#### **CS107, Lecture 13 Control Flow: When in doubt just JMP!**

Reading: B&O 3.1-3.4

This document is copyright (C) Stanford Computer Science, Adam Keppler and Joel Ramirez, licensed under Creative Commons Attribution 2.5 License. All rightsreserved. Based on slides created by Nick Troccoli and Chris Gregg.

## **Learning Goals**

- Learn about how assembly stores comparison and operation results in condition codes
- Understand how assembly implements loops and control flow

#### **Executing Instructions**

# What does it mean for a program to execute?

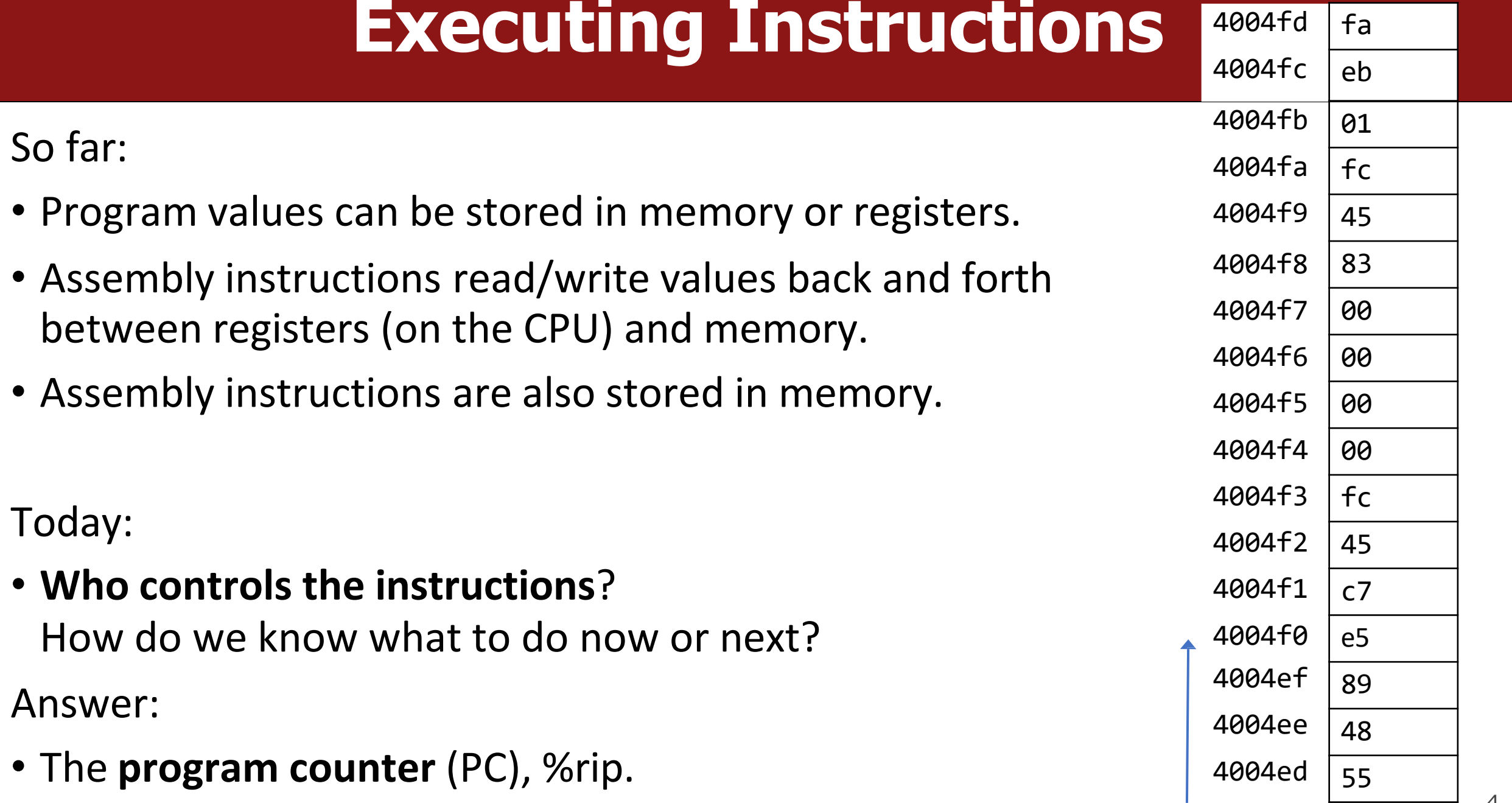

4

## **Register Responsibilities**

#### Some registers take on special responsibilities during program execution.

- **%rax** stores the return value
- **%rdi** stores the first parameter to a function
- **%rsi** stores the second parameter to a function
- **%rdx** stores the third parameter to a function
- **%rip** stores the address of the next instruction to execute
- **%rsp** stores the address of the current top of the stack

#### See the x86-64 Guide and Reference Sheet on the Resources webpage for more!

#### **Instructions Are Just Bytes!**

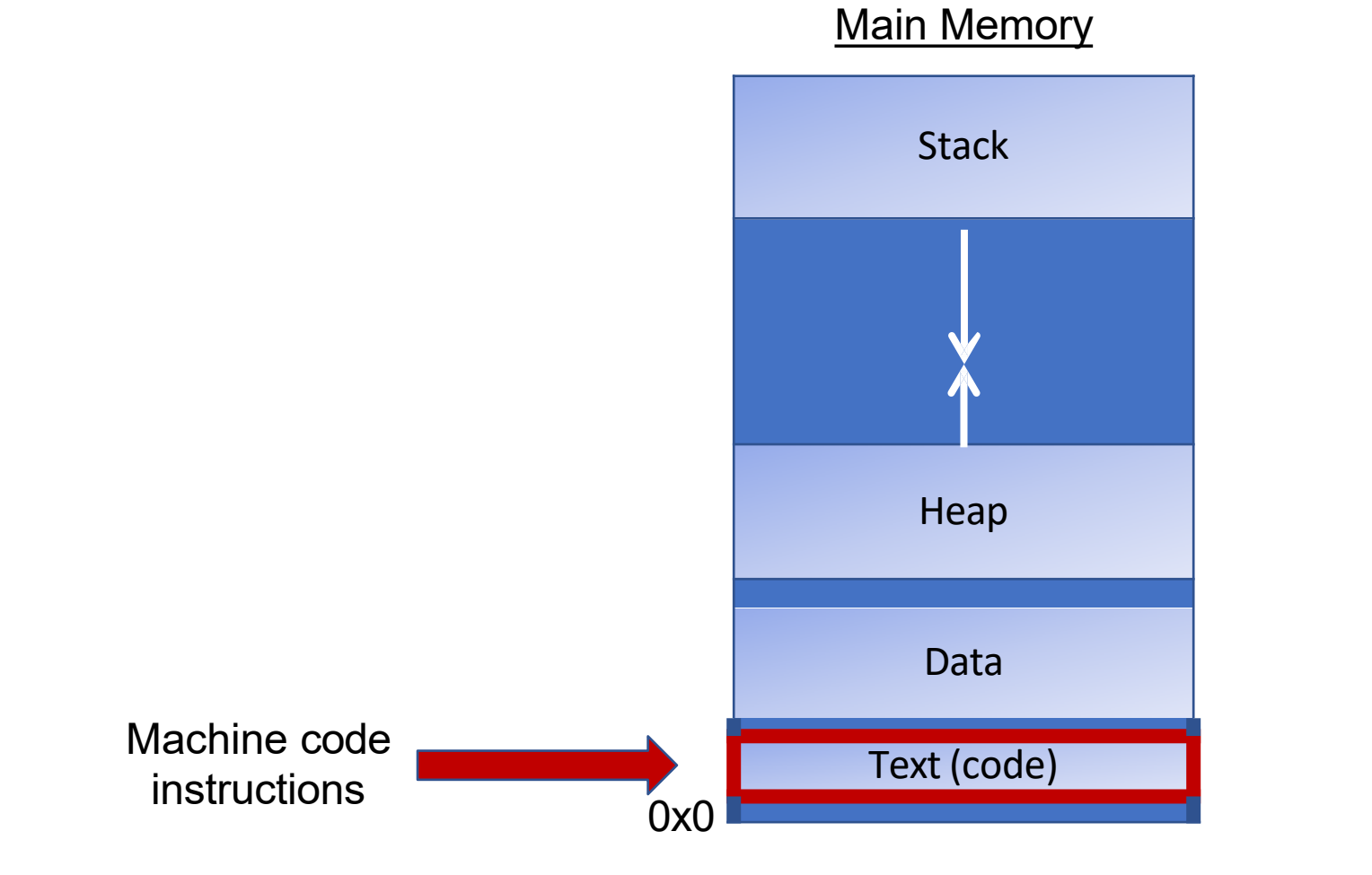

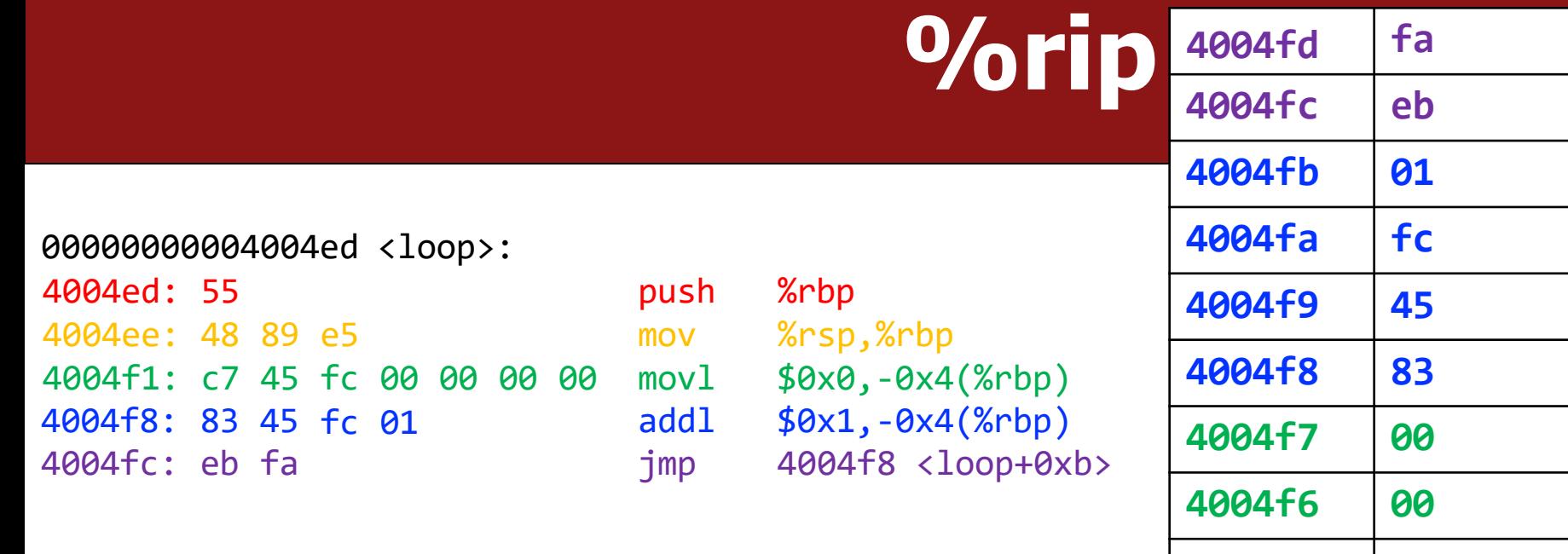

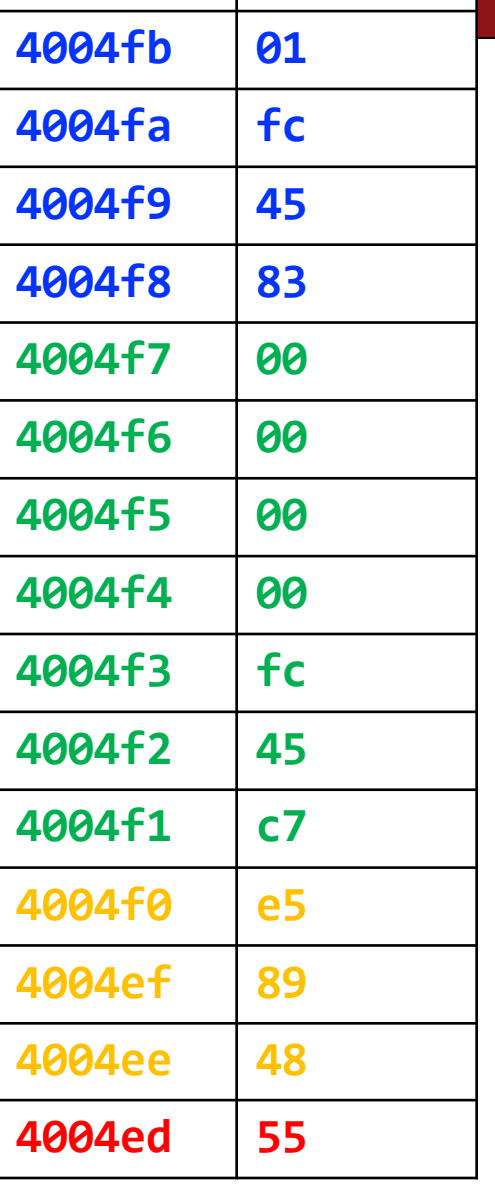

#### **Main Memory**

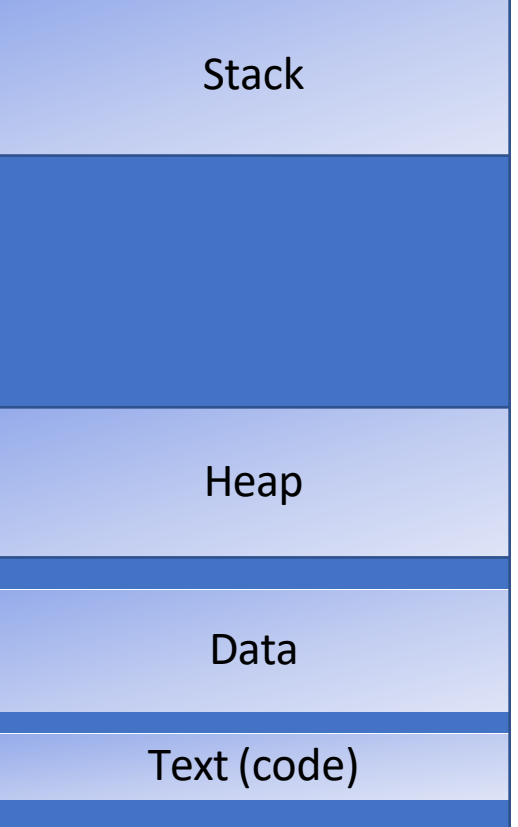

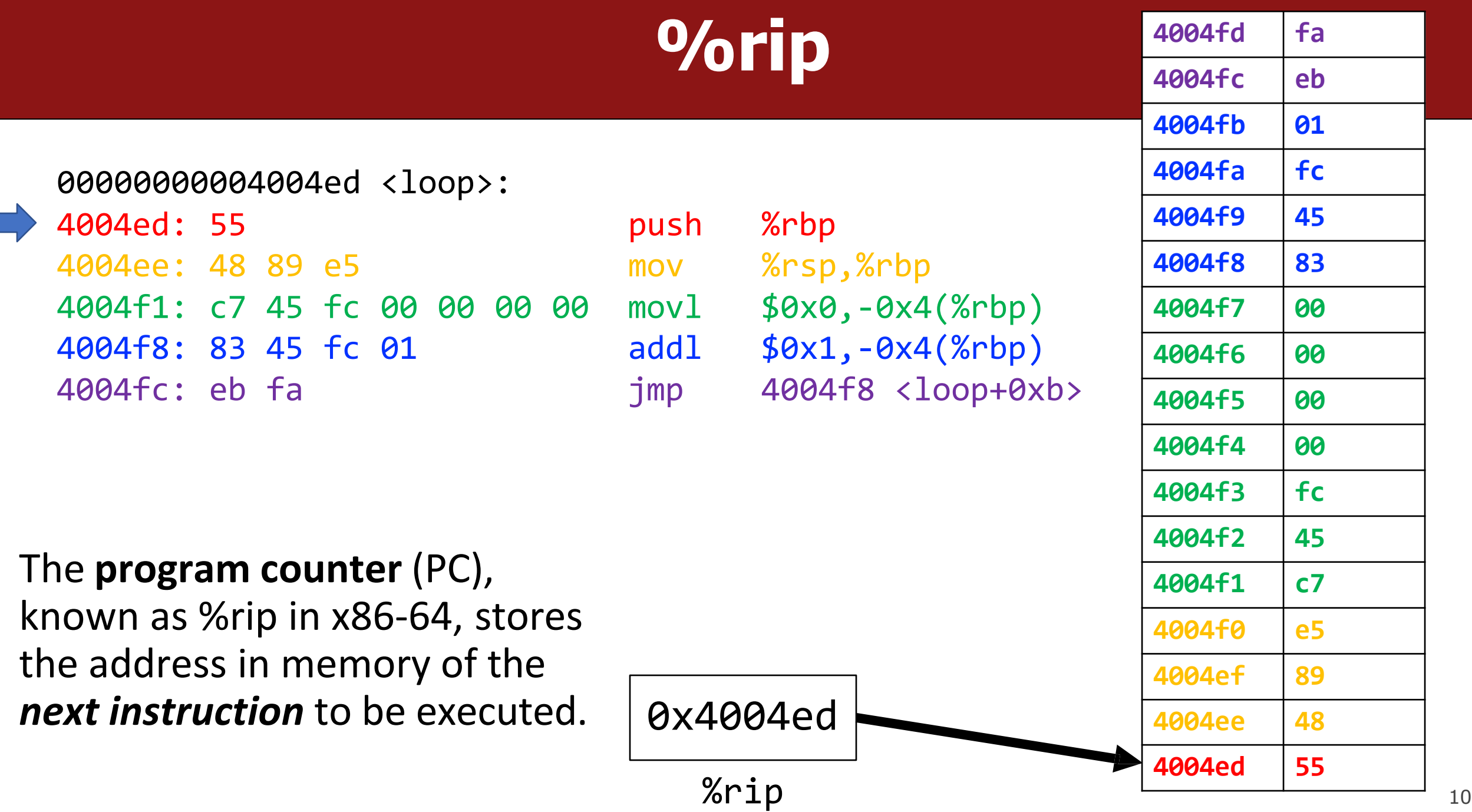

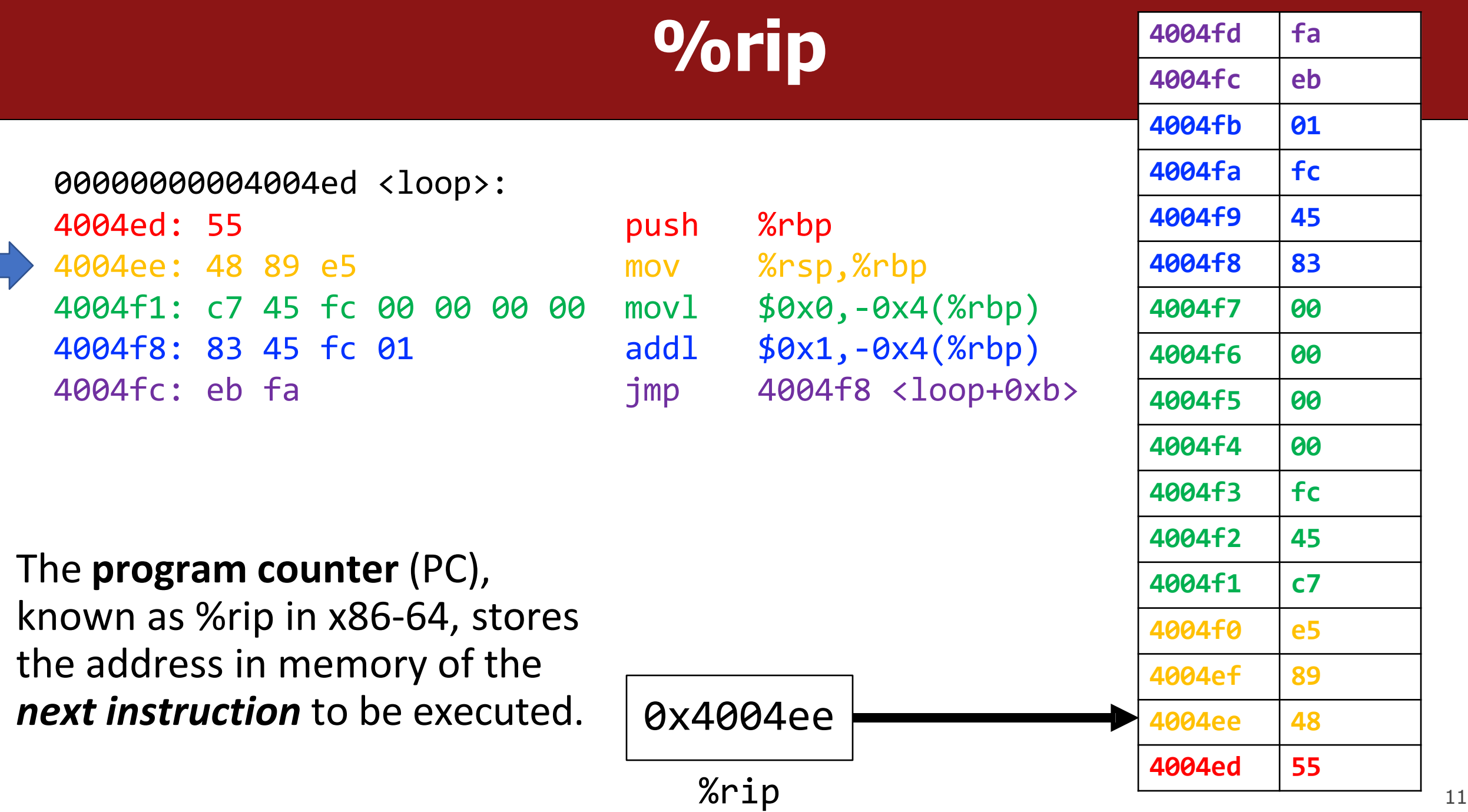

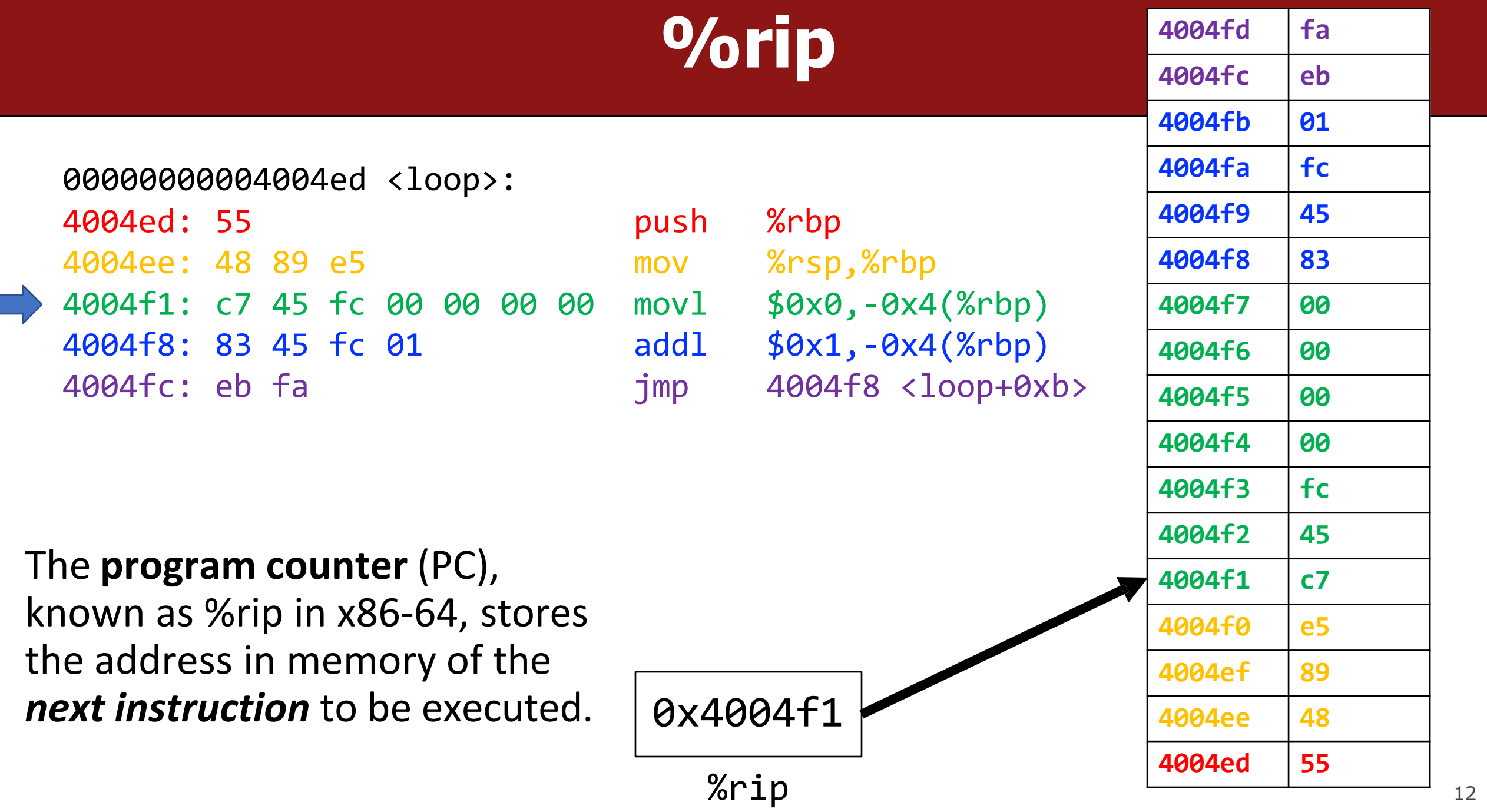

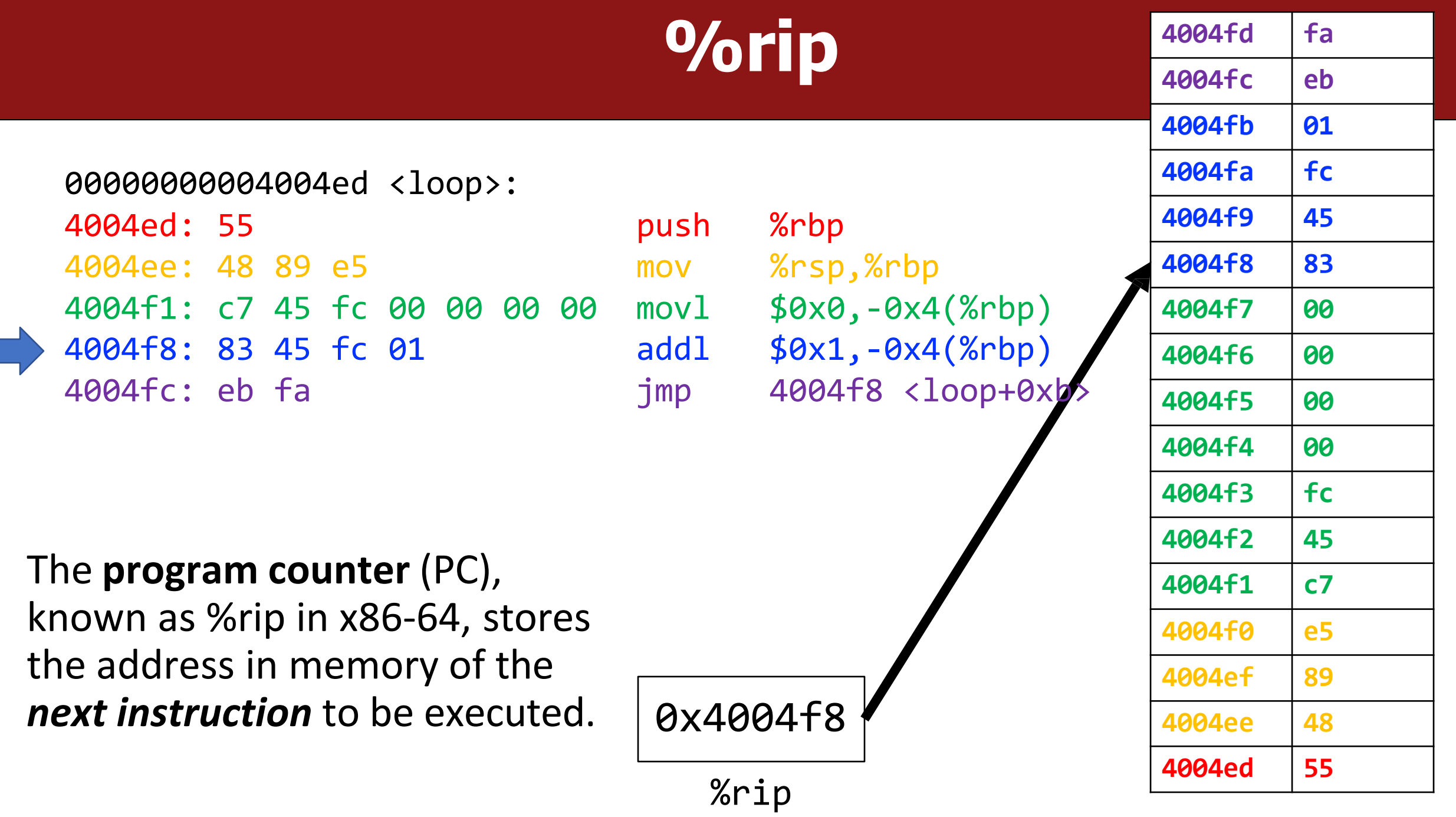

13

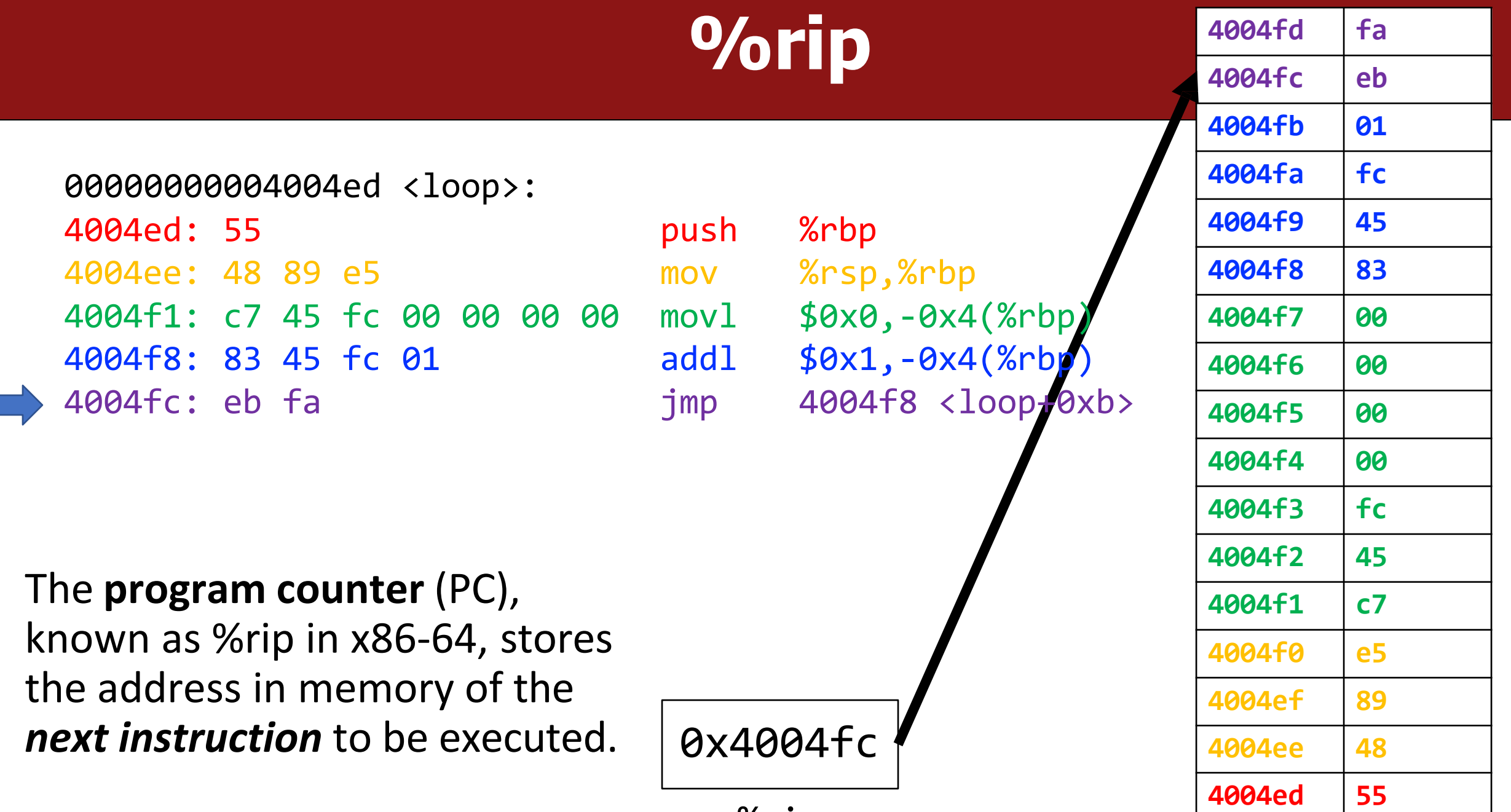

%rip

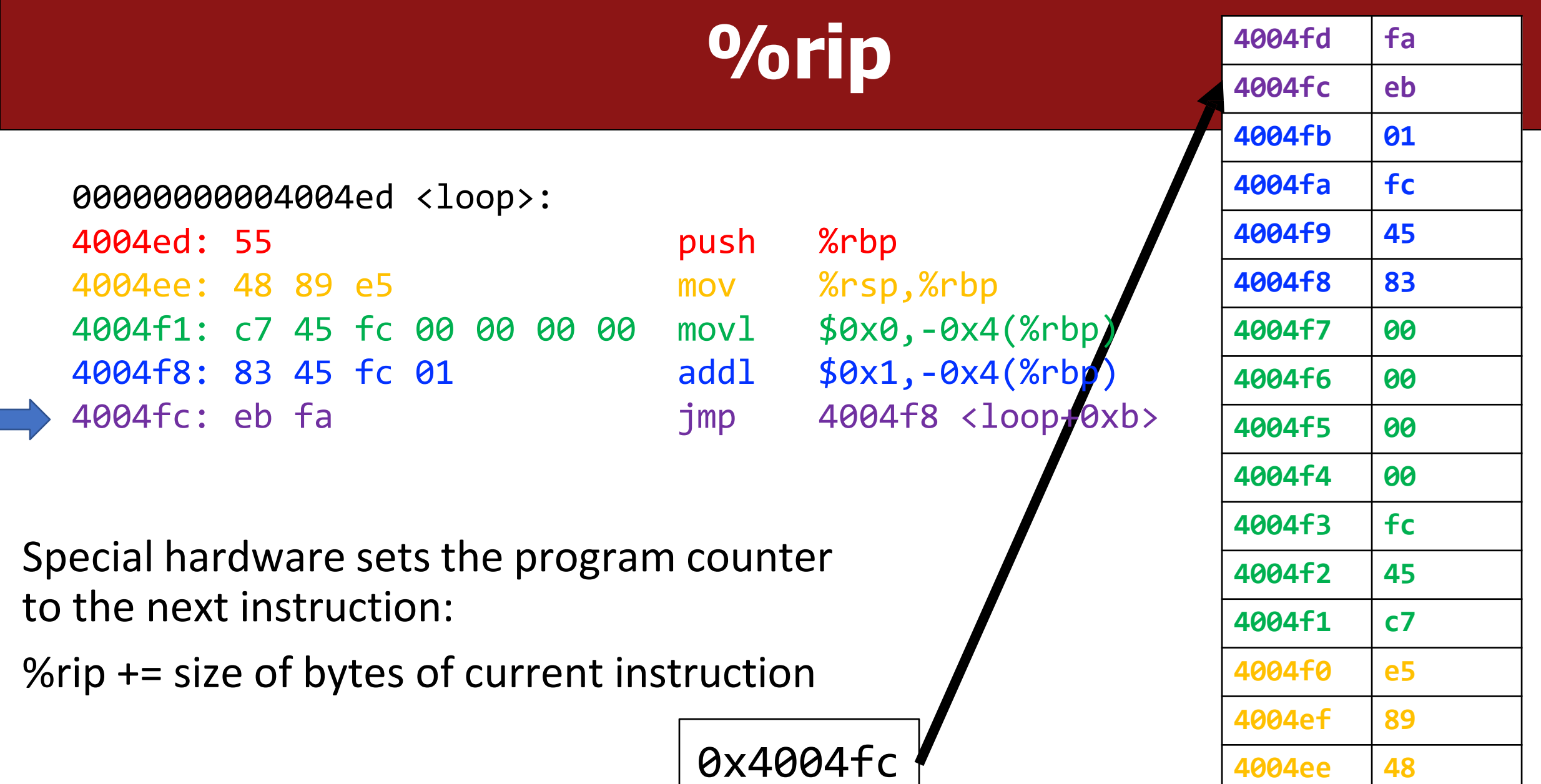

%rip

**4004ed 55**

## **Going In Circles**

- How can we use this representation of execution to represent e.g. a **loop**?
- **Key Idea:** we can "interfere" with **%rip** and set it back to an earlier instruction!

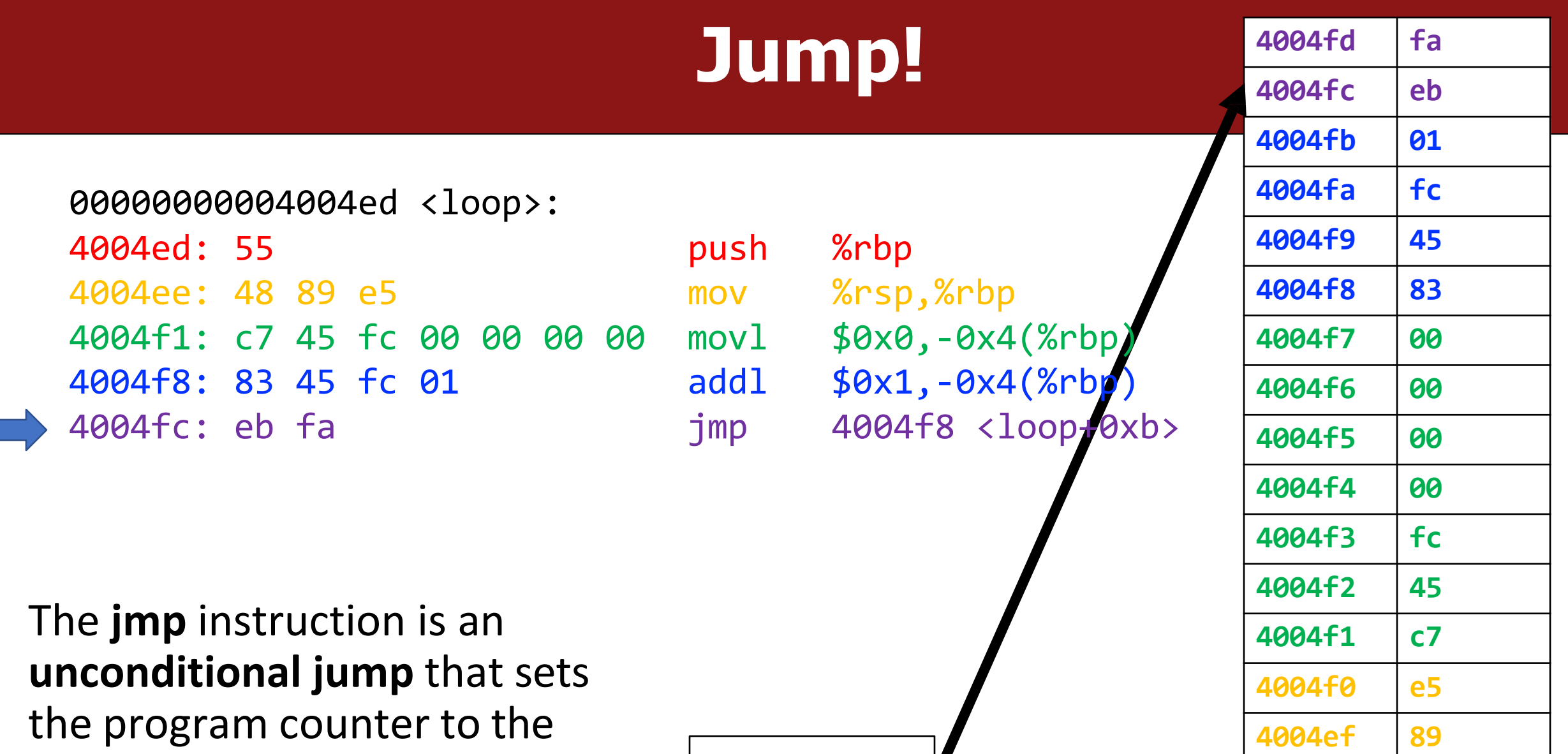

**jump target** (the operand).  $\vert$  0x4004fc

**4004ee 48**

**4004ed 55**

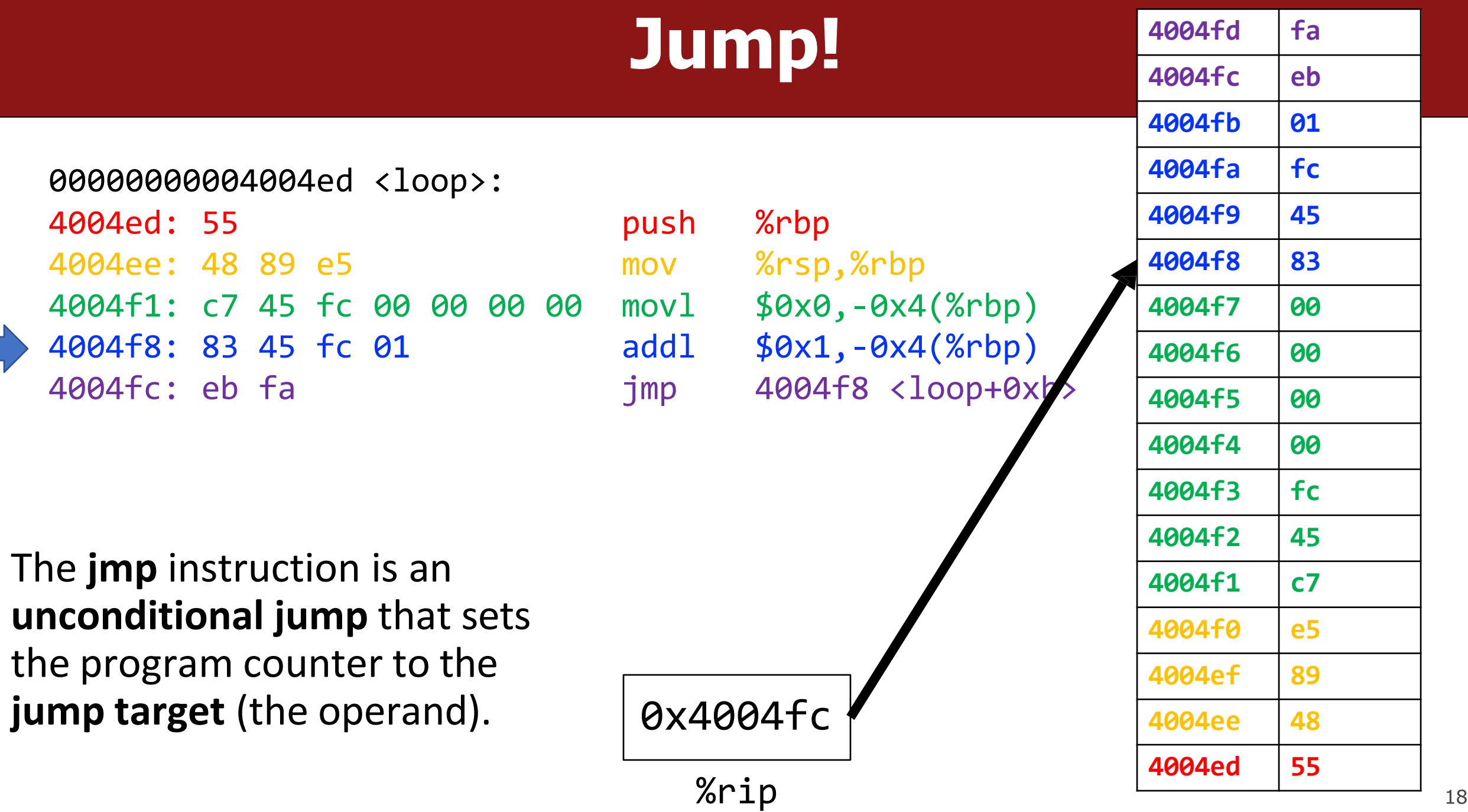

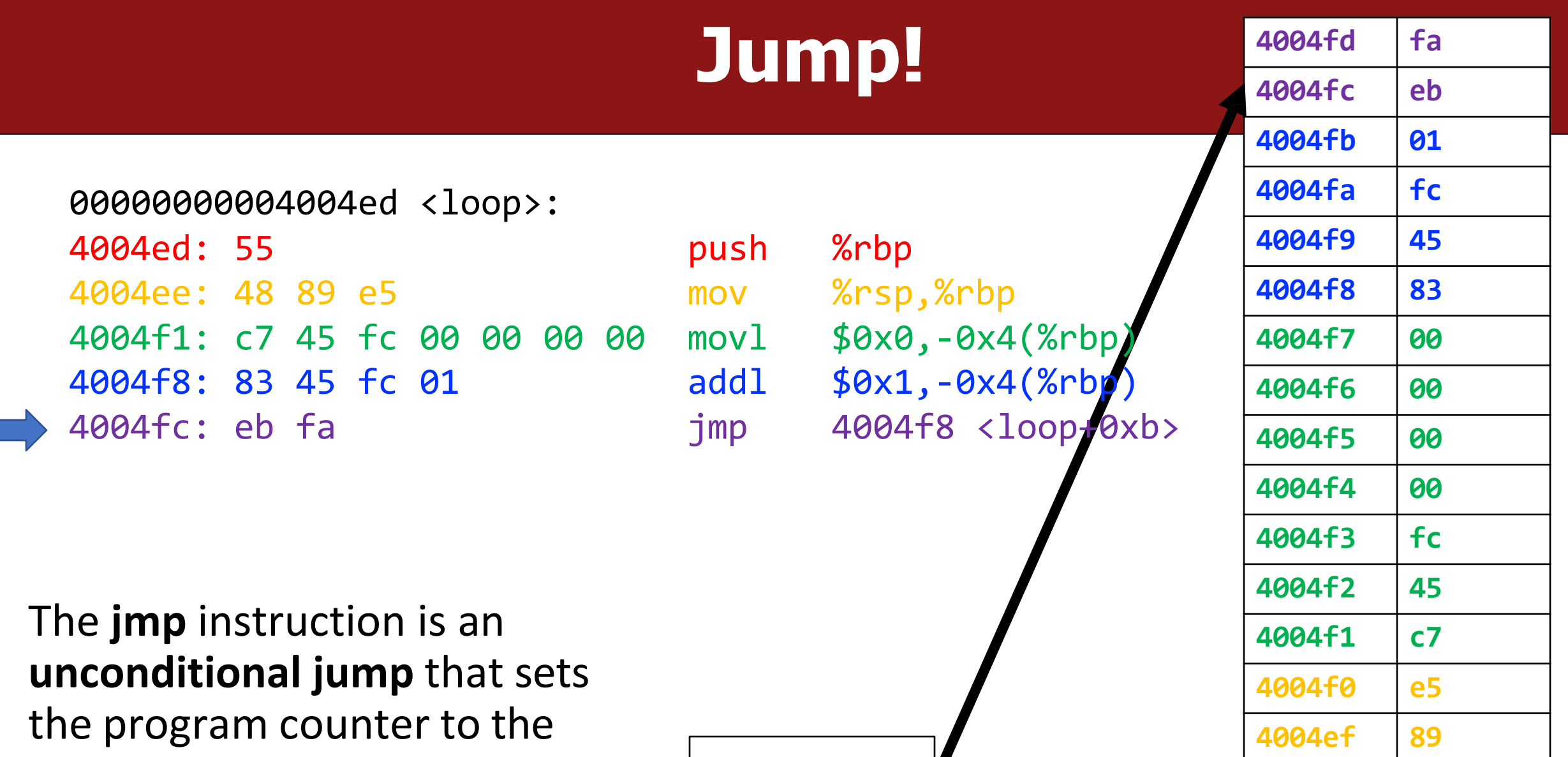

**jump target** (the operand).  $\vert$  0x4004fc

%rip

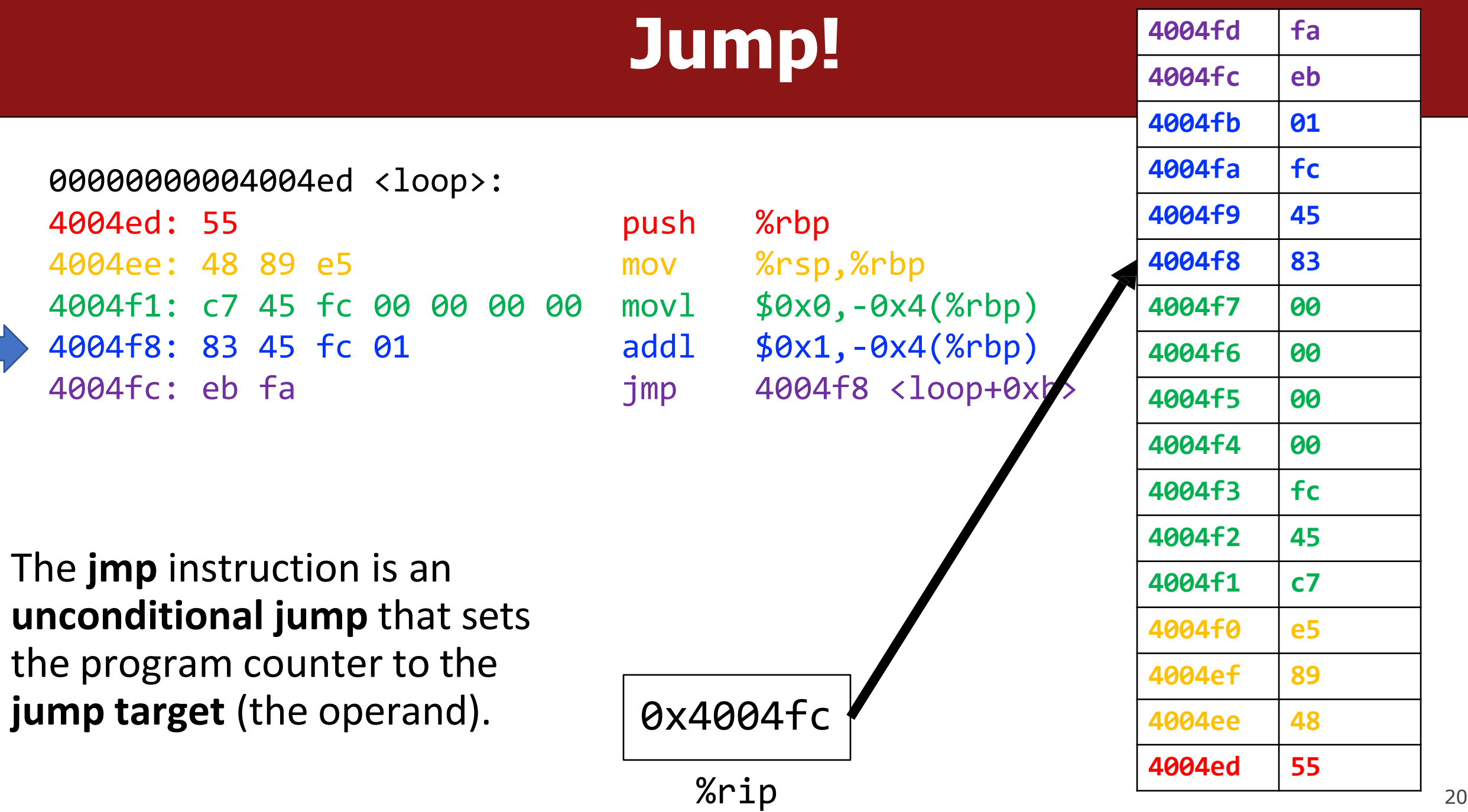

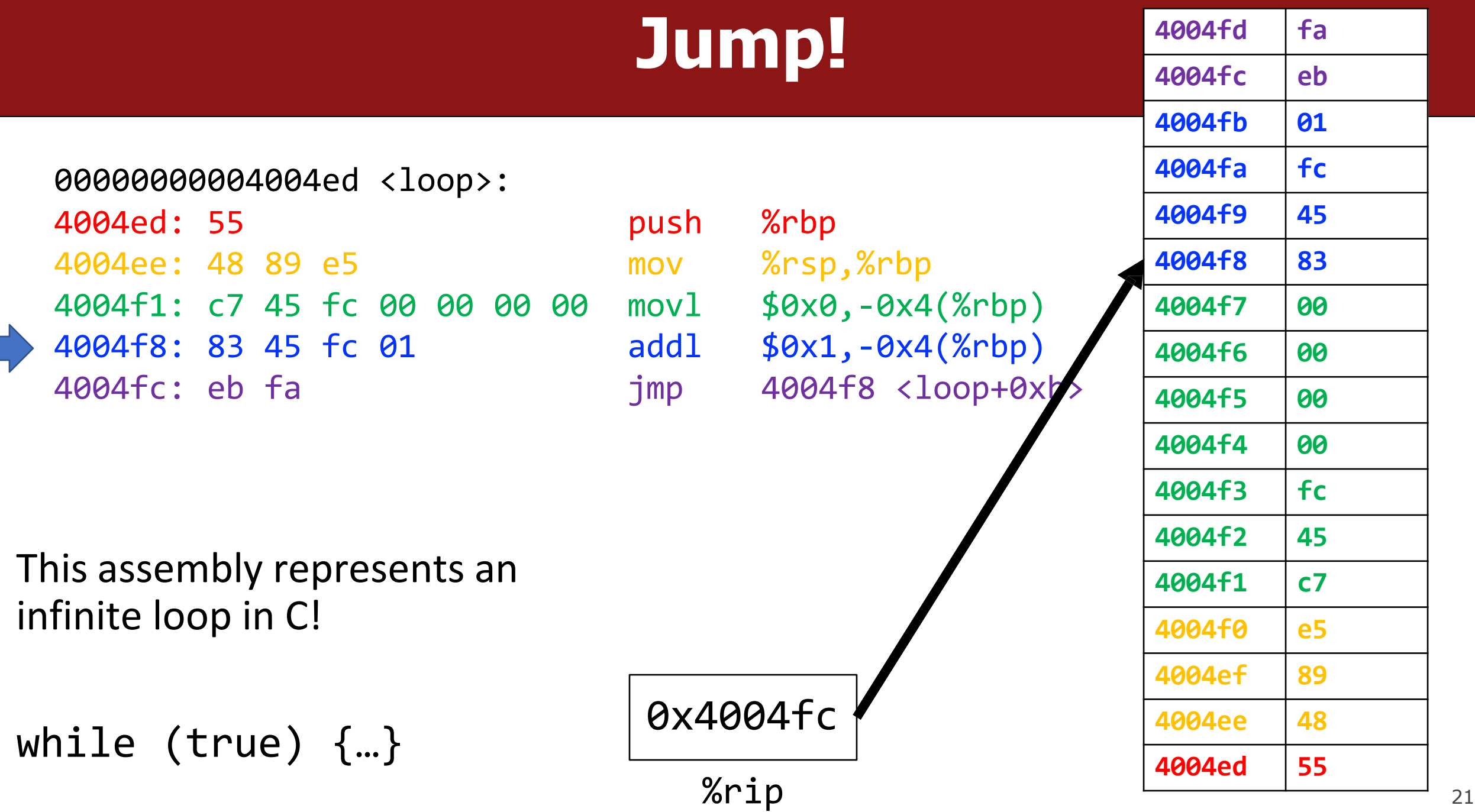

# **jmp**

The **jmp** instruction jumps to another instruction in the assembly code ("Unconditional Jump").

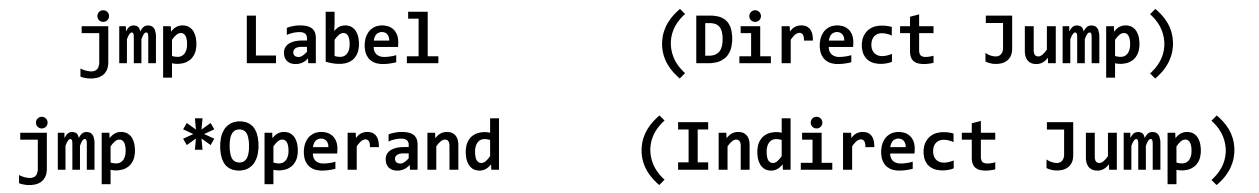

The destination can be hardcoded into the instruction (direct jump): jmp 404f8 <loop+0xb> # jump to instruction at 0x404f8

The destination can also be one of the usual operand forms (indirect jump):  $\lim p$  \*%rax  $\lim p$  to instruction at address in %rax

## **"Interfering" with %rip**

#### 1. How do we repeat instructions in a loop?

#### jmp [target]

• A 1-step unconditional jump (always jump when we execute this instruction)

What if we want a **conditional jump**?

- In C, we have control flow statements like **if**, **else**, **while**, **for**, etc. to write programs that are more expressive than just one instruction following another.
- This is *conditional execution of statements*: executing statements if one condition is true, executing other statements if one condition is false, etc.
- How is this represented in assembly?

if (**x > y**) { } else { **// a // b**

}

In Assembly:

**1. Calculate the condition result**

**2. Based on the result, go to a or b**

- In assembly, it takes more than one instruction to do these two steps.
- Most often: 1 instruction to calculate the condition, 1 to conditionally jump

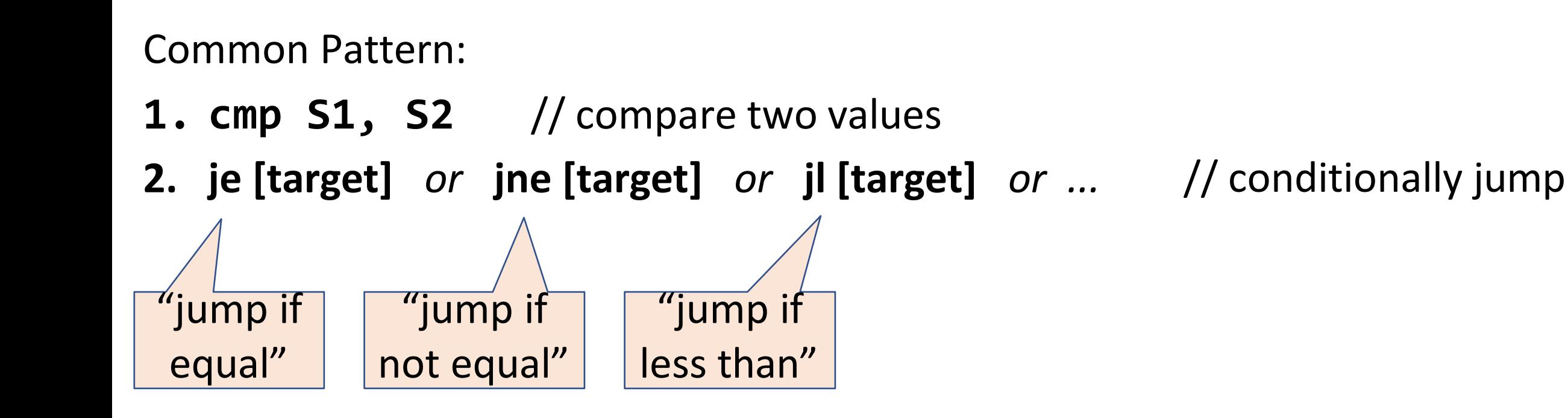

### **Conditional Jumps**

There are also variants of **jmp** that jump only if certain conditions are true ("Conditional Jump"). The jump location for these must be hardcoded into the

 $in$ struction.

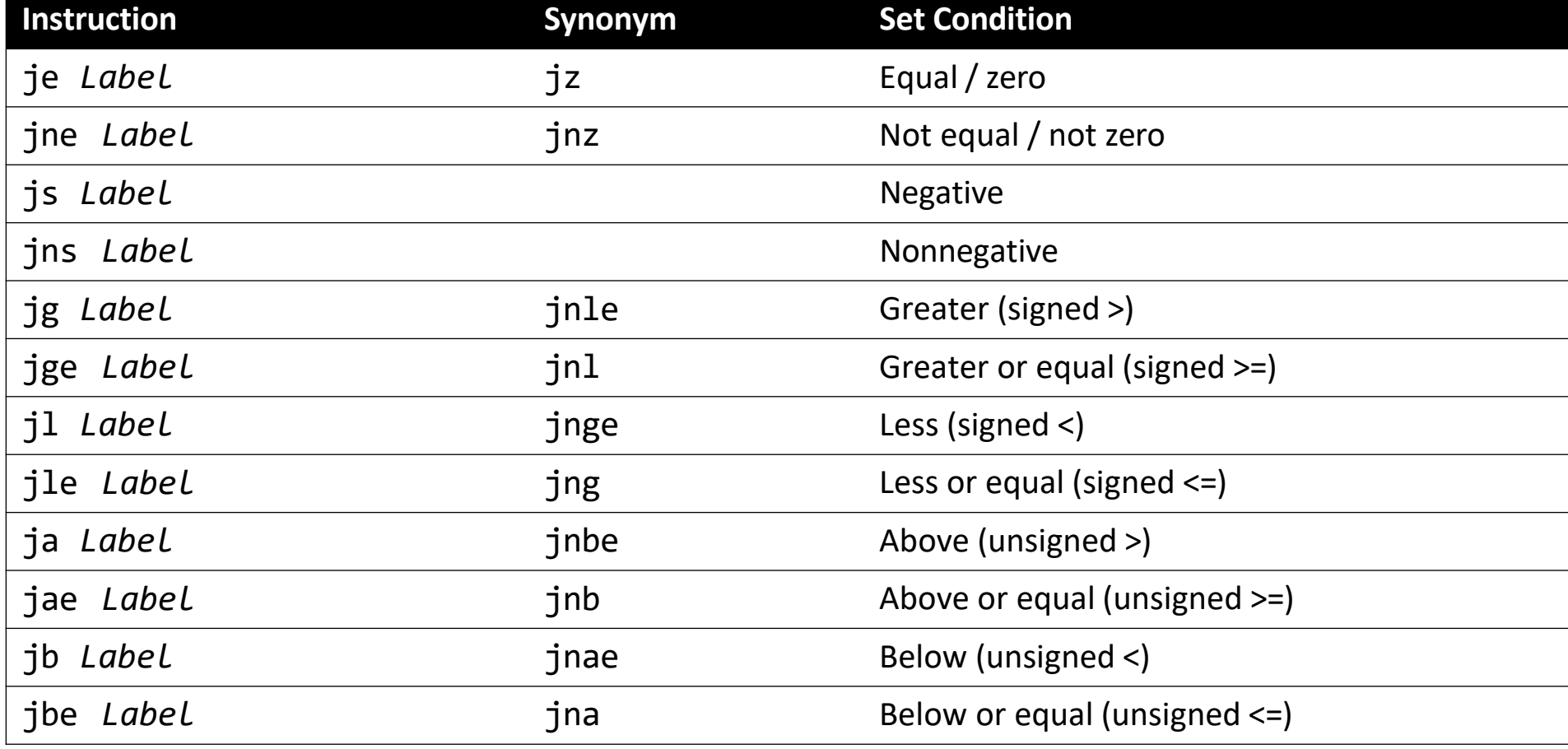

Read **cmp S1,S2** as *"compare S2 to S1"*:

- // Jump if %edi > 2 cmp \$2, %edi jg [target]
- $//$  Jump if %edi != 3 cmp \$3, %edi jne [target]

 $//$  Jump if %edi == 4 cmp \$4, %edi je [target]

// Jump if %edi <= 1 cmp \$1, %edi jle [target]

Read **cmp S1,S2** as *"compare S2 to S1"*:

// Jump if %edi > 2 cmp \$2, %edi jg [target]

 $//$  Jump if %edi == 4 cmp \$4, %edi je [target]

 $//$  Jump if %edi != 3 cmp \$3, %edi jne [target] // Jump if %edi <= 1 cmp \$1, %edi jle [target]

Wait a minute **–** how does the jump instruction know anything about the compared values in the earlier instruction? The compared values in the earlier instruction?

- The CPU has special registers called *condition codes* that are like "global variables". They *automatically* keep track of information about the most recent arithmetic or logical operation.
	- **cmp** compares via calculation (subtraction) and info is stored in the condition codes
	- conditional jump instructions look at these condition codes to know whether to jump
- What exactly are the condition codes? How do they store this information?

### **Condition Codes**

Alongside normal registers, the CPU also has single-bit *condition code* registers. They store the results of the most recent arithmetic or logical operation.

Most common condition codes:

- **CF:** Carry flag. The most recent operation generated a carry out of the most significant bit. Used to detect overflow for unsigned operations.
- **ZF:** Zero flag. The most recent operation yielded zero.
- **SF:** Sign flag. The most recent operation yielded a negative value.
- **OF:** Overflow flag. The most recent operation caused a two's-complement overflow-either negative or positive.

### **Condition Codes**

Alongside normal registers, the CPU also has single-bit *condition code* registers. They store the results of the most recent arithmetic or logical operation.

*Example: if we calculate t = a + b, condition codes are set according to:*

- **CF:** Carry flag (Unsigned Overflow). *(unsigned) t < (unsigned) a*
- **ZF:** Zero flag (Zero). *(t == 0)*
- **SF:** Sign flag (Negative). *(t < 0)*
- **OF:** Overflow flag (Signed Overflow). *(a<0 == b<0) && (t<0 != a<0)*

#### **Setting Condition Codes**

The **cmp** instruction is like the subtraction instruction, but it does not store the result anywhere. It just sets condition codes. (**Note** the operand order!)

$$
~\mathsf{CMP}~\mathsf{S1,}~\mathsf{S2}~\mathsf{S2-}~\mathsf{S1}
$$

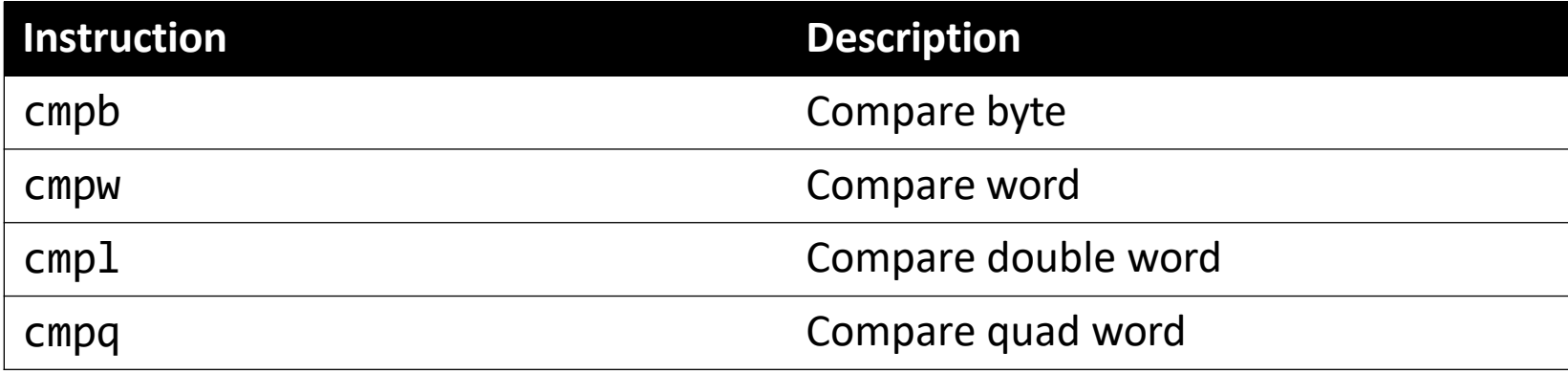

Read **cmp S1,S2** as *"compare S2 to S1".* It calculates S2 – S1 and updates the condition codes with the result.

```
// Jump if %edi > 2
// calculates %edi – 2 
cmp $2, %edi
jg [target]
```

```
// Jump if %edi != 3
// calculates %edi – 3 
cmp $3, %edi
jne [target]
```
 $//$  Jump if %edi == 4 // calculates %edi – 4 cmp \$4, %edi je [target]

// Jump if %edi <= 1 // calculates %edi – 1 cmp \$1, %edi jle [target]

### **Conditional Jumps**

Conditional jumps can look at subsets of the condition codes in order to check their condition of interest.

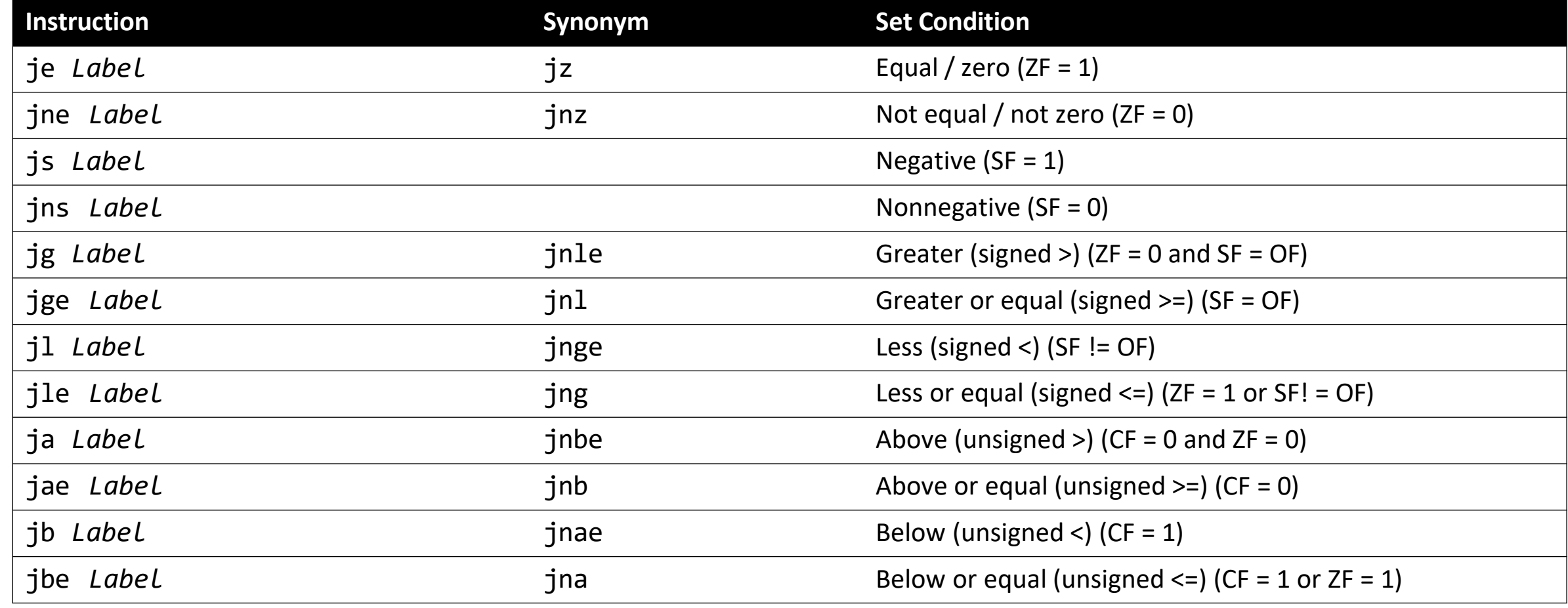

### **Setting Condition Codes**

The **test** instruction is like **cmp**, but for AND. It does not store the & result anywhere. It just sets condition codes.

TEST S1, S2 S2 & S1

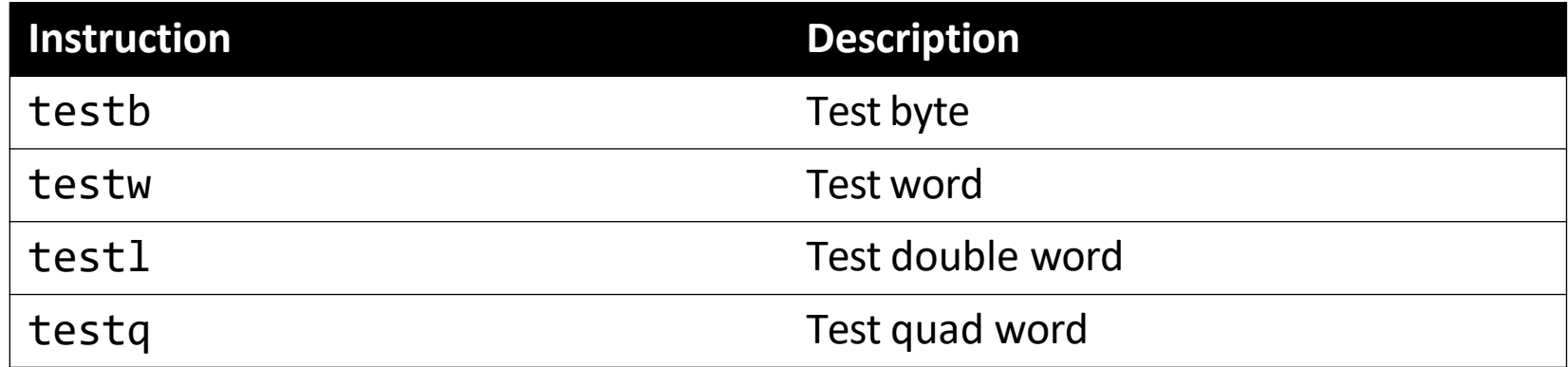

**Cool trick:** if we pass the same value for both operands, we can check the sign of that value using the **Sign Flag** and **Zero Flag** condition codes!

## **Condition Codes**

- Previously-discussed arithmetic and logical instructions update these flags. **lea** does not (it was intended only for address computations).
- Logical operations (**xor**, etc.) set carry and overflow flags to zero.
- Shift operations set the carry flag to the last bit shifted out and set the overflow flag to zero.
- For more complicated reasons, **inc** and **dec** set the overflow and zero flags, but leave the carry flag unchanged.

### **Exercise 1: Conditional jump**

je target jump if ZF is 1

Let %edi store 0x10. Will we jump in the following cases?

 $%$ edi  $\theta$ x10

- 1. cmp \$0x10,%edi je 40056f add \$0x1,%edi
- 2. test \$0x10,%edi je 40056f add \$0x1,%edi

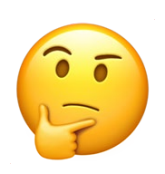
### **Exercise 1: Conditional jump**

je target jump if ZF is 1

Let %edi store 0x10. Will we jump in the following cases? Assume they are run in order.

- 1. cmp \$0x10,%edi je 40056f add \$0x1,%edi
- 2. test \$0x10,%edi add \$0x1,%edi 40056f

je 40056f S2 & S1 != 0, so don't jump

 $S2 - S1 == 0$ , so jump

%edi

0x10

# **Exercise 2: Conditional jump**

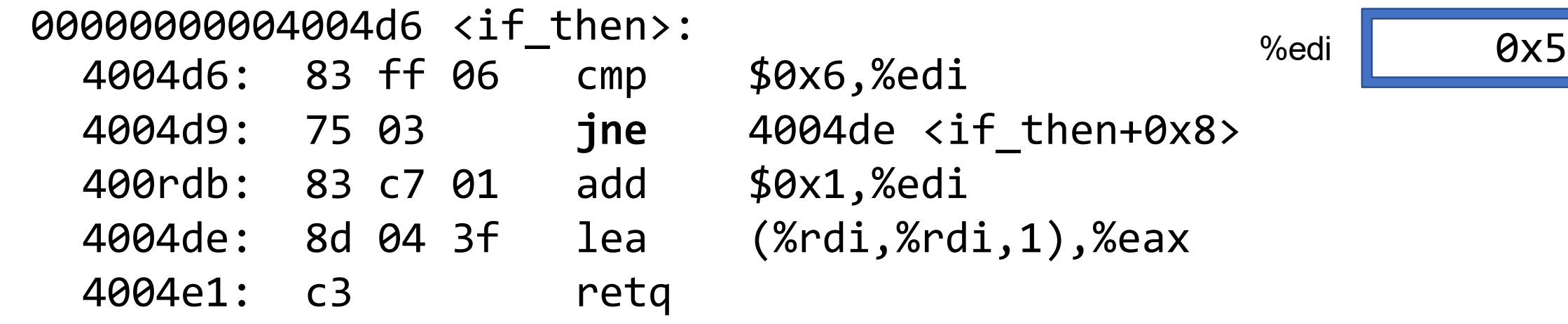

- 1. What is the value of %rip after executing the jne instruction?
	- A. 4004d9
	- B. 4004db
	- C. 4004de
	- **Other**
- 2. What is the value of %eax when we hit the retq instruction? A. 4004e1
	- B. 0x2
	- C. 0xa
	- D. 0xc
	- **Other**

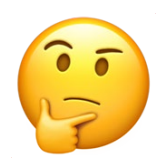

# **Exercise 2: Conditional jump**

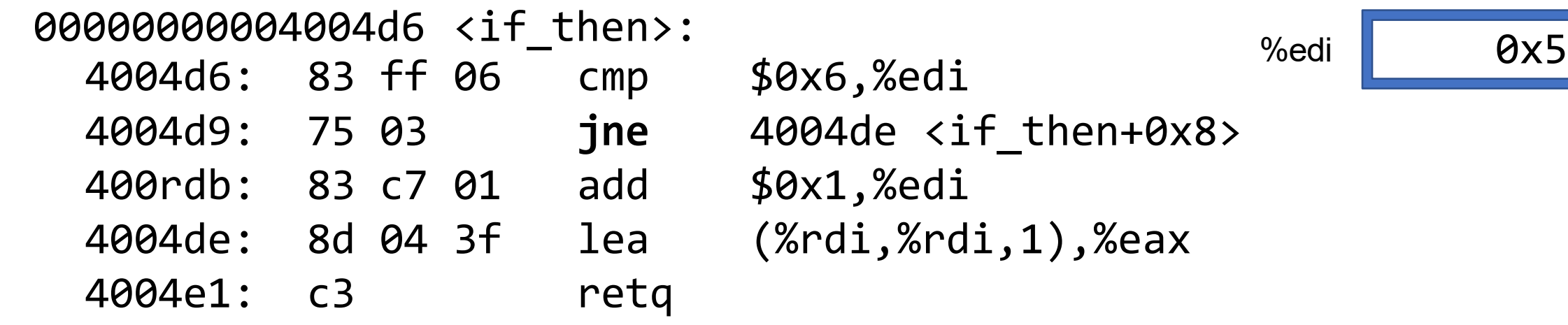

- 1. What is the value of %rip after executing the jne instruction?
	- A. 4004d9
	- B. 4004db

### 4004de

**Other** 

2. What is the value of %eax when we hit the retq instruction? A. 4004e1

B. 0x2

$$
\begin{array}{|c|c|}\n\hline\nC. & \Theta \times a\n\end{array}
$$

D. 0xc

E. Other  $41$ 

### **If Statements**

How can we use instructions like **cmp** and *conditional jumps* to implement if statements in assembly?

### **Practice: Fill In The Blank**

int if then(int param1)  $\{ | \Theta \}$ if ( <u>\_\_\_\_\_\_</u> ) {  $\overline{\phantom{a}}$ }<br>} return \_\_\_\_\_\_\_\_\_; }

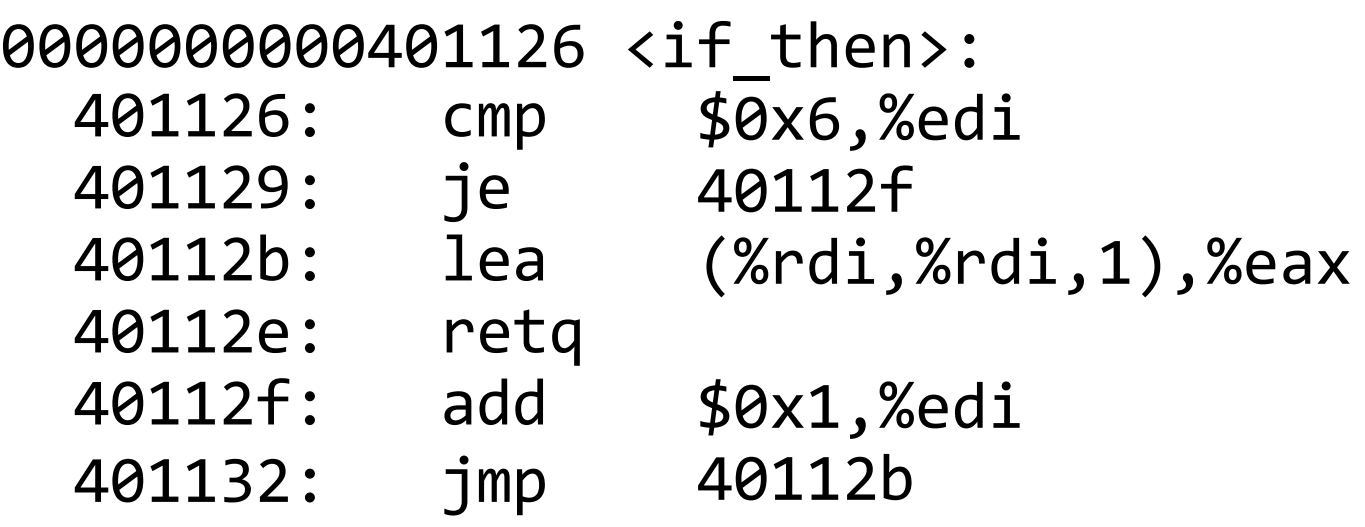

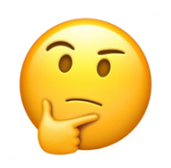

### **Practice: Fill In The Blank**

```
__________
if ( param1 == 6 ) {
          _________
param1++;
int if_then(int param1) \{ | \Theta \}}<br>]
```

```
__________
return param1 * 2;
```
}

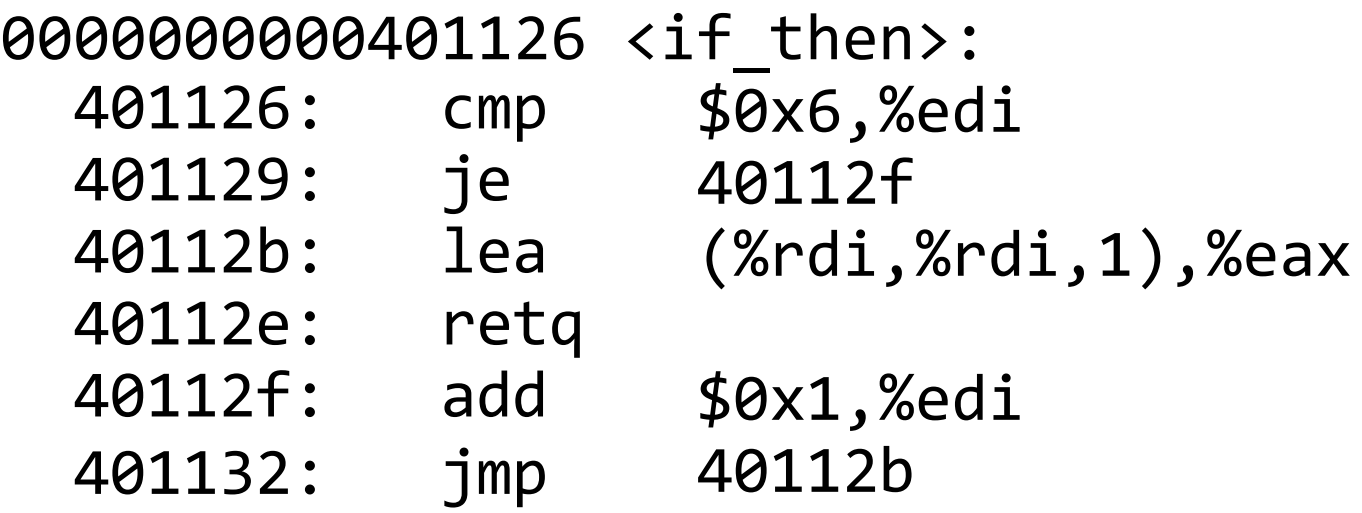

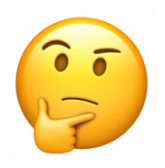

### **Common If-Else Construction**

#### **If-Else In C**

}

```
long absdiff(long x, long y) { 
    long result;
    if (x < y) {
        result = y - x;
    } else {
        result = x - y;}<br>]
```
return result;

```
If-Else In Assembly pseudocode
Test
Jump to else-body if test passes
If-body
Jump to past else-body 
Else-body
Past else body
```
#### **If-Else In C**

}

}

long absdiff(long x, long y) { long result; if ( ) { *;*

*;*

} else {

return result;

 <+0>: mov <+3>: cmp 40113a <+6>: jge 40113c <+8>: sub 40113f <+11>: retq <+12>: sub <+15>: mov <+18>: retq

%rsi,%rax %rsi,%rdi 0x401140 <absdiff+12> %rdi,%rax %rsi,%rdi %rdi,%rax

#### **If-Else In Assembly pseudocode**

Test

Jump to else-body if test **passes If-body** Jump to past else-body Else-body Past else body

#### **If-Else In C**

}

long absdiff(long x, long y) { long result; if ( **x < y** ) { **result = y - x** *;* } else { **result = x - y** *;* }

return result;

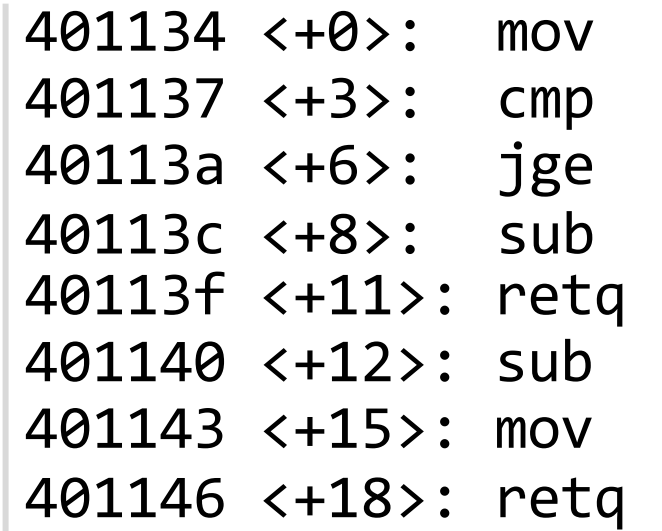

%rsi,%rax %rsi,%rdi 0x401140 <absdiff+12> %rdi,%rax %rsi,%rdi

%rdi,%rax

#### **If-Else In Assembly pseudocode**

Test Jump to else-body if test **passes If-body** Jump to past else-body Else-body Past else body

### **If-Else Construction Variations**

}

```
int test(int arg) { 401134 <+0>: cmp $0x3,%edi
   if (arg > 3) {
      ret = 10;} else {
```
#### **C Code Assembly**

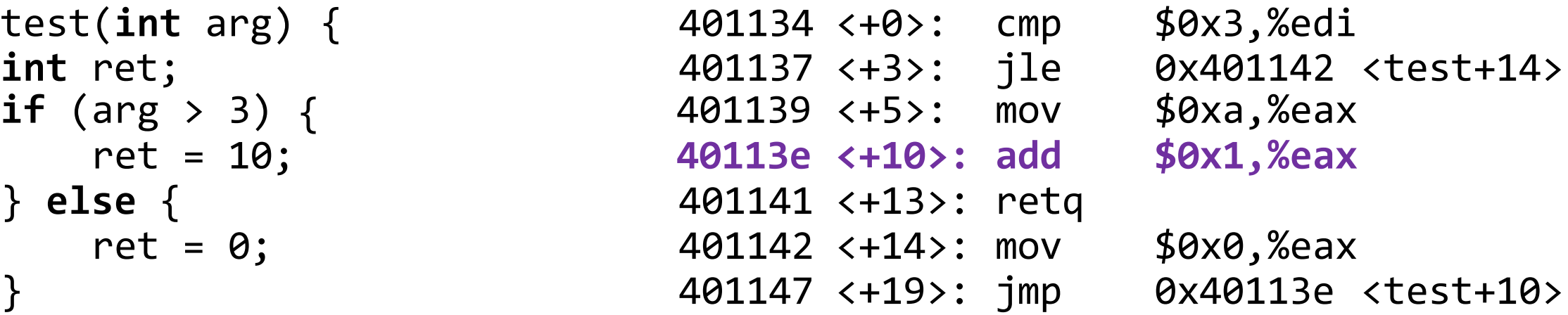

**int** ret; 401137 <+3>: jle 0x401142 <test+14> \$0xa,%eax **\$0x1,%eax**

#### **ret++; return ret;**

void loop() { int i = 0; while (i < 100) { i++; } }

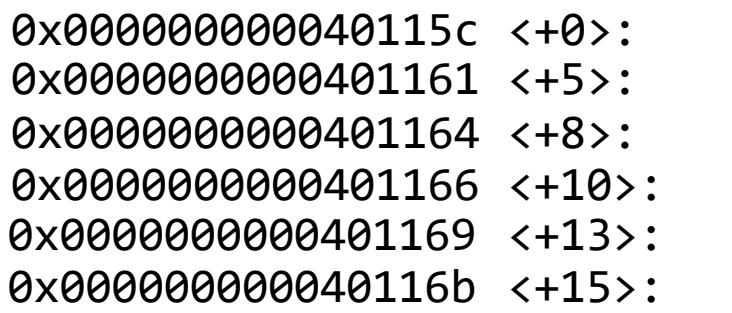

mov \$0x0,%eax cmp  $$0x63,$ %eax jg 0x40116b <loop+15> add \$0x1,%eax 0x401161 <loop+5>

jmp retq

void loop() { int i = 0; while (i < 100) { i++; } }

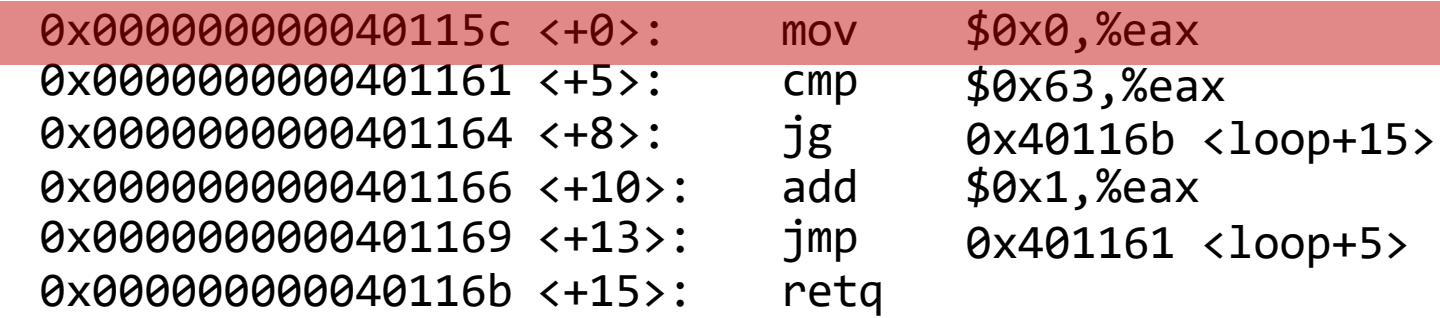

Set %eax (i) to 0.

void loop() { int i = 0; while (i < 100) { i++; } }

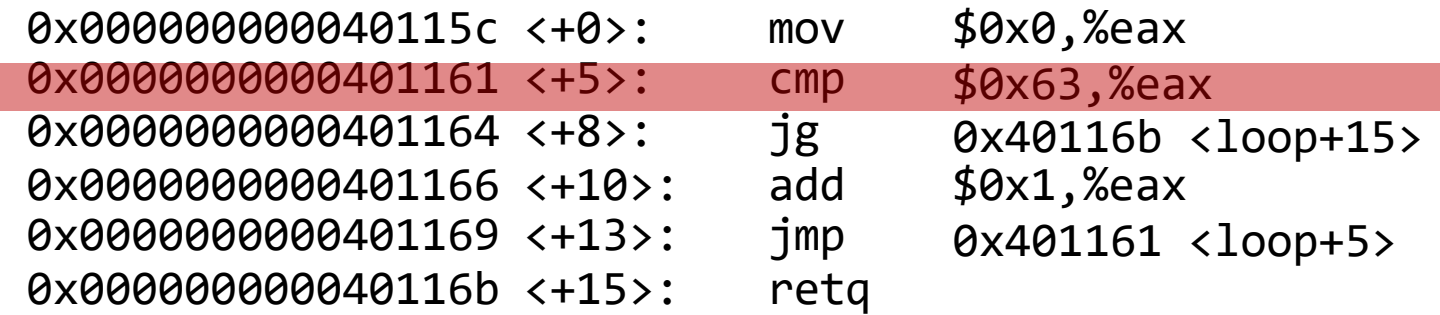

Compare %eax (i) to 0x63 (99) by calculating %eax – 0x63. This is  $0 - 99 = -99$ , so it sets the Sign Flag to 1.

void loop() { int i = 0; while (i < 100) { i++; } }

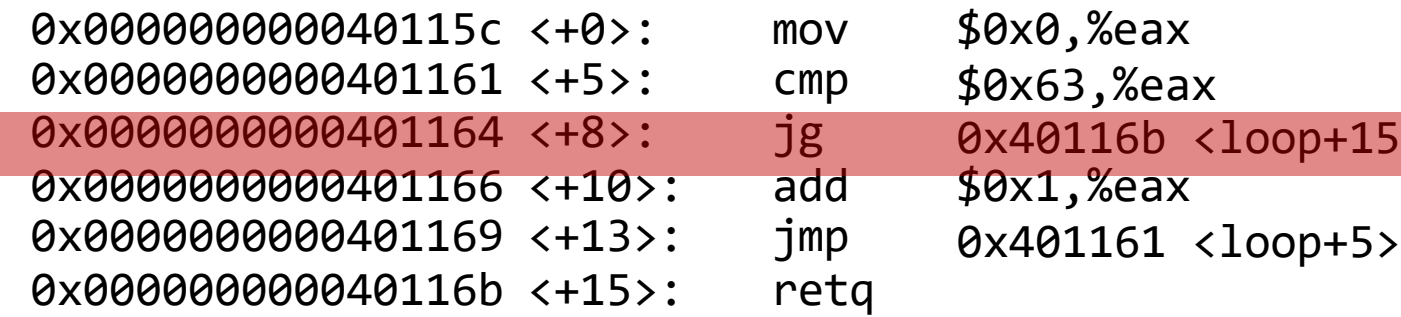

**jg** means "jump if greater than". This jumps if %eax > 0x63. The flags indicate this is false, so we do not jump.

 $p+15$ 

void loop() { int i = 0; while (i < 100) { i++; } }

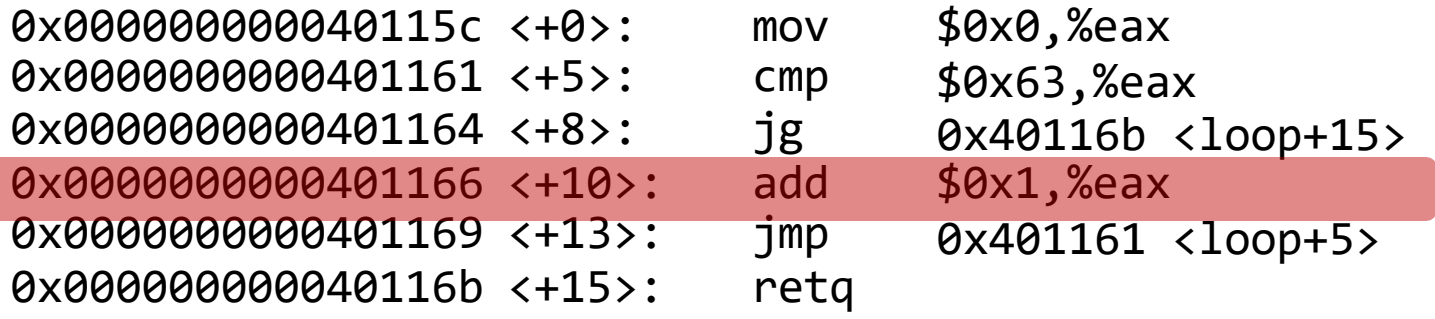

Add 1 to %eax (i).

void loop() { int  $i = 0$ ; while (i < 100) { i++; } }

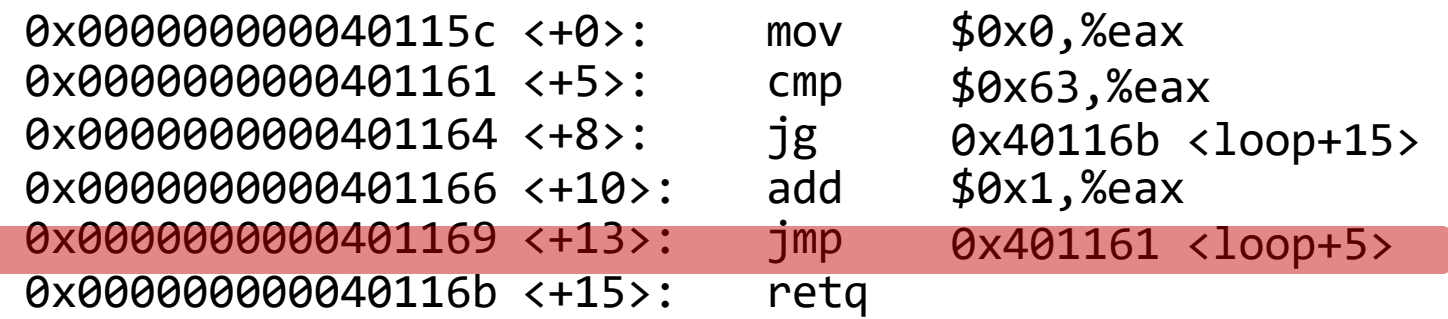

#### Jump to another instruction.

void loop() { int i = 0; while (i < 100) { i++; } }

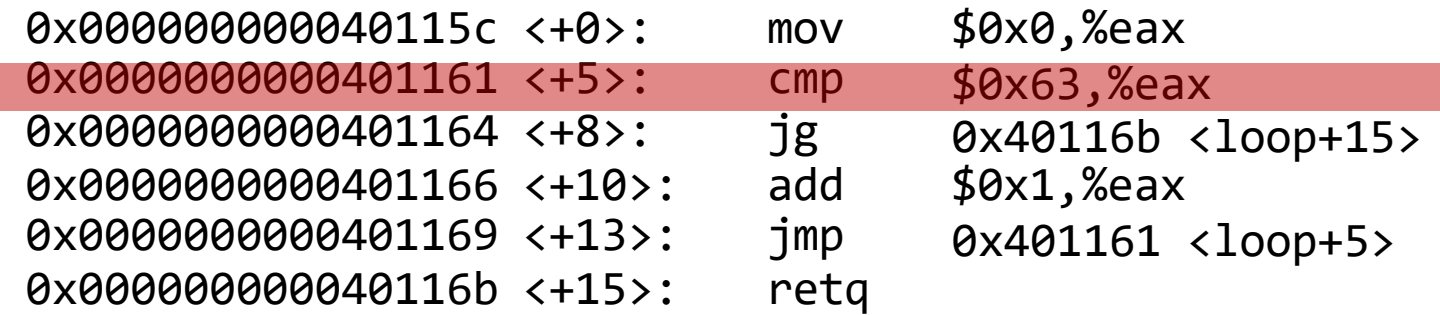

Compare %eax (i) to 0x63 (99) by calculating %eax – 0x63. This is  $1 - 99 = -98$ , so it sets the Sign Flag to 1.

void loop() { int i = 0; while (i < 100) { i++; } }

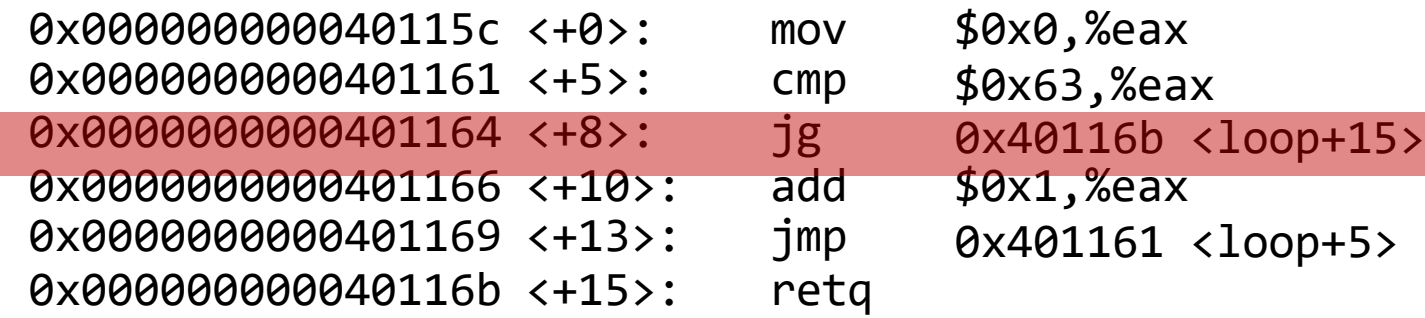

We continue in this pattern until we make this conditional jump. When will that be?

void loop() { int i = 0; while (i < 100) { i++; } }

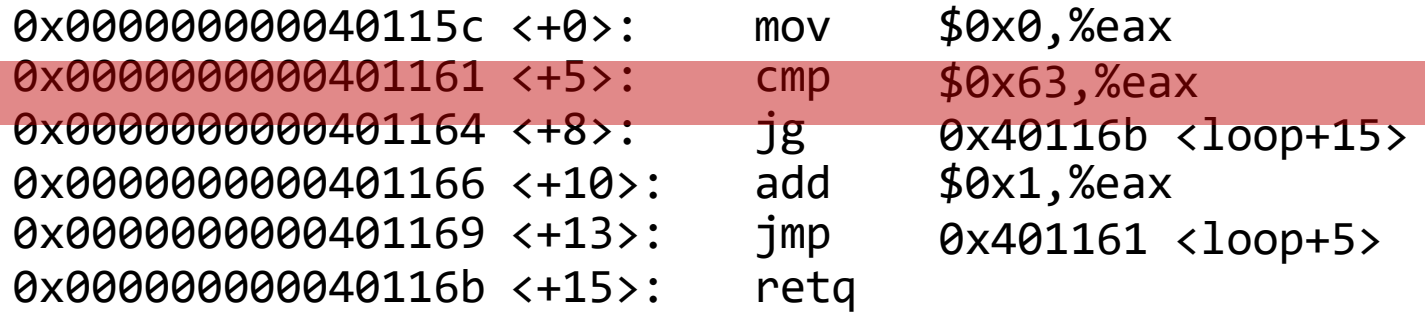

### We will stop looping when this comparison says that %eax – 0x63 > 0!

void loop() { int i = 0; while (i < 100) { i++; } }

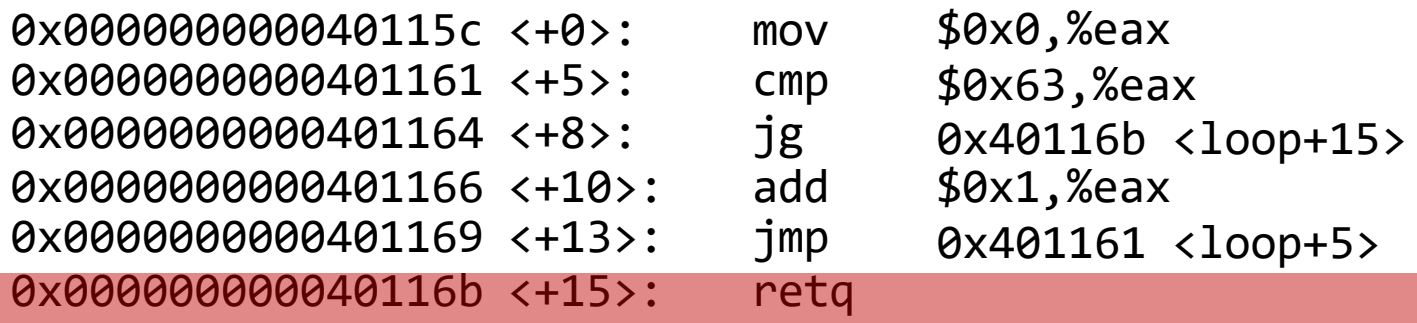

#### Then, we return from the function.

### **GCC Common While Loop Construction**

#### **C** while (**test**) { **body** }

#### **Assembly**

Test Skip loop if test **passes** Body Jump back to test

#### **From Previous Slide:**

0x000000000040115c <+0>: mov \$0x0,%eax 0x0000000000401161 <+5>: cmp \$0x63,%eax 0x0000000000401164 <+8>: jg 0x40116b <loop+15> 0x0000000000401166 <+10>: add \$0x1,%eax 0x0000000000401169 <+13>: jmp 0x401161 <loop+5> 0x000000000040116b <+15>: retq

- 
- 
- 
- 

### **GCC Other While Loop Construction**

#### **C** while (**test**) { **body** }

#### **Assembly**

Jump to test Body Test Jump to body if test **passes**

#### **From Previous Slide:**

0x0000000000400570 <+0>: mov \$0x0,%eax 0x0000000000400575 <+5>: jmp 0x40057a <loop+10> 0x0000000000400577 <+7>: add \$0x1,%eax

- 0x000000000040057a <+10>: cmp \$0x63,%eax
- 0x000000000040057d <+13>: jle 0x400577 <loop+7>

0x0000000000040057f <+15>: repz retq

- 
- 
- 
- 

### **Common For Loop Construction**

#### **C For loop**

for (**init**; **test**; update) { **body** }

### **C Equivalent While Loop**

```
init
while(test) {
    body
    update
}
```
#### **Assembly pseudocode Init Test Skip loop if test passes Body** Update Jump back to test

For loops and while loops are treated (essentially) the same when compiled down to assembly.

# **Back to Our First Assembly**

```
int sum_array(int arr[], int nelems) { 
   int sum = 0;
   for (int i = \theta; i < nelems; i++) {
      sum += arr[i];
   }
   return sum;
}
```
#### **0000000000401136 <sum\_array>:**

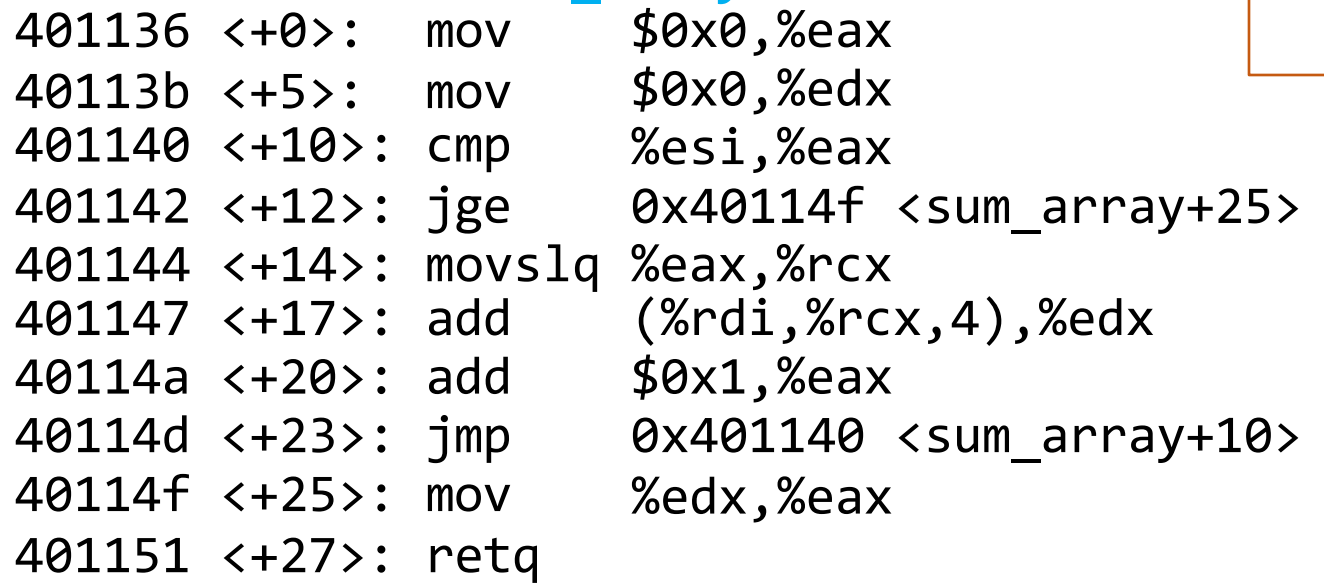

- 1. Which register is C code's sum?
- 2. Which register is C code's i?
- 3. Which assembly instruction is C code's sum  $+=$  arr[i]?
- 4. What are the **cmp** and **jge** instructions doing? (**jge**: signed jump greater than/equal)

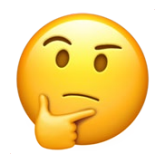

### **Condition Code-Dependent Instructions**

There are three common instruction types that use condition codes:

- **jmp** instructions conditionally jump to a different next instruction
- **set** instructions conditionally set a byte to 0 or 1
- new versions of **mov** instructions conditionally move data

# **set: Read condition codes**

- **set** instructions condinonally set a byte to 0 or 1.
- Reads current state of flags
- operand is a single-byte register (e.g., %al) or single-byte memory locanon
- Does not perturb other bytes of register
- Typically followed by movzbl to zero those bytes

```
int small(int x) {
    return x < 16;
}
```
cmp \$0xf,%edi **setle** %al movzbl %al, %eax retq

### **set: Read condition codes**

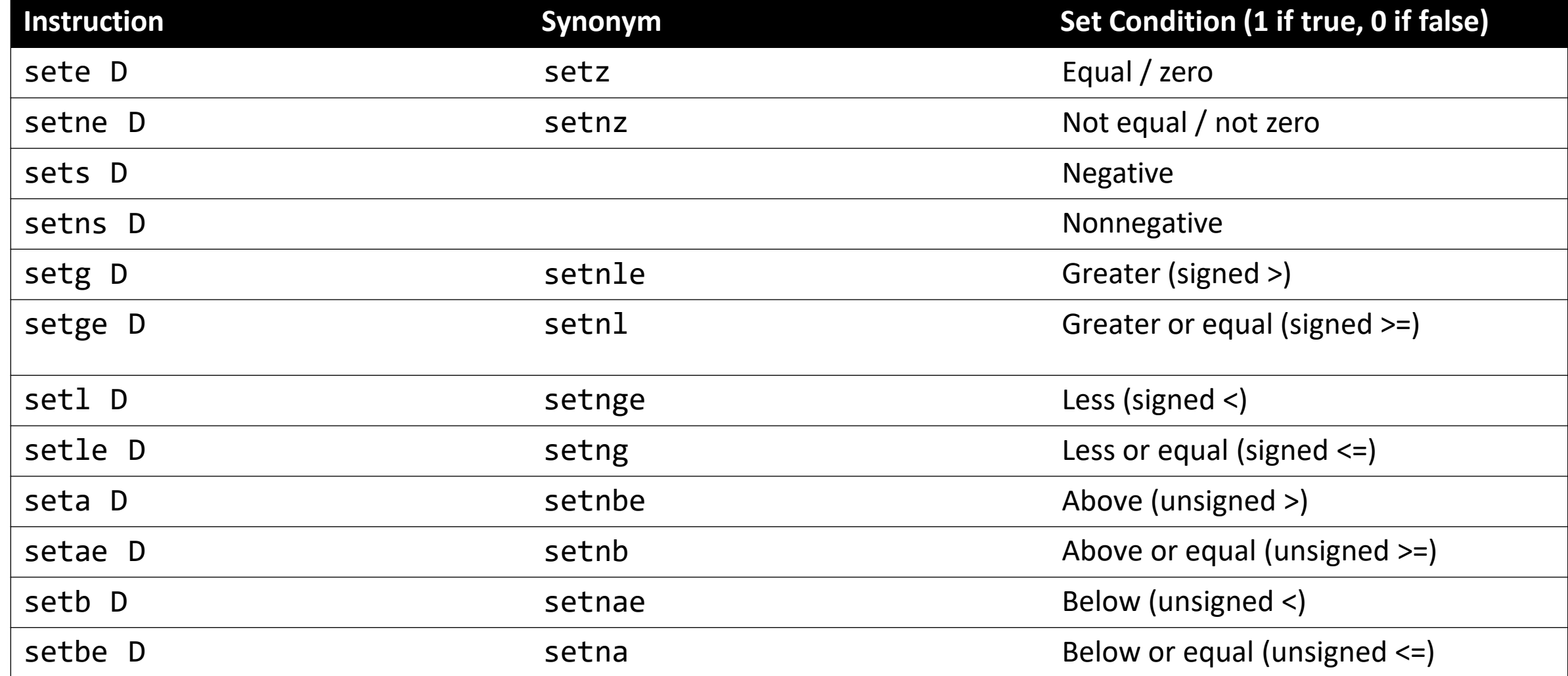

### **cmov: Conditional move**

**cmovx src,dst** conditionally moves data in src to data in dst.

- Mov src to dst if condition x holds; no change otherwise
- src is memory address/register, dst is register
- May be more efficient than branch (i.e., jump)
- Often seen with C ternary operator: result = test ? then: else;

```
int max(int x, int y) {
    return x > y ? x : y;
}
```
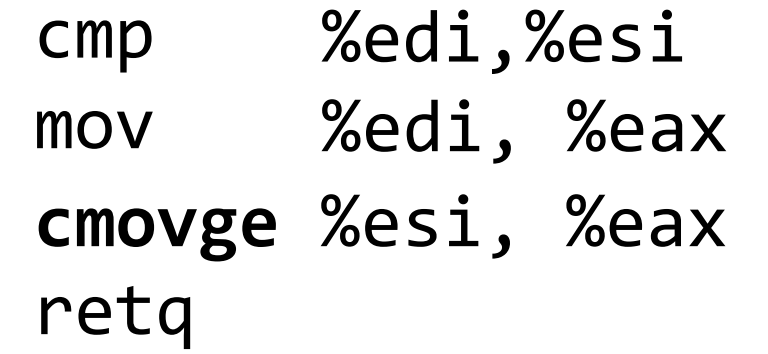

### **cmov: Conditional move**

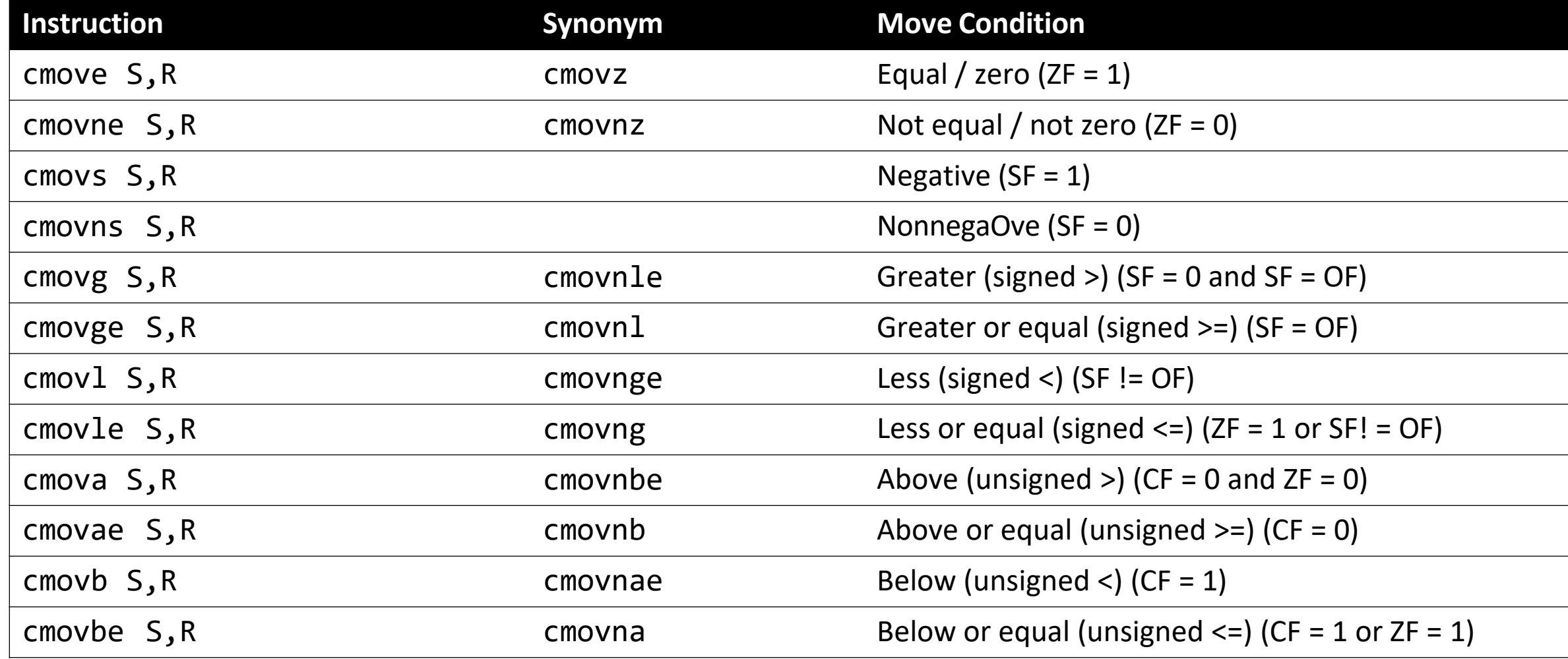

# **How to remember cmp/jmp**

• CMP S1, S2 is S2 – S1 (just sets condition codes). **But generally**:

cmp S1, **S2**

 $|S2 \rangle |S1|$   $|S2 - S1 \rangle |0$ 

- Much less important to remember exact condition codes
	- Yes, they fully explain conditional jmp…
	- …but more important to know how to translate assembly back into C
	- If you're interested, B&O p. 206 has details

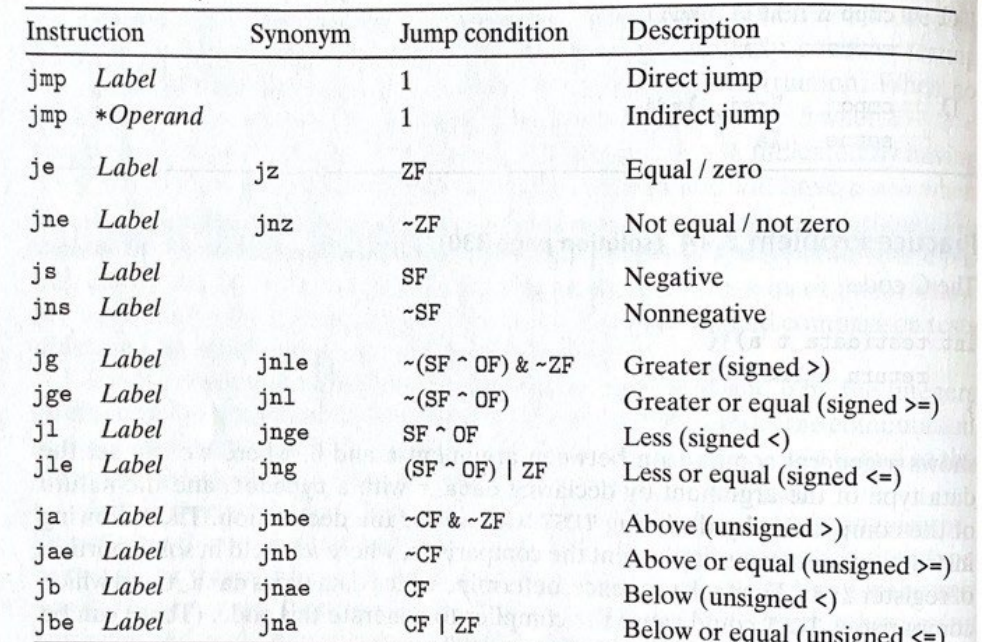

Figure 3.15 The jump instructions. These instructions jump to a labeled destination when the jump condition holds. Some instructions have "synonyms," alternate names for the same machine instruction.

### **K** Remember test exists

### • TEST S1, S2 is S2 & S1

### test %edi, %edi

 $jn<sub>s</sub>$ 

### %edi & %edi is nonnegative %edi is nonnegative

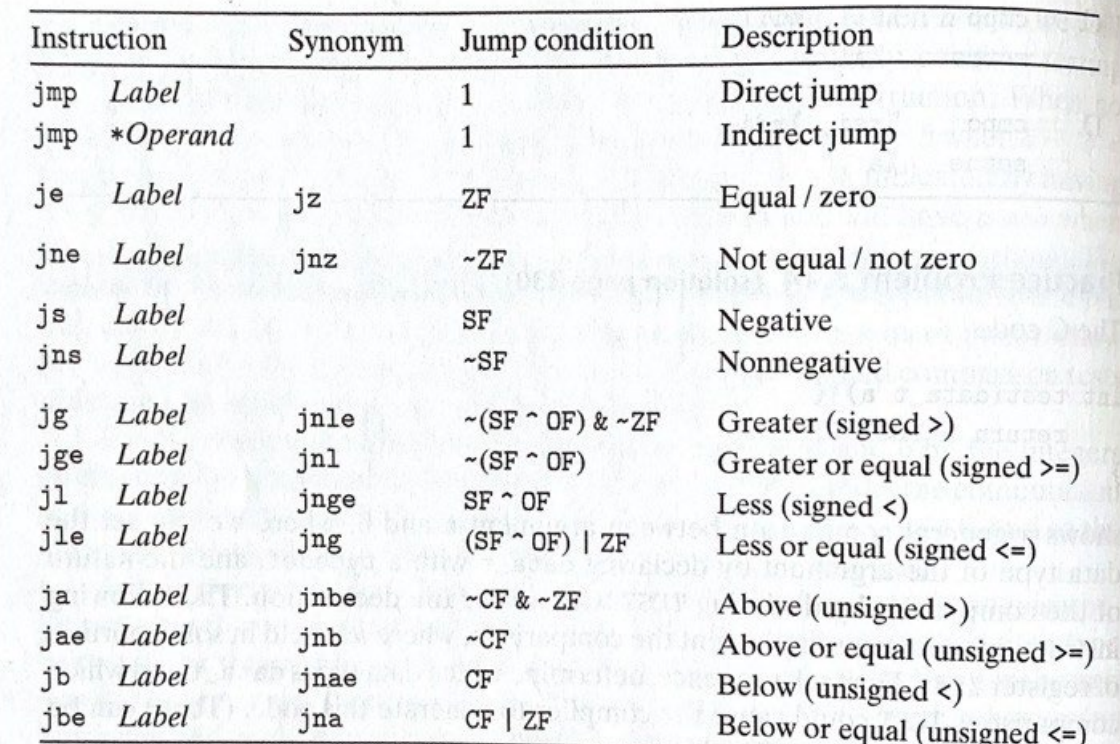

Figure 3.15 The jump instructions. These instructions jump to a labeled destination when the jump condition holds. Some instructions have "synonyms," alternate names for the same machine instruction.

long loop(long a, long b) { long result = (1) ; while ( (2) ) { result = (3) ; a = (4) ; } return result; }

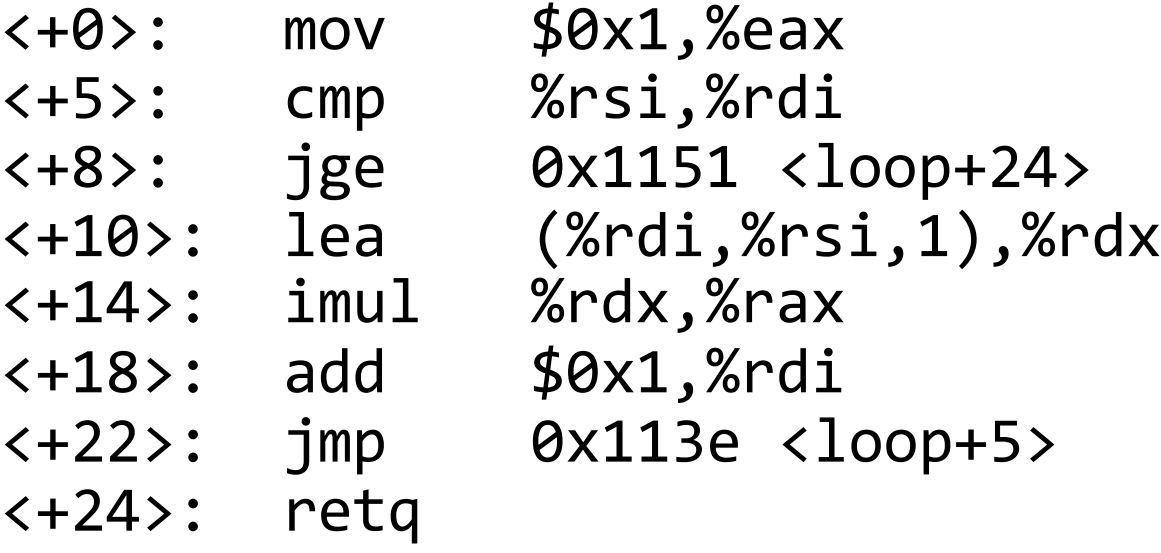

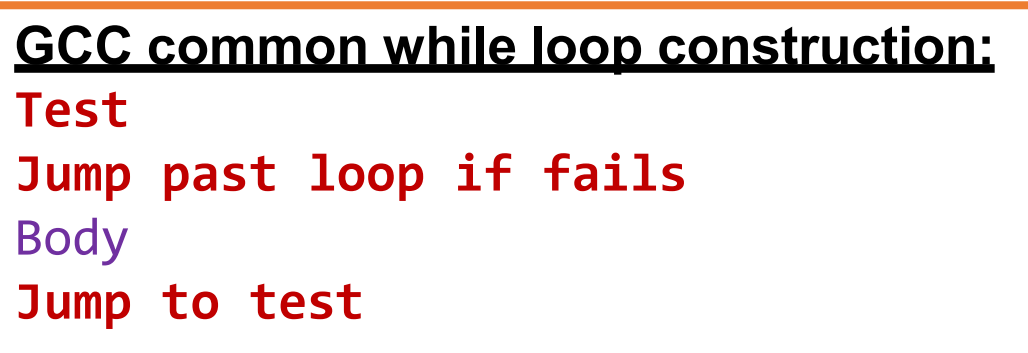

long loop(long a, long b) { long result = (1) ; while ( (2) ) { result = (3) ; a = (4) ; } return result; }

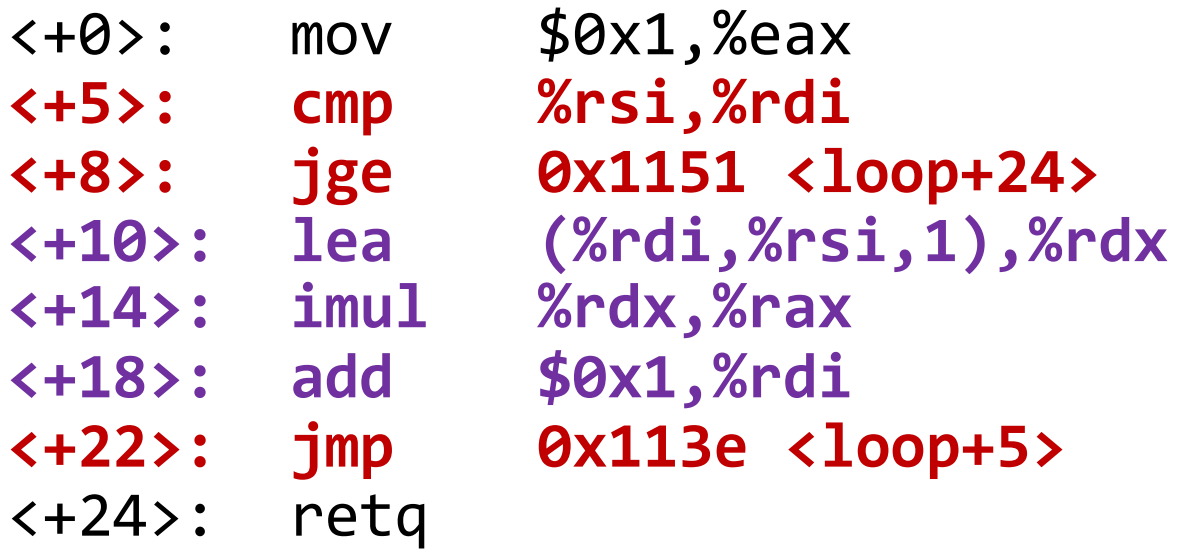

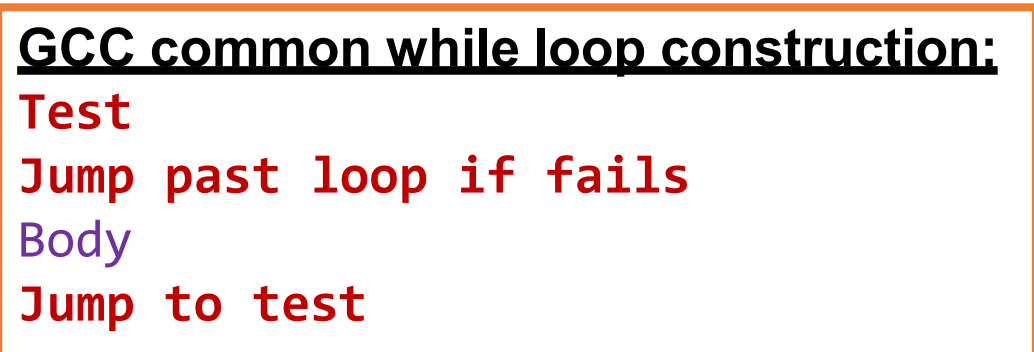

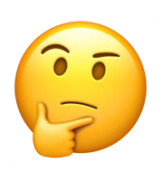

long loop(long a, long b) {  $long result = \_\_$ while ( ) {  $result =$  $a = \_$ } return result; }

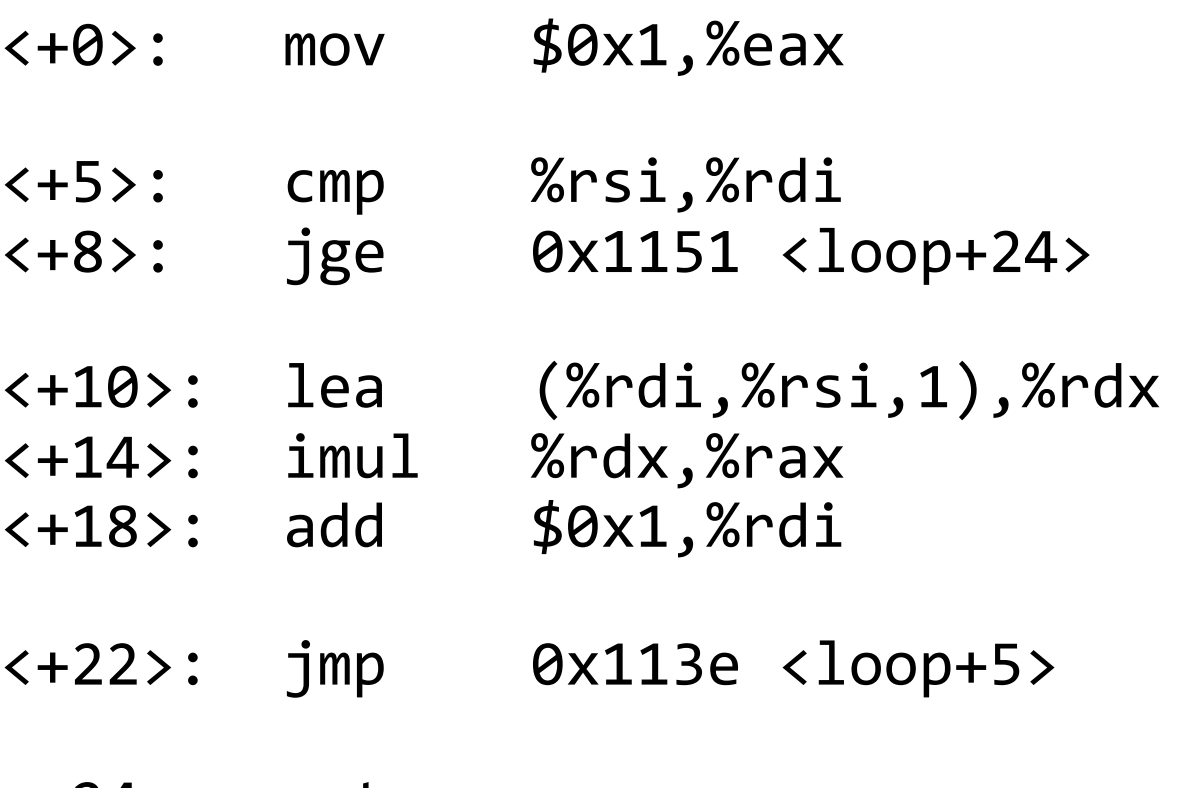

<+24>: retq

long loop(long a, long b) { long result = **1** ; while ( **a < b** ) { result = **result\*(a+b)** ; a = **a + 1** ; } return result; }

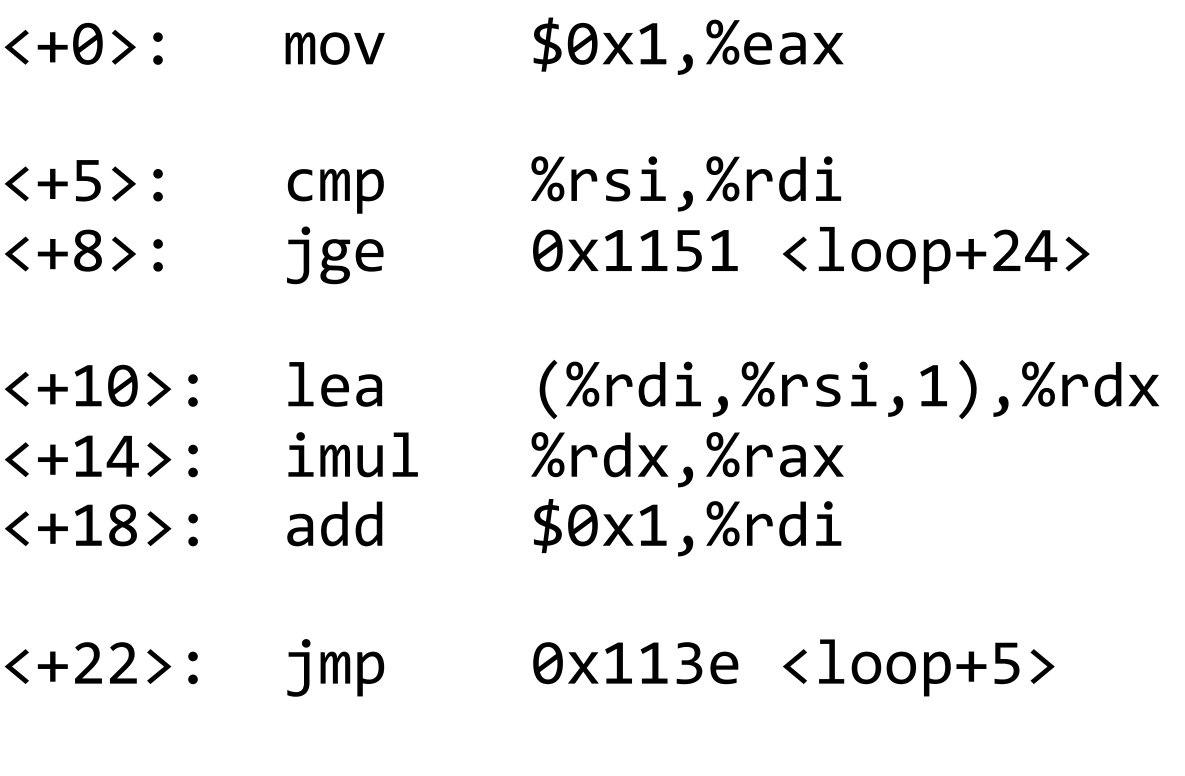

<+24>: retq

### **Warm-up: Reverse Engineering**

```
int elem arithmetic(int nums[], int y) {
   int z = nums[ ;
```

```
 z -= ________;
    return _______;
}
----------
// nums in %rdi, y in %esi
elem_arithmetic:
   movl %esi, %eax
   imull 4(%rdi), %eax
   movslq %esi, %rsi 
   subl (%rdi,%rsi,4), %eax
   lea 2(%rax, %rax), %eax
   ret
```
### **Warm-up: Reverse Engineering**

int elem arithmetic(int nums[], int y) { int  $z = nums[1] * y;$ 

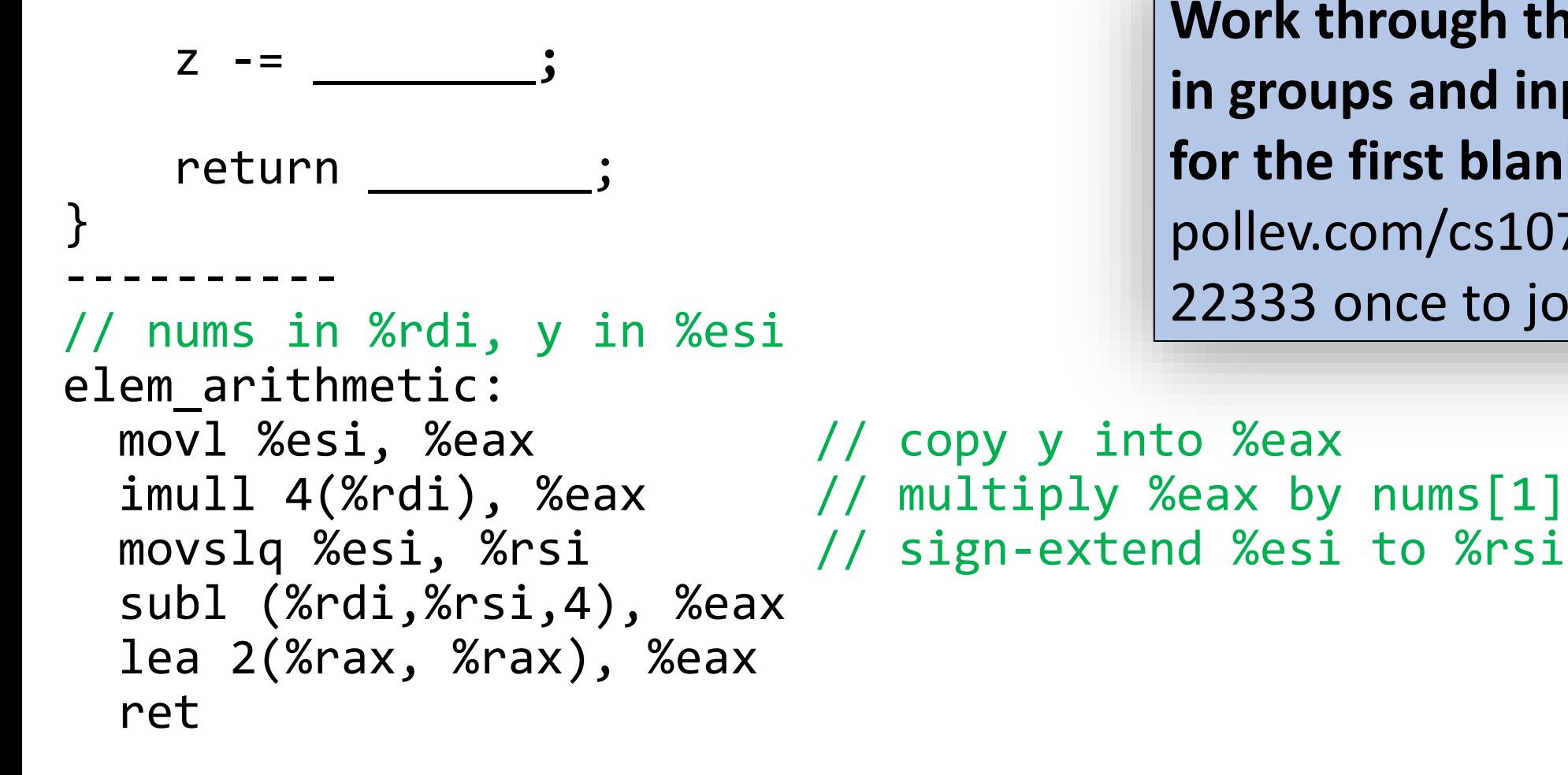

**Work through the last two blanks in groups and input your answer for the first blank on PollEv:**  pollev.com/cs107 or text CS107 to 22333 once to join.

### **Warm-up: Reverse Engineering**

```
int elem arithmetic(int nums[], int y) {
    int z = nums[1] * y; z -= nums[y];
    return 2 * z + 2;
}
----------
// nums in %rdi, y in %esi
elem_arithmetic:
  movl %esi, %eax // copy y into %eax
 imull 4(%rdi), %eax // multiply %eax by nums[1]
  movslq %esi, %rsi // sign-extend %esi to %rsi
  subl (%rdi,%rsi,4), %eax // subtract nums[y] from %eax
  lea 2(%rax, %rax), %eax // multiply %rax by 2, and add 2
  ret
```
### **test practice: What's the C code?**

- 0x400546 <test\_func> 0x400548 <test\_func+2> test jns 0x40054a <test\_func+4> 0x40054f <test\_func+9> 0x400550 <test\_func+10> 0x400555 <test\_func+15> retq mov retq mov
- %edi,%edi 0x400550 <test func+10> \$0xfeed,%eax
- \$0xaabbccdd,%eax

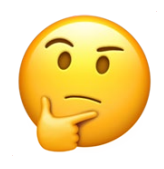

### **test practice: What's the C code?**

0x400546 <test\_func> test 0x400548 <test\_func+2> jns 0x40054a <test\_func+4> 0x40054f <test\_func+9> 0x400550 <test\_func+10> 0x400555 <test\_func+15> retq mov retq mov

```
%edi,%edi
0x400550 <test func+10>
$0xfeed,%eax
```

```
$0xaabbccdd,%eax
```

```
int test_func(int x) { 
    if (x < 0) {
        return 0xfeed;
    }
    return 0xaabbccdd;
}
```
**(or anything like this)**

### **Practice: "Escape Room"**

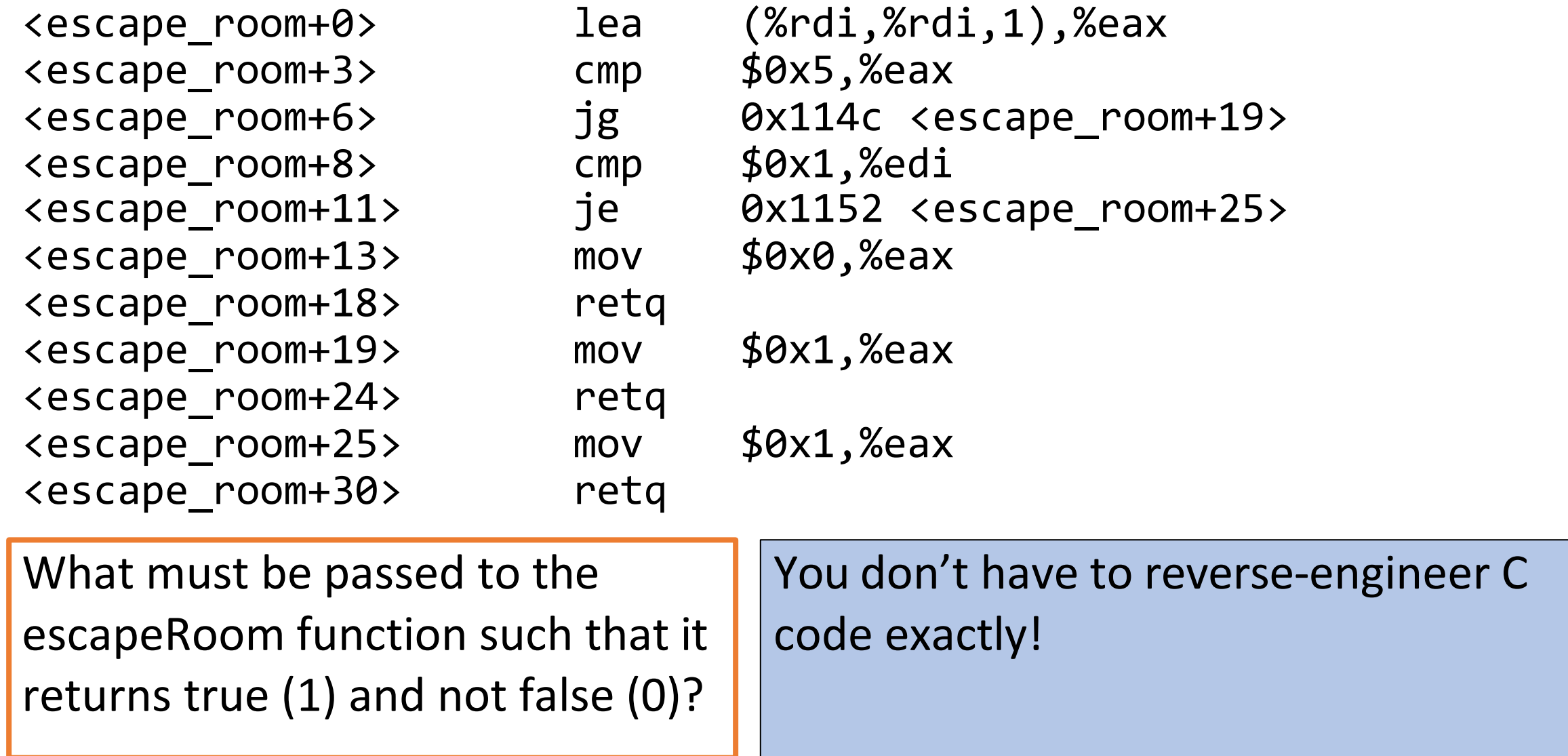

### **Practice: "Escape Room"**

<escape\_room+3> cmp \$0x5,%eax <escape\_room+8> cmp \$0x1,%edi <escape\_room+13> mov \$0x0,%eax <escape\_room+18> retq <escape\_room+19> mov \$0x1,%eax <escape\_room+24> retq <escape\_room+25> mov \$0x1,%eax <escape\_room+30> retq

```
<escape_room+0> lea (%rdi,%rdi,1),%eax
<escape_room+6> jg 0x114c <escape_room+19>
<escape_room+11> je 0x1152 <escape_room+25>
```
returns true (1) and not false (0)? What must be passed to the escapeRoom function such that it

#### **First param > 2 or == 1.**

- **%rip** is a special register that points to the next instruction to execute.
- **Let's dive deeper into how %rip works, and how jumps modify it**.

void loop() { int  $i = 0$ ; while (i < 100) { i++; } }

0x40113f <+0>: b8 00 00 00 00 mov \$0x0,%eax<br>0x401144 <+5>: 83 f8 63 cmp \$0x63,%eax 0x401144 <+5>: 83 f8 63 cmp 0x401147 <+8>: 7f 05 jg 40114e <loop2+15> 0x401149 <+10>: 83 c0 01 add \$0x1,%eax 0x40114c <+13>: eb 0x40114e <+15>: c3 jmp retq 401144 <loop2+5>

void loop() { int  $i = 0$ ; while (i < 100) { i++; } }

0x40113f <+0>: b8 00 00 00 00 mov \$0x0,%eax 0x401144 <+5>: 83 f8 63 cmp \$0x63,%eax 0x401147 <+8>: 7f 05 jg 40114e <loop2+15> 0x401149 < +10>: 83 c0 01 add \$0x1, % eax 0x40114c <+13>: eb 0x40114e <mark><+15>:</mark> c3 jmp retq 401144 <loop2+5>

> These are 0-based offsets in bytes (hex) for each instruction relative to the start of this function.

void loop() { int  $i = 0$ ; while (i < 100) { i++; } }

0x40113f <+0>: b8 00 00 00 00 mov \$0x0,%eax 0x401144 <+5>: 83 f8 63 cmp \$0x63,%eax 0x401147 <+8>: 7f 05 jg 40114e <loop2+15><br>0x401149 <+10>: 83 c0 01 add \$0x1,%eax 0x401149 <+10>: 83 c0 01 add \$0x1,%eax 0x40114c <+13>:| eb 0x40114e <+15>:<mark>| c3</mark>

jmp retq 401144 <loop2+5>

These are bytes for the machine code instructions. Instructions are variable length.

void loop() { int  $i = 0;$ while (i < 100) { i++; } }

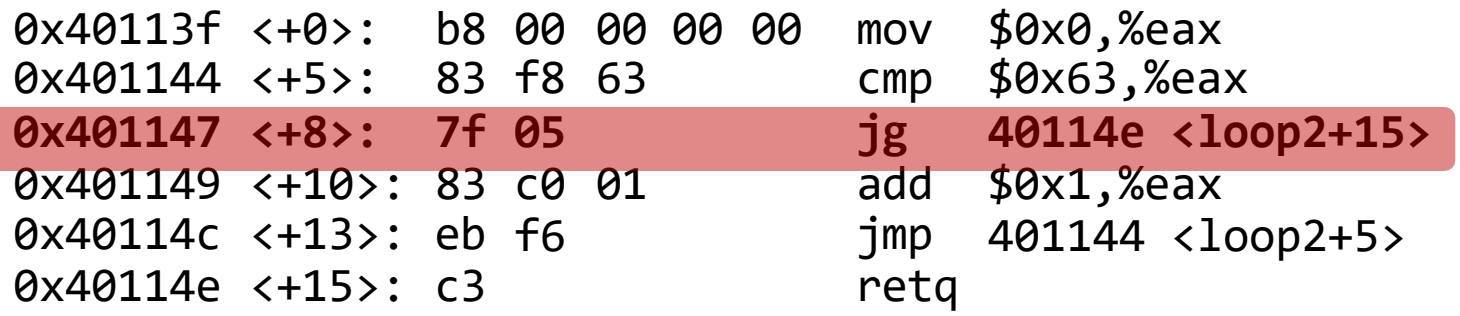

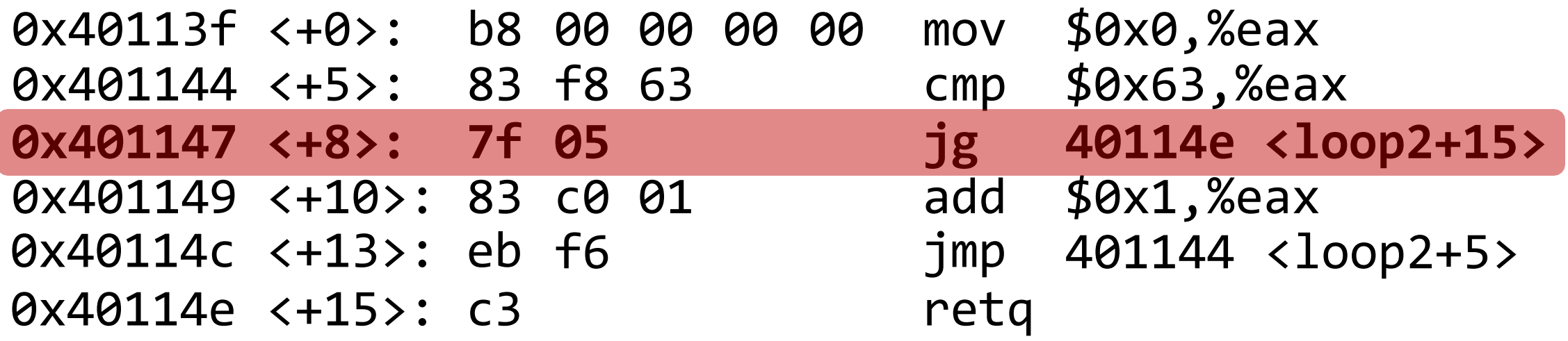

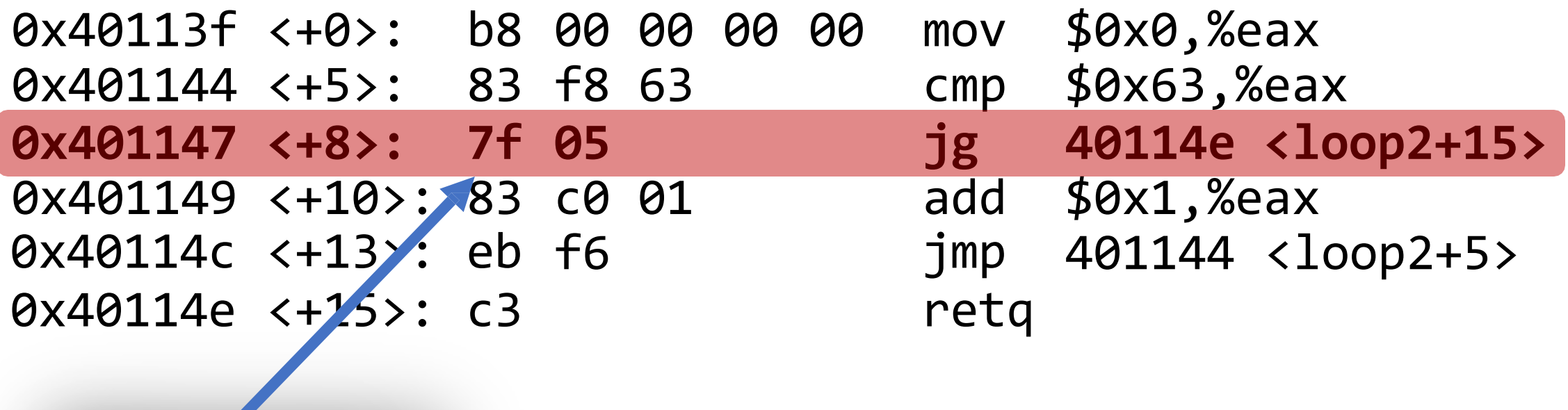

**0x7f** means **jg**.

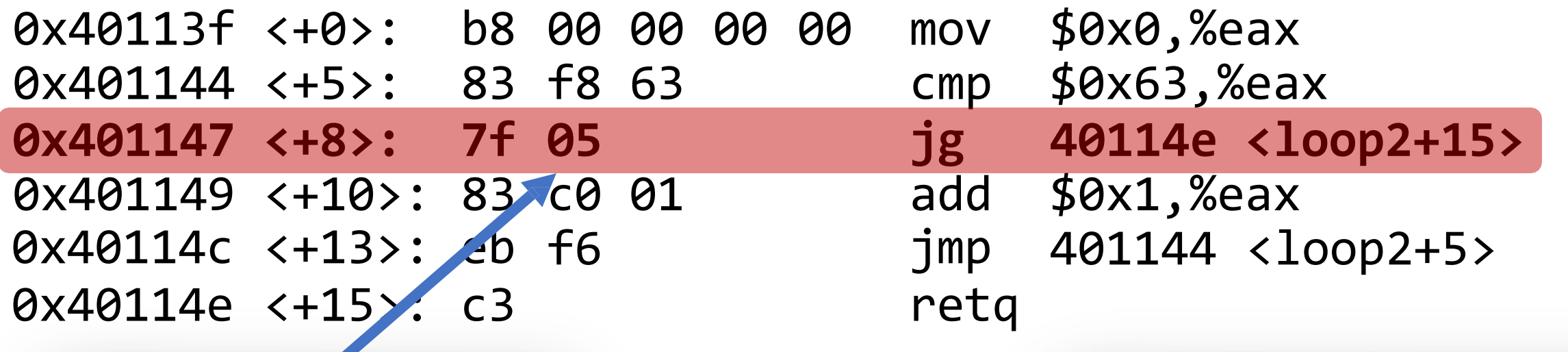

**0x05** is the number of instruction bytes to jump relative to %rip.

With no jump, %rip would advance to the next line. This **jg** says to then go **5** bytes further!

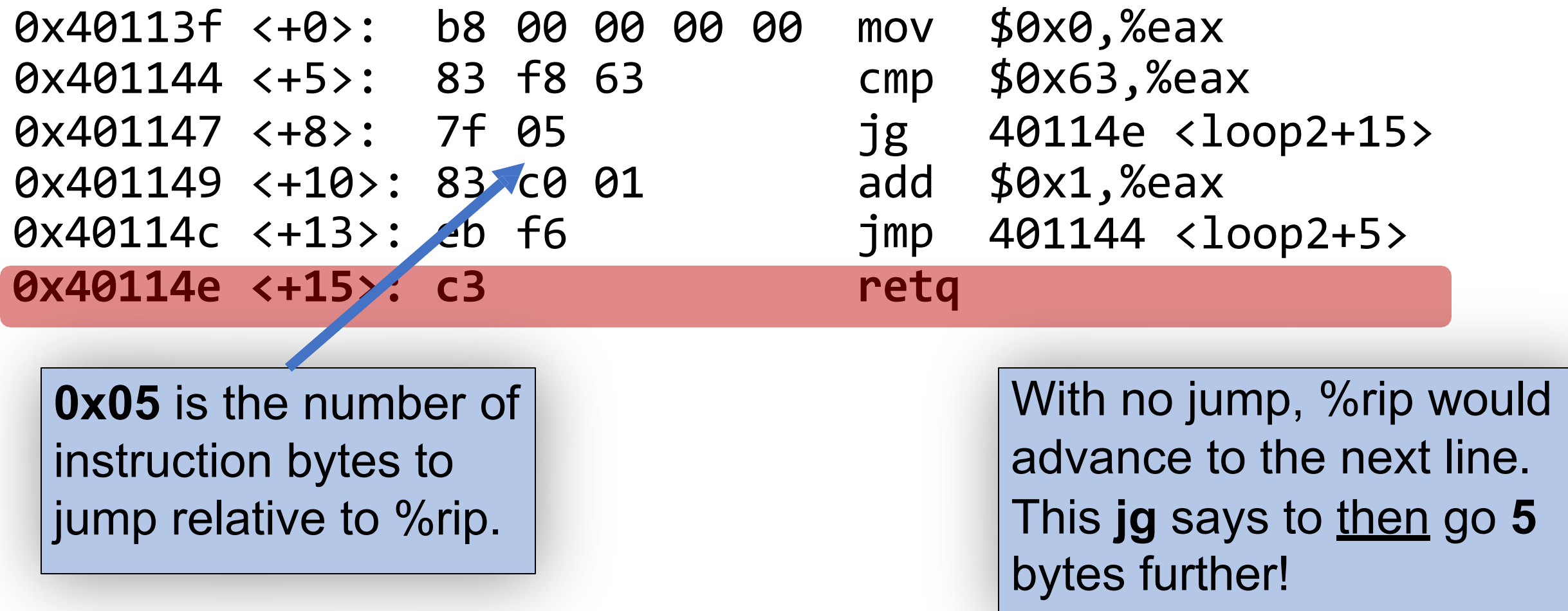

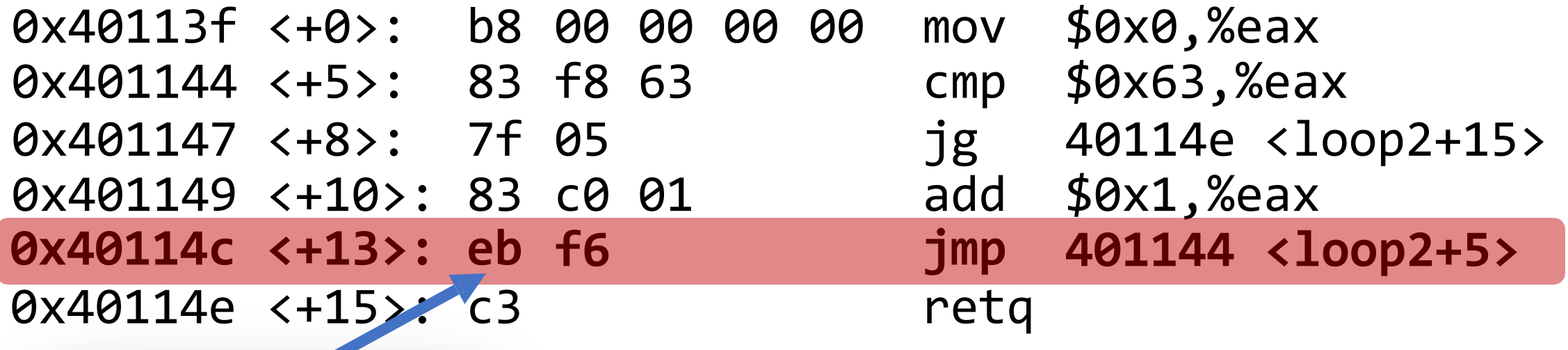

**0xeb** means **jmp**.

0x40113f <+0>: b8 00 00 00 00 mov \$0x0,%eax 0x401144 <+5>: 83 f8 63 cmp \$0x63,%eax 0x401147 <+8>: 7f 05 jg 40114e <loop2+15> 0x401149 <+10>: 83 c0 01 add \$0x1,%eax **0x40114c <+13>: eb** 0x40114e <+15>:  $\overline{C}$ **f6 jmp** retq **401144 <loop2+5>**

**0xf6** is the number of instruction bytes to jump relative to %rip. This is -10 (in two's complement!).

With no jump, <sup>%</sup>rip would advance to the next line. This **jmp** says to then go **10** bytes back!

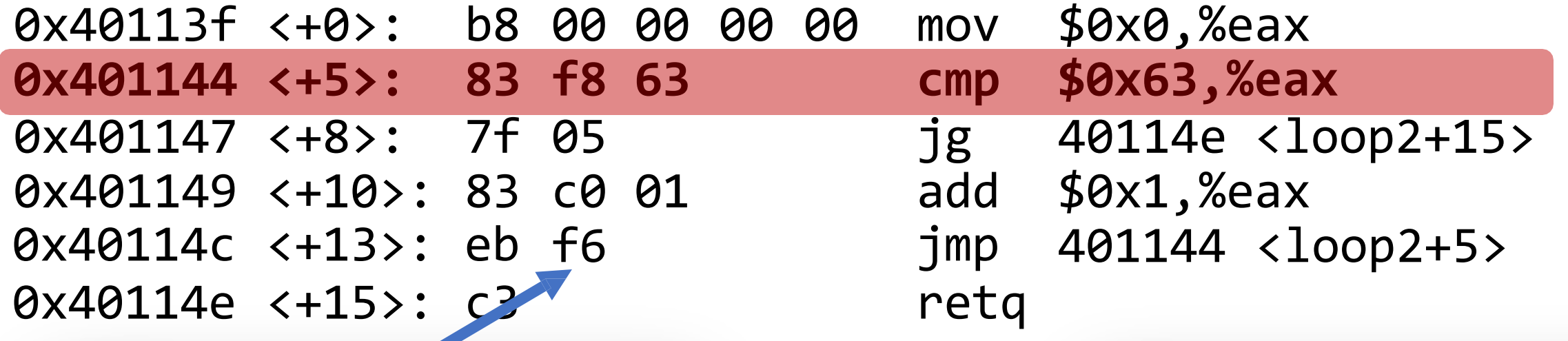

**0xf6** is the number of instruction bytes to jump relative to %rip. This is -10 (in two's complement!).

With no jump, *%rip* would advance to the next line. This **jmp** says to then go **10** bytes back!

### **Summary: Instruction Pointer**

- Machine code instructions live in main memory, just like stack and heap data.
- %rip is a register that stores a number (an address) of the next instruction to execute. It marks our place in the program's instructions.
- To advance to the next instruction, special hardware adds the size of the current instruction in bytes.
- **jmp** instructions work by adjusting %rip by a specified amount.

# **How do we call functions in assembly?**

# **Calling Functions In Assembly**

To call a function in assembly, we must do a few things:

- **Pass Control** %rip must be adjusted to execute the callee's instructions, and then resume the caller's instructions afterwards.
- **Pass Data** we must pass any parameters and receive any return value.
- **Manage Memory** we must handle any space needs of the callee on the stack.

How does assembly interact with the stack?

Terminology: **caller** function calls the **callee** function.

• **%rsp** is a special register that stores the address of the current "top" of the stack (the bottom in our diagrams, since the stack grows downwards).

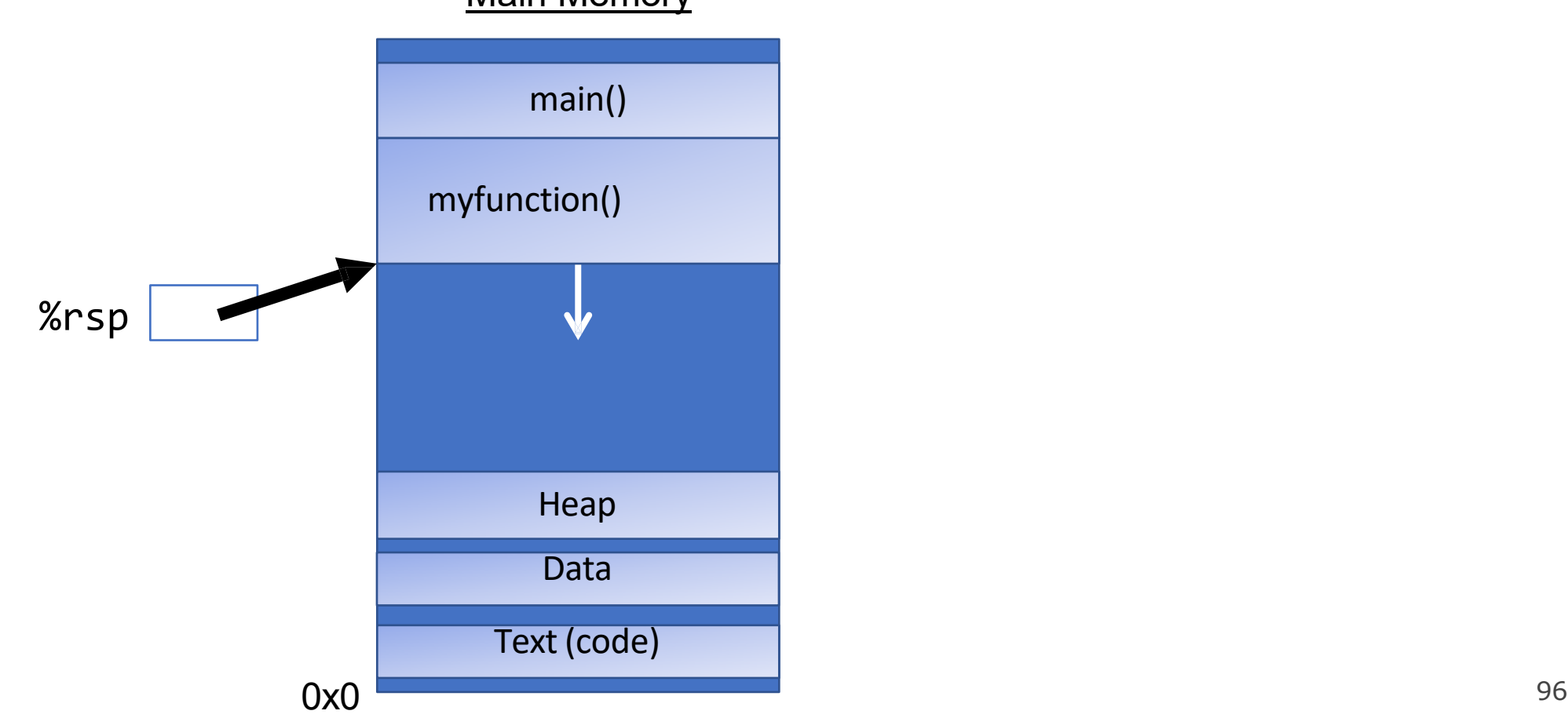

• **%rsp** is a special register that stores the address of the current "top" of the stack (the bottom in our diagrams, since the stack grows downwards).

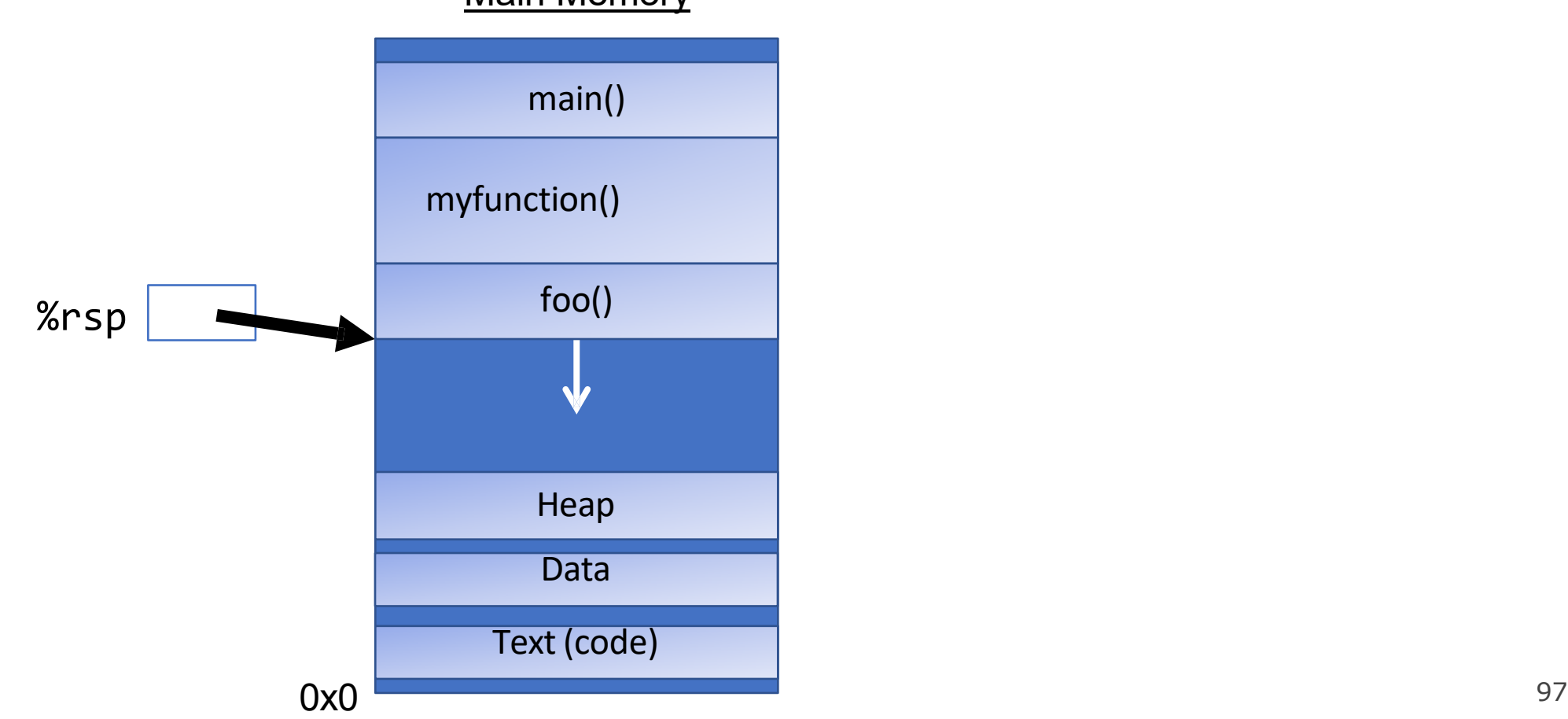

• **%rsp** is a special register that stores the address of the current "top" of the stack (the bottom in our diagrams, since the stack grows downwards).

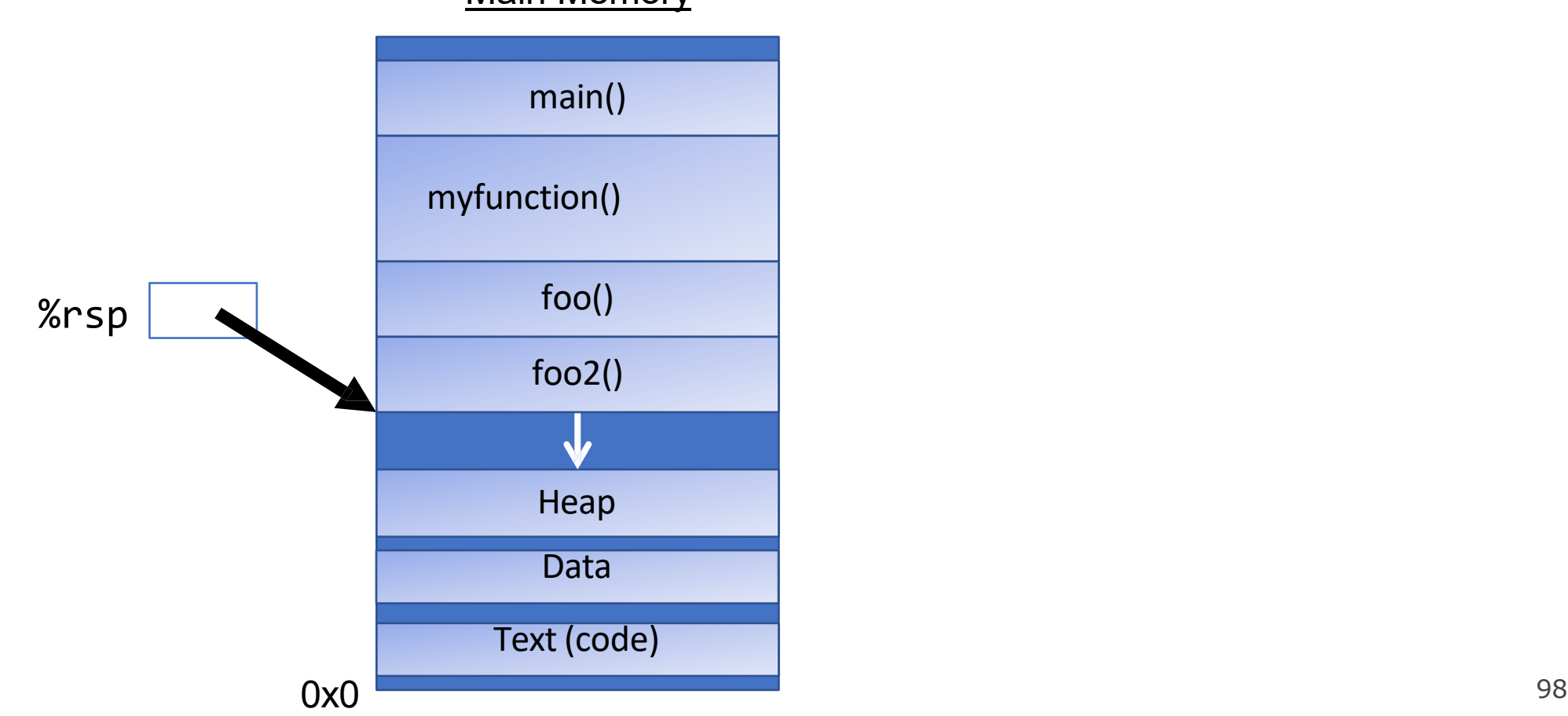

• **%rsp** is a special register that stores the address of the current "top" of the stack (the bottom in our diagrams, since the stack grows downwards).

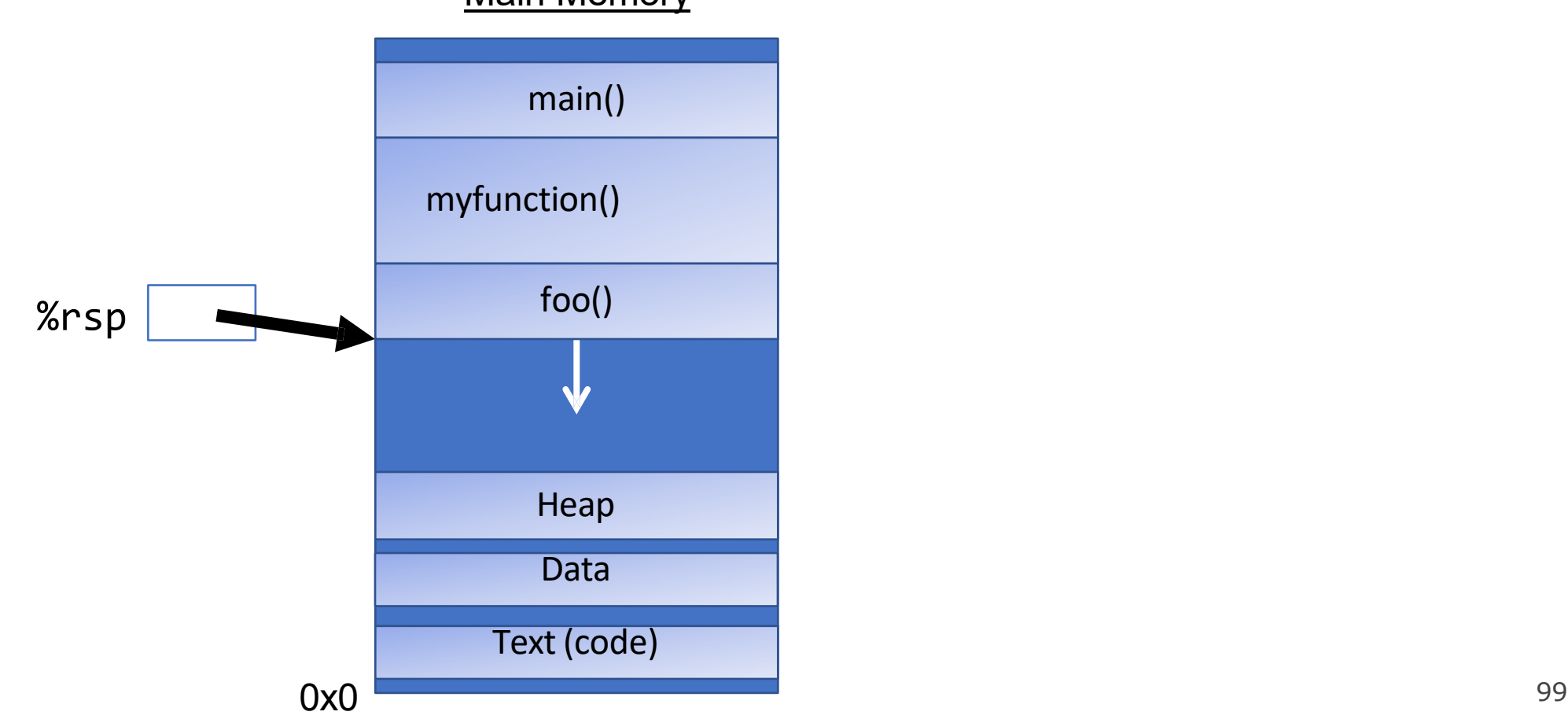

# **%rsp**

• **%rsp** is a special register that stores the address of the current "top" of the stack (the bottom in our diagrams, since the stack grows downwards).

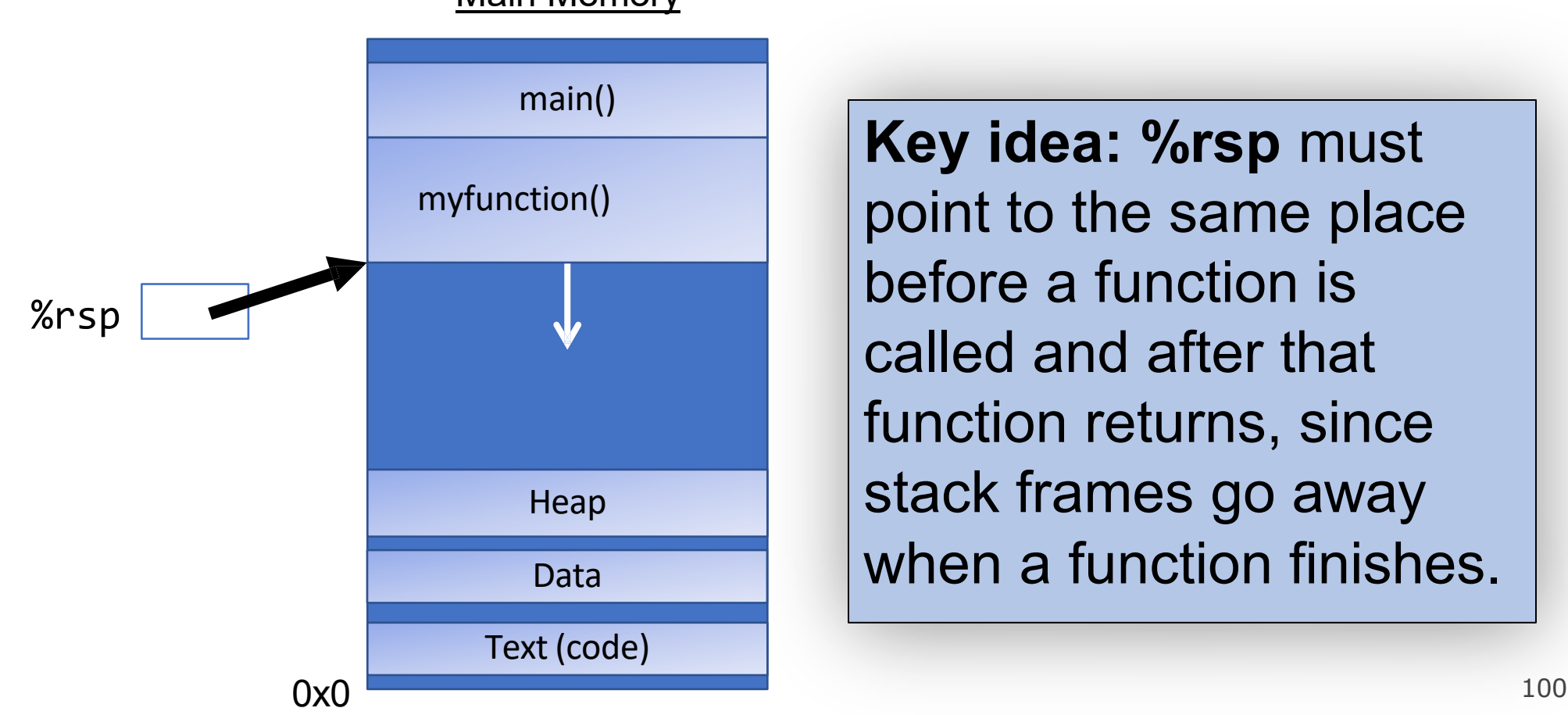

**Main Memory** 

**Key idea: %rsp** must point to the same place before a function is called and after that function returns, since stack frames go away Data **When a function finishes.** 

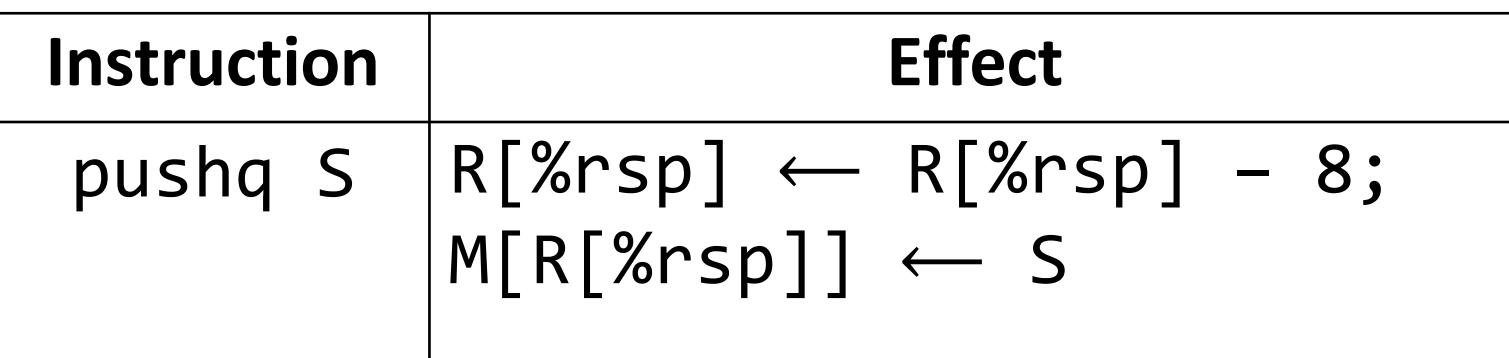

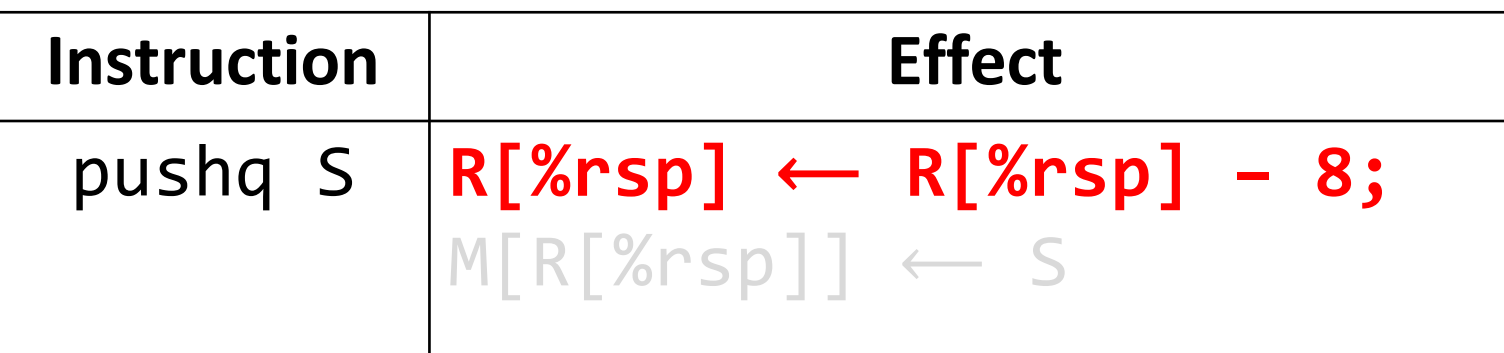

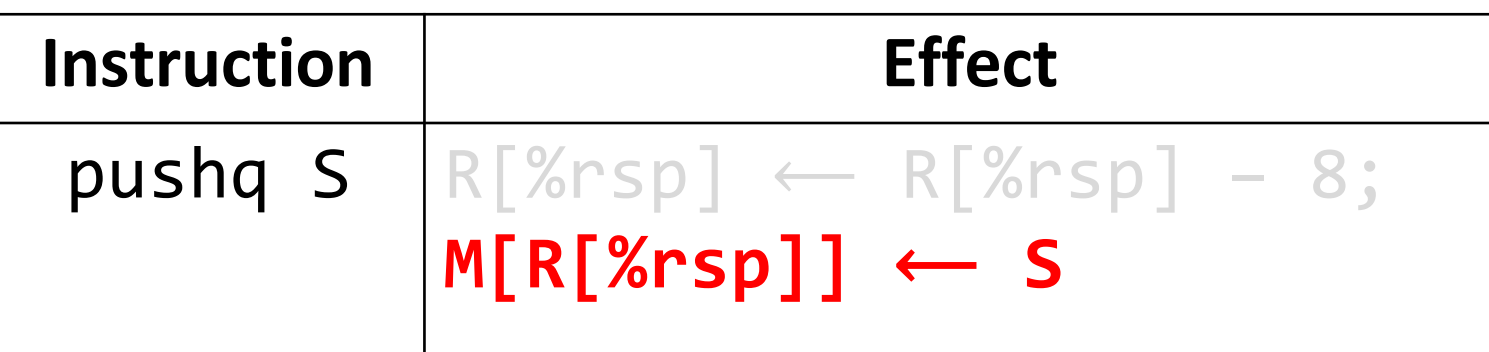

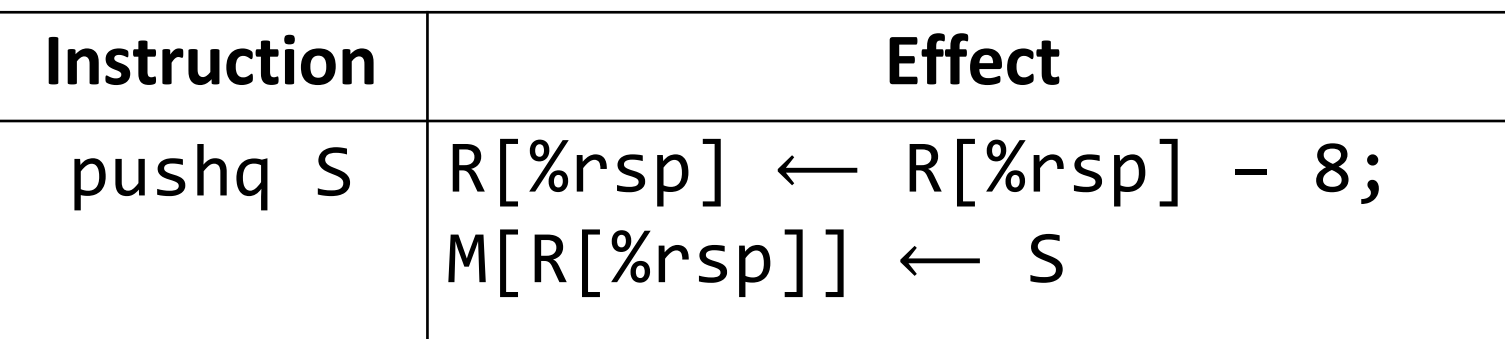

- This behavior is equivalent to the following, but pushq is a shorter instruction: **subq \$8, %rsp movq** *S***, (%rsp)**
- Sometimes, you'll see instructions just explicitly decrement the stack pointer to make room for future data.

### **pop**

• The **pop** instruction pops the topmost data from the stack and stores it in the specified destination, adjusting **%rsp** accordingly.

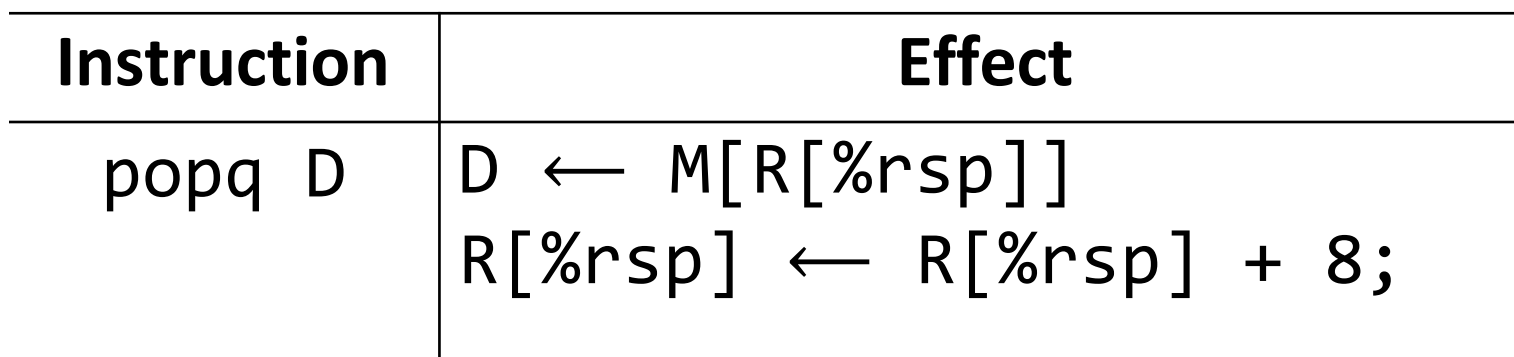

• **Note**: this *does not* remove/clear out the data! It just increments %rsp to indicate the next push can overwrite that location.

### **pop**

• The **pop** instruction pops the topmost data from the stack and stores it in the specified destination, adjusting **%rsp** accordingly.

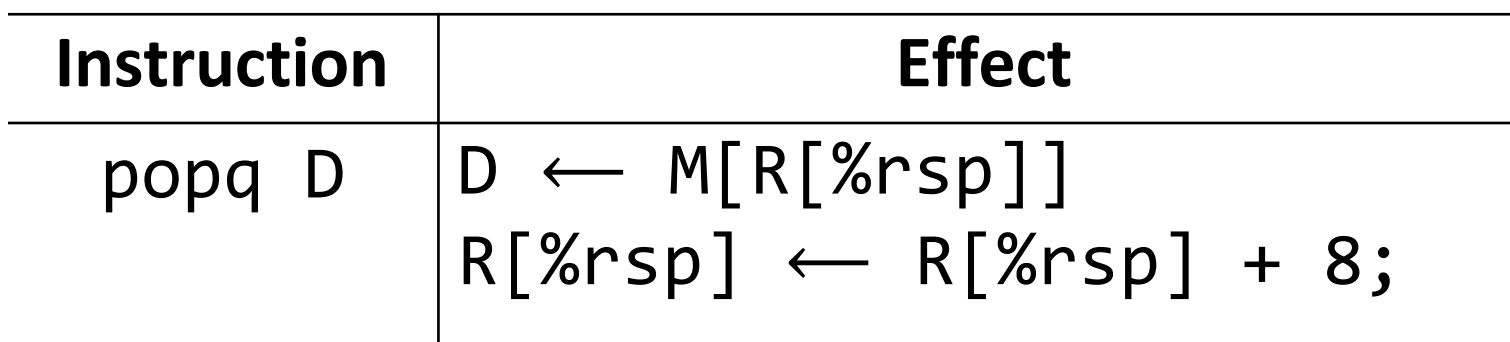

- This behavior is equivalent to the following, but popq is a shorter instruction: **movq (%rsp),** *D* **addq \$8, %rsp**
- Sometimes, you'll see instructions just explicitly increment the stack pointer to pop data.

### **Stack Example**

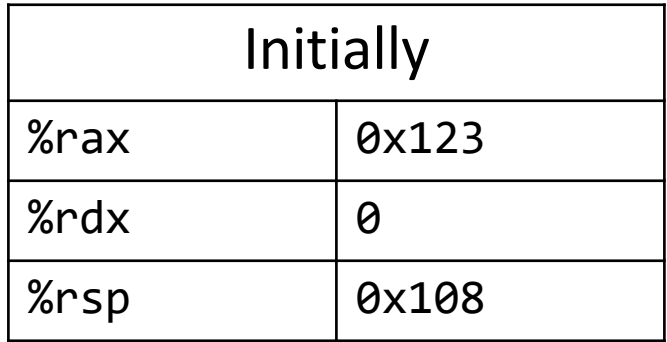

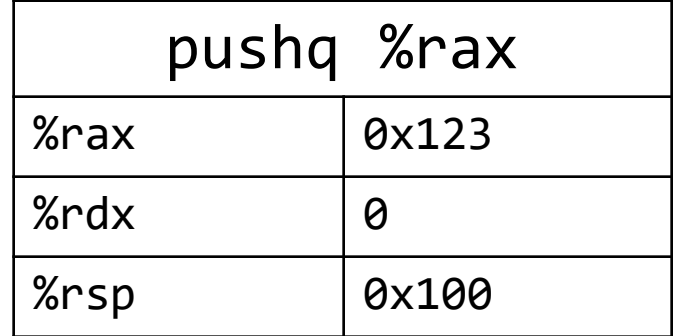

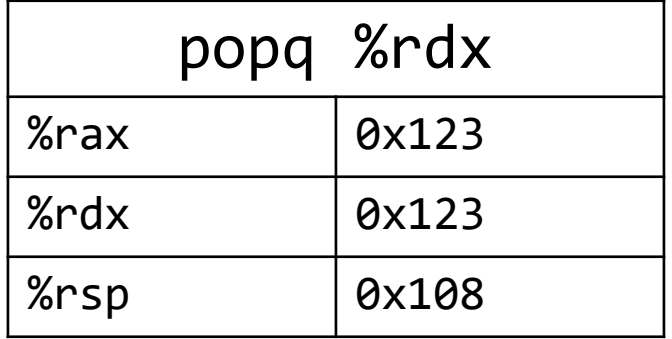

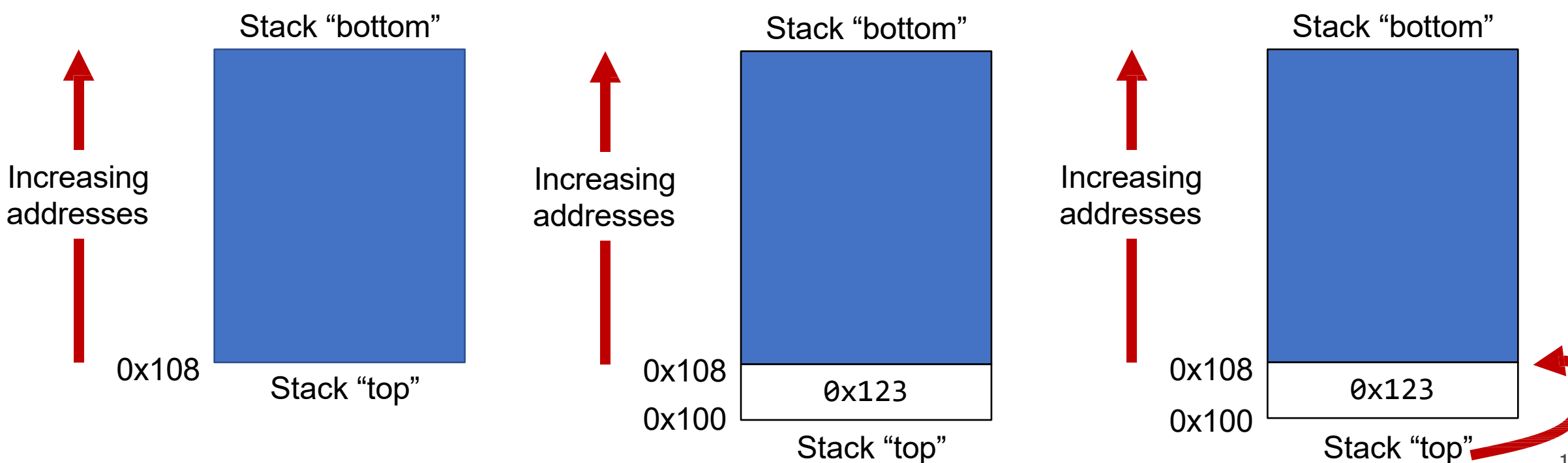

### **Calling Functions In Assembly**

To call a function in assembly, we must do a few things:

- **Pass Control** %rip must be adjusted to execute the callee's instructions, and then resume the caller's instructions afterwards.
- **Pass Data** we must pass any parameters and receive any return value.
- **Manage Memory** we must handle any space needs of the callee on the stack.

Terminology: **caller** function calls the **callee** function.

### **Remembering Where We Left Off**

**Problem:** %rip points to the next instruction to execute. To call a function, we must remember the *next* caller instruction to resume at after.

**Solution:** push the next value of %rip onto the stack. Then call the function. When it is finished, put this value back into %rip and continue executing.

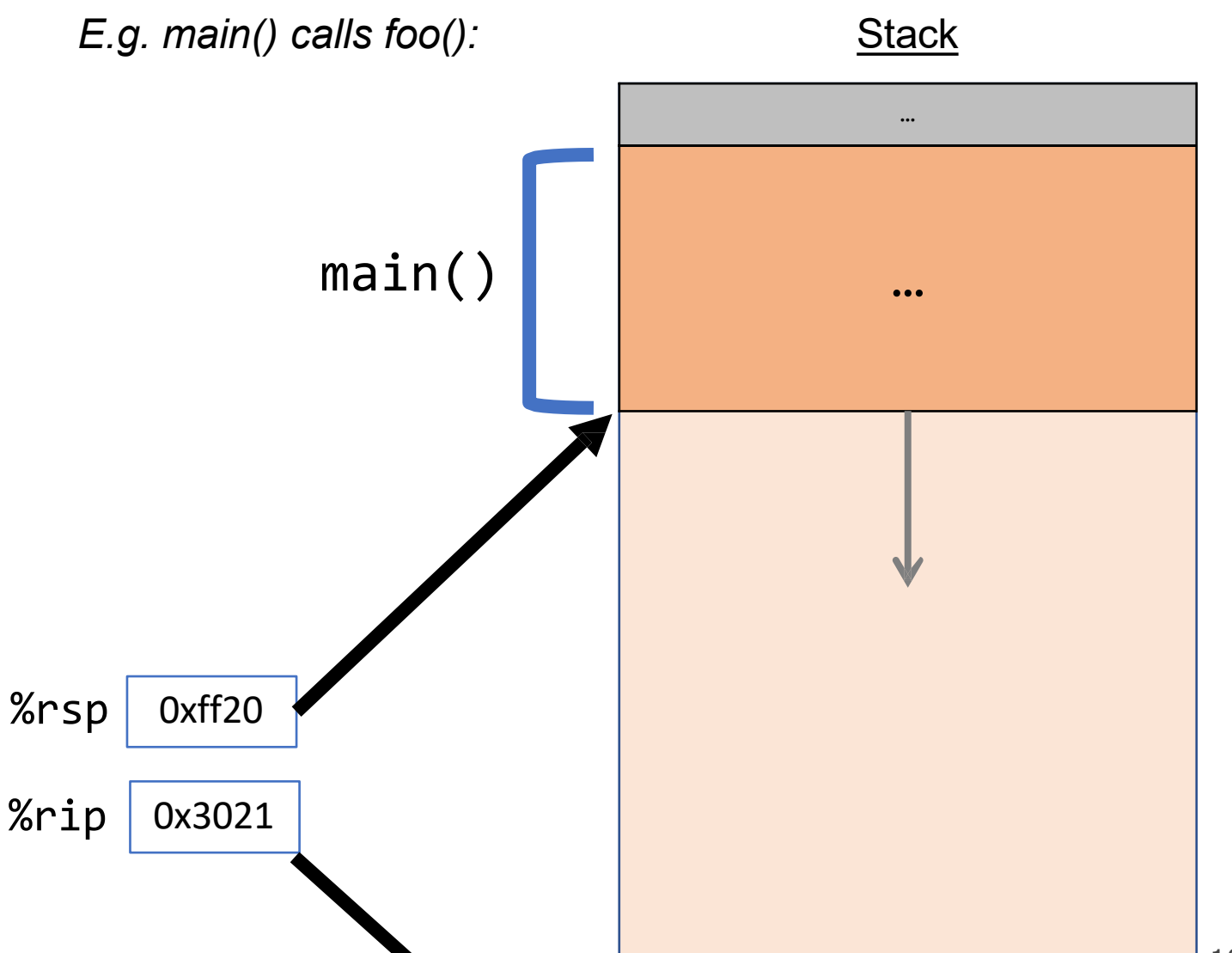

### **Remembering Where We Left Off**

**Problem:** %rip points to the next instruction to execute. To call a function, we must remember the *next* caller instruction to resume at after.

**Solution:** push the next value of %rip onto the stack. Then call the function. When it is finished, put this value back into %rip and continue executing.

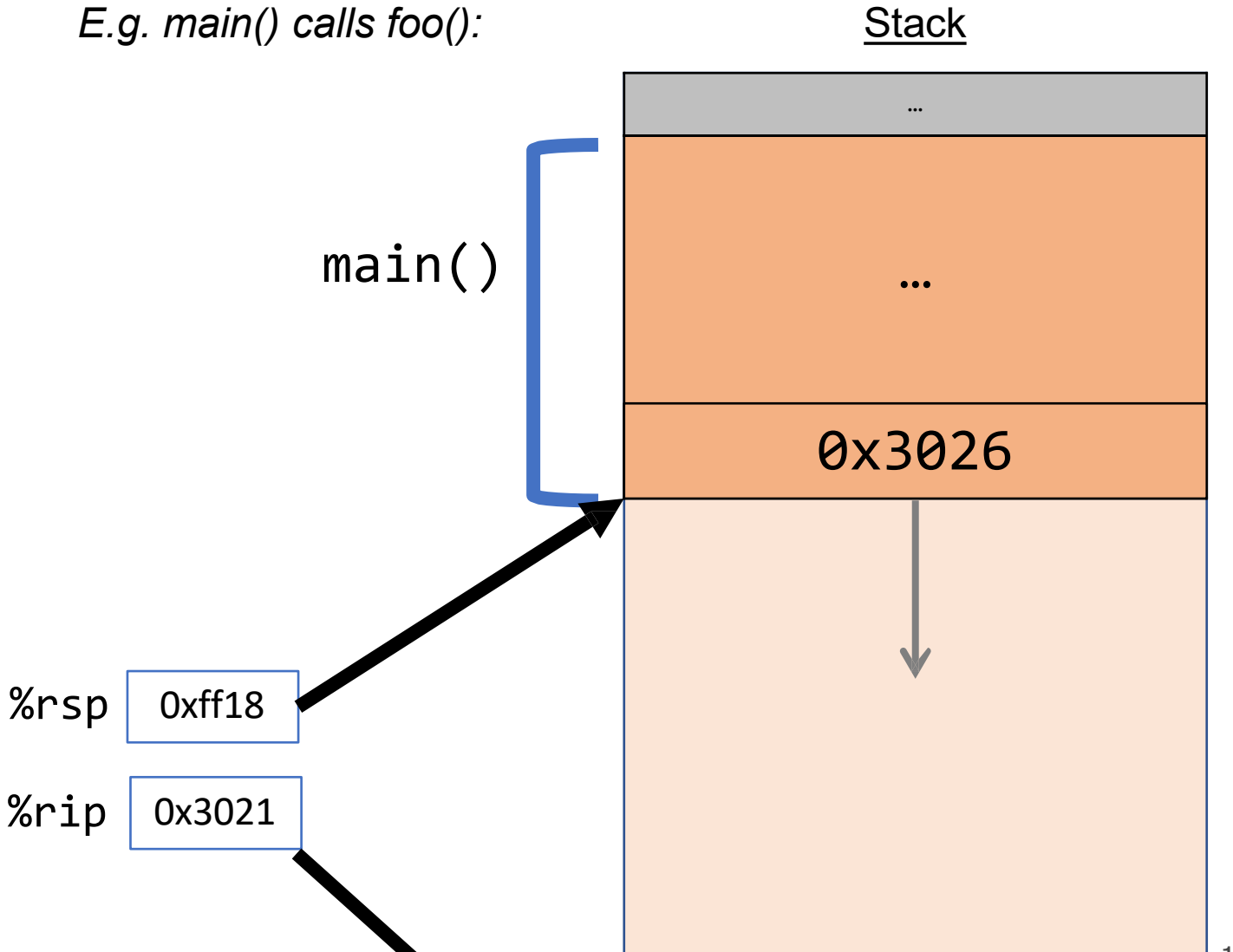
## **Remembering Where We Left Off**

**Problem:** %rip points to the next instruction to execute. To call a function, we must remember the *next* caller instruction to resume at after.

**Solution:** push the next value of %rip onto the stack. Then call the function. When it is finished, put this value back into %rip and continue executing.

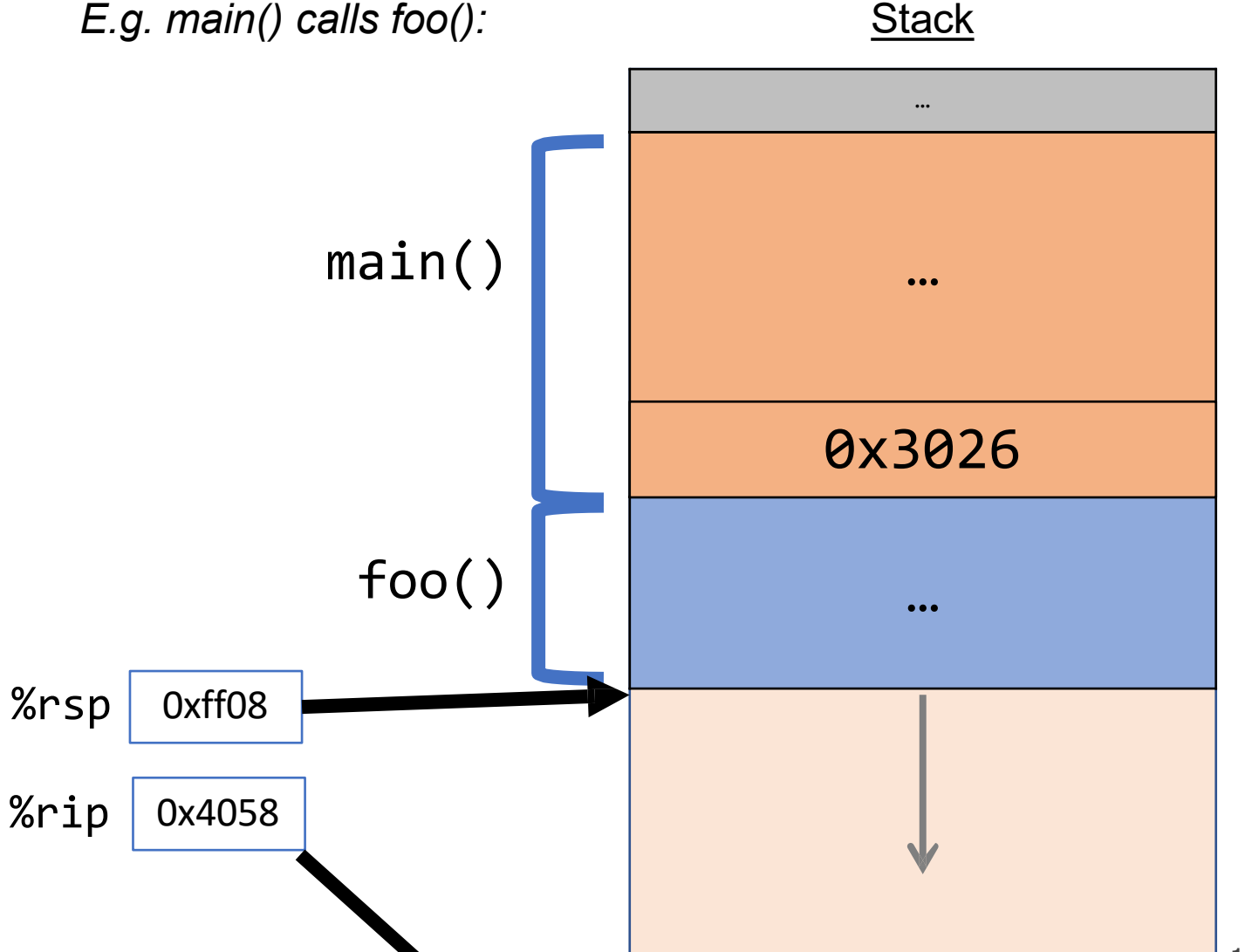

# **Remembering Where We Left Off**

**Problem:** %rip points to the next instruction to execute. To call a function, we must remember the *next* caller instruction to resume at after.

**Solution:** push the next value of %rip onto the stack. Then call the function. When it is finished, put this value back into %rip and continue executing.

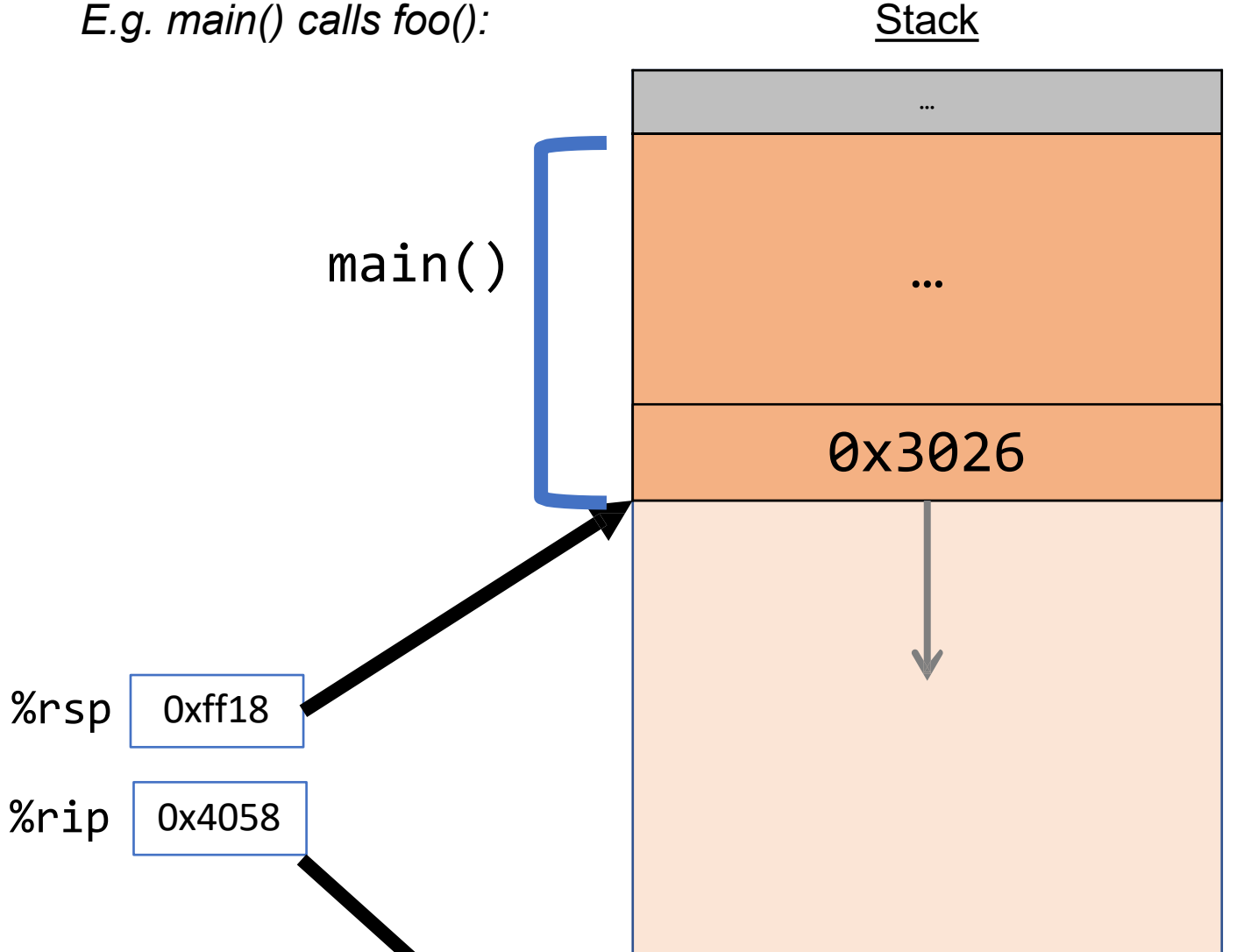

## **Remembering Where We Left Off**

**Problem:** %rip points to the next instruction to execute. To call a function, we must remember the *next* caller instruction to resume at after.

**Solution:** push the next value of %rip onto the stack. Then call the function. When it is finished, put this value back into %rip and continue executing.

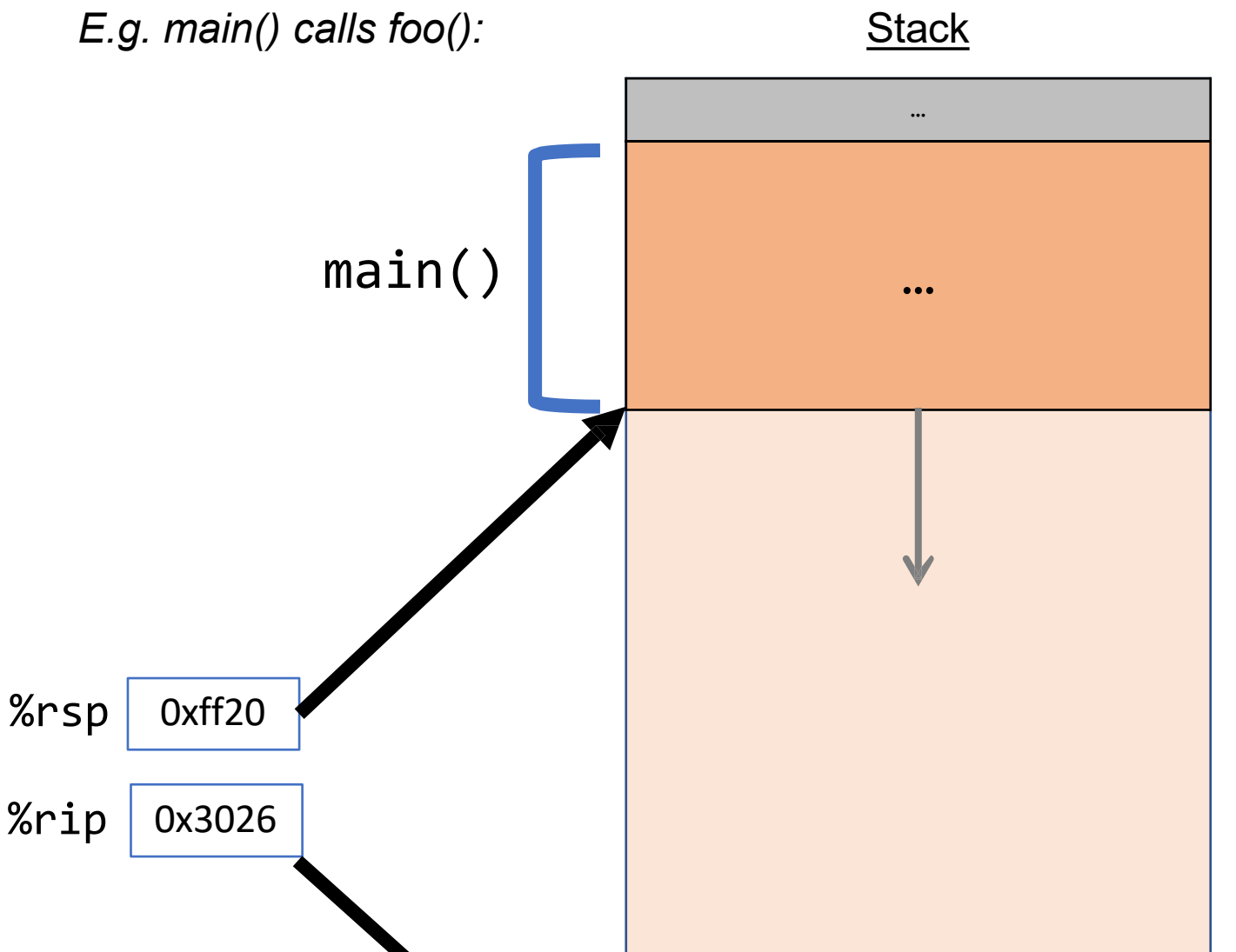

## **Call And Return**

The **call** instruction pushes the address of the instruction immediately following the **call** instruction onto the stack and sets %rip to point to the beginning of the specified function's instructions.

> **call Label call \*Operand**

The **ret** instruction pops this instruction address from the stack and stores it in %rip.

#### **ret**

The stored %rip value for a function is called its **return address.** It is the address of the instruction at which to resume the function's execution. (not to be confused with **return value**, which is the value returned from a function).

# **Calling Functions In Assembly**

#### To call a function in assembly, we must do a few things:

- **Pass Control** %rip must be adjusted to execute the function being called and then resume the caller function afterwards.
- **Pass Data** we must pass any parameters and receive any return value.
- **Manage Memory** we must handle any space needs of the callee on the stack.

Terminology: **caller** function calls the **callee** function.

## **Register Restrictions**

There is only one copy of registers for all programs and functions.

- **Problem:** what if *funcA* is building up a value in register %r10, and calls *funcB*  in the middle, which also has instructions that modify %r10? *funcA*'s value will be overwritten!
- **Solution:** make some "rules of the road" that callers and callees must follow when using registers so they do not interfere with one another.
- These rules define two types of registers: **caller-owned** and **callee-owned**

## **Caller/Callee**

**Caller/callee** is terminology that refers to a pair of functions. A single function may be both a caller and callee simultaneously (e.g. function1 at right).

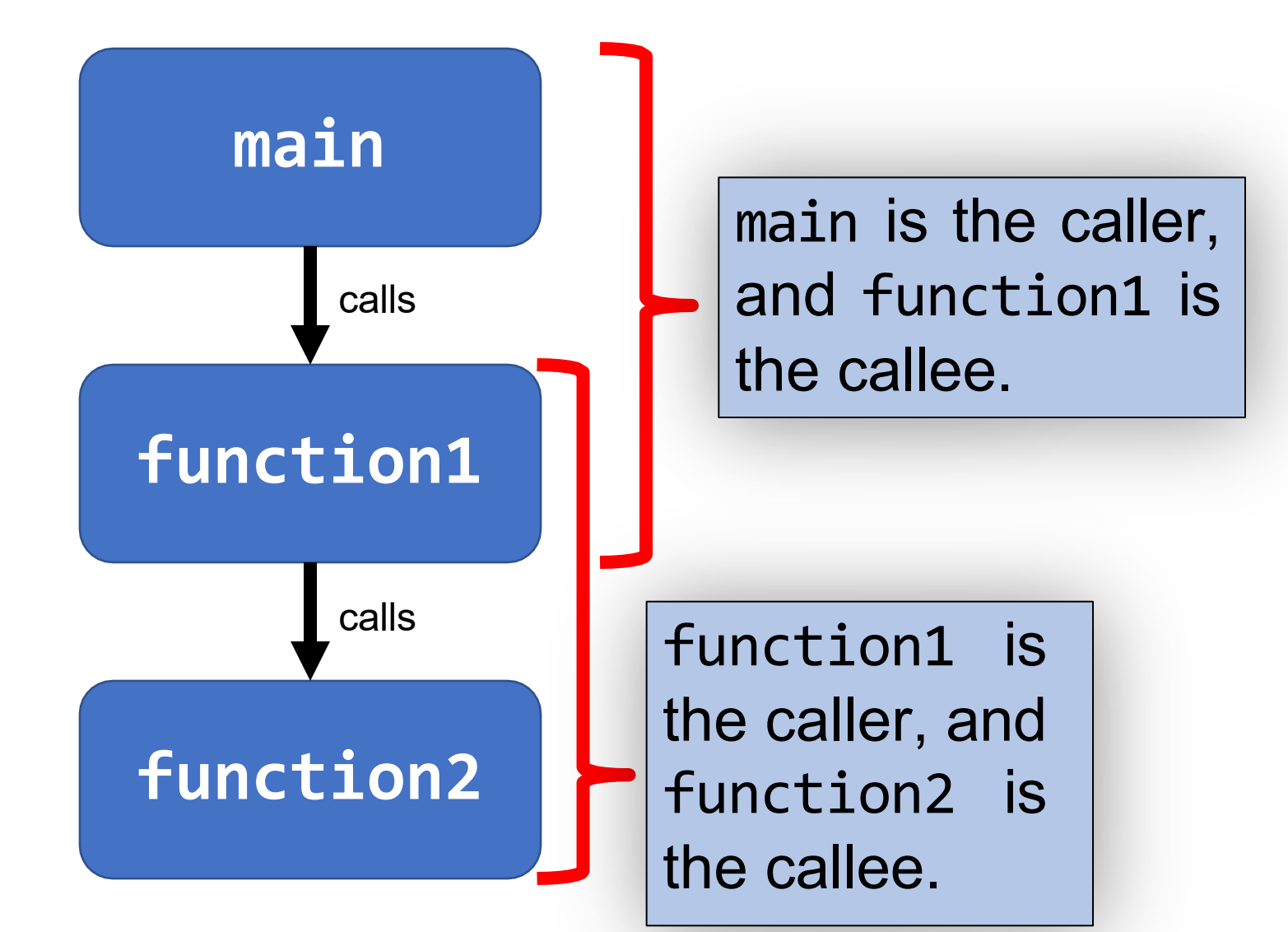

## **Register Restrictions**

#### **Caller-Owned**

- Callee must *save* the existing value and *restore* it when done.
- Caller can store values and assume they will be preserved across function calls.

#### **Callee-Owned**

- Callee does not need to save the existing value.
- Caller's values could be overwritten by a callee! The caller may consider saving values elsewhere before calling functions.

### **Caller-Owned Registers**

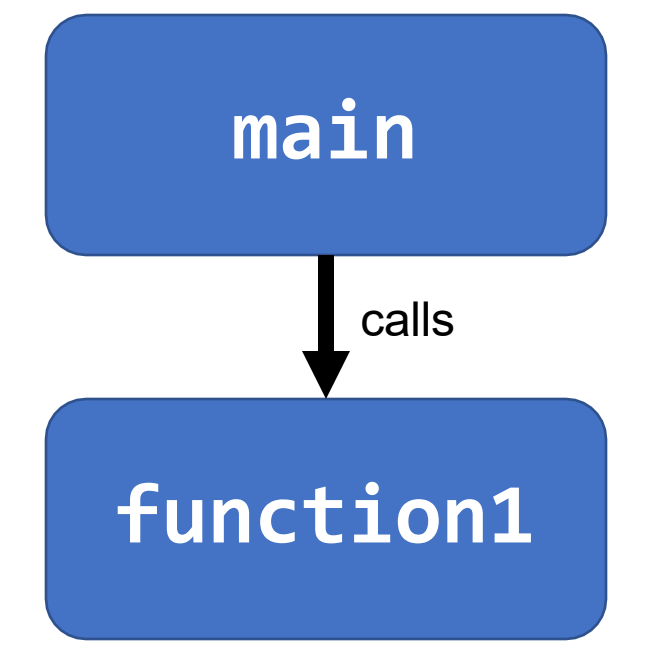

main can use caller-owned registers and know that function1 will not permanently modify their values.

If function1 wants to use any caller-owned registers, it must save the existing values and restore them before returning.

### **Caller-Owned Registers**

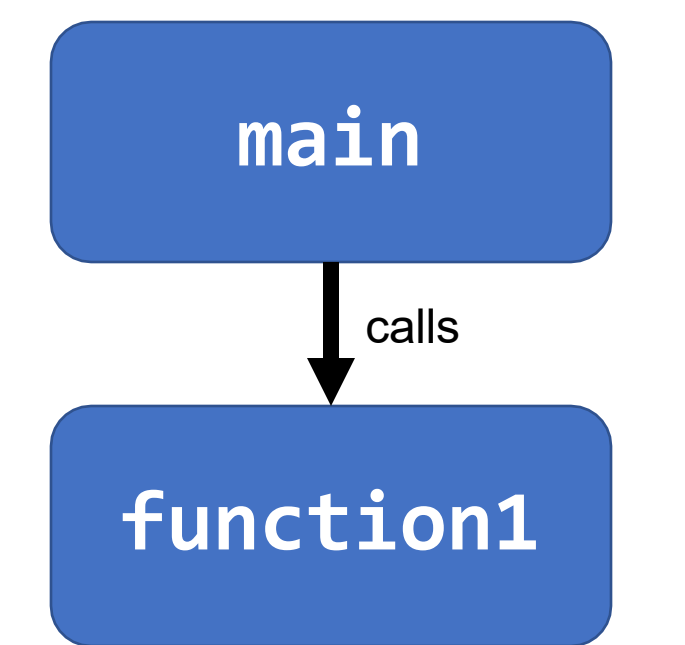

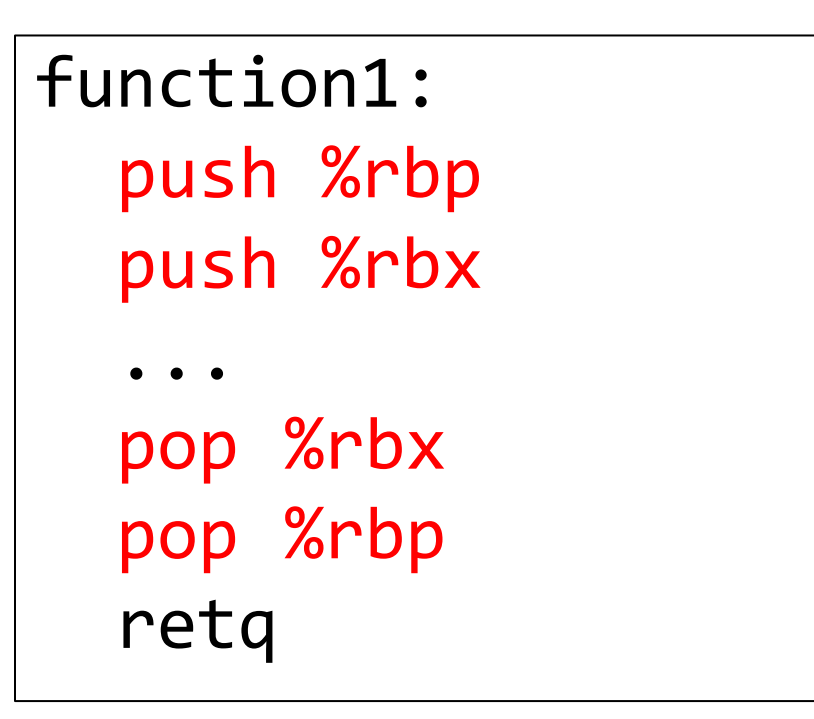

### **Callee-Owned Registers**

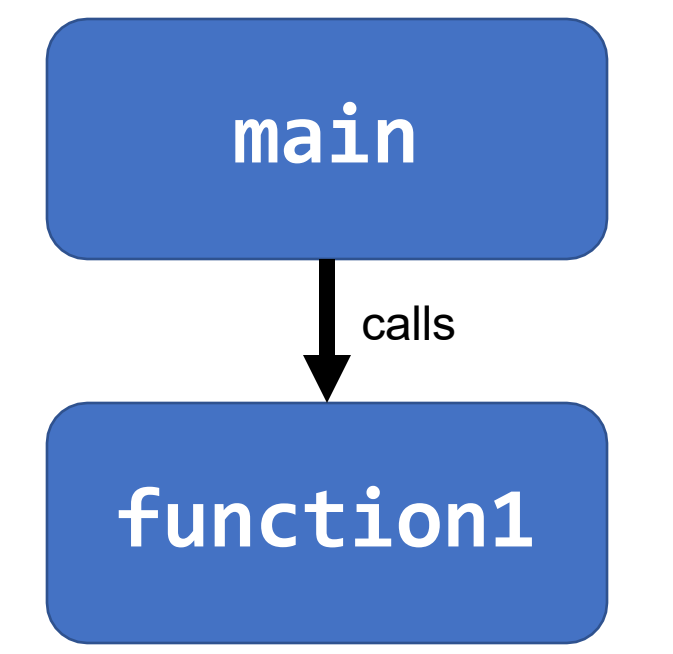

main can use callee-owned registers but calling function1 may permanently modify their values.

If function1 wants to use any callee-owned registers, it can do so without saving the existing values.

### **Callee-Owned Registers**

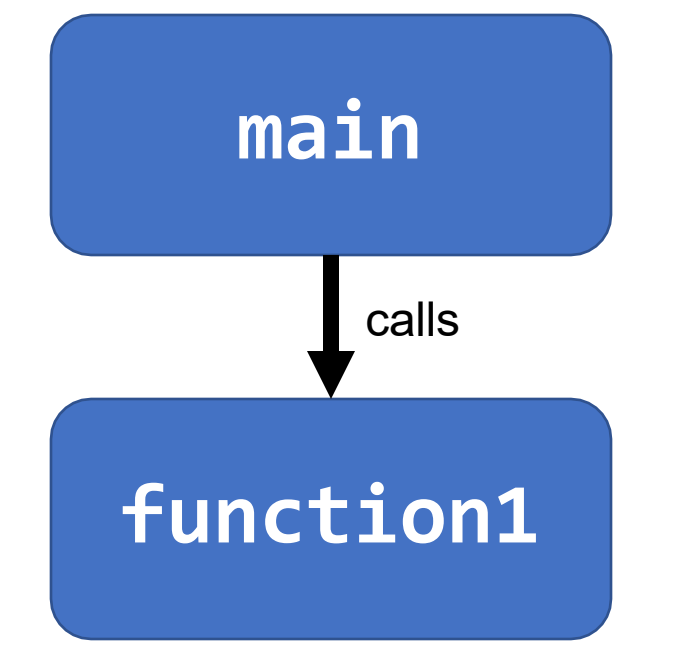

#### main: ... push %r10 push %r11 callq function1 pop %r11 pop %r10 ...

## **A Day In the Life of function1**

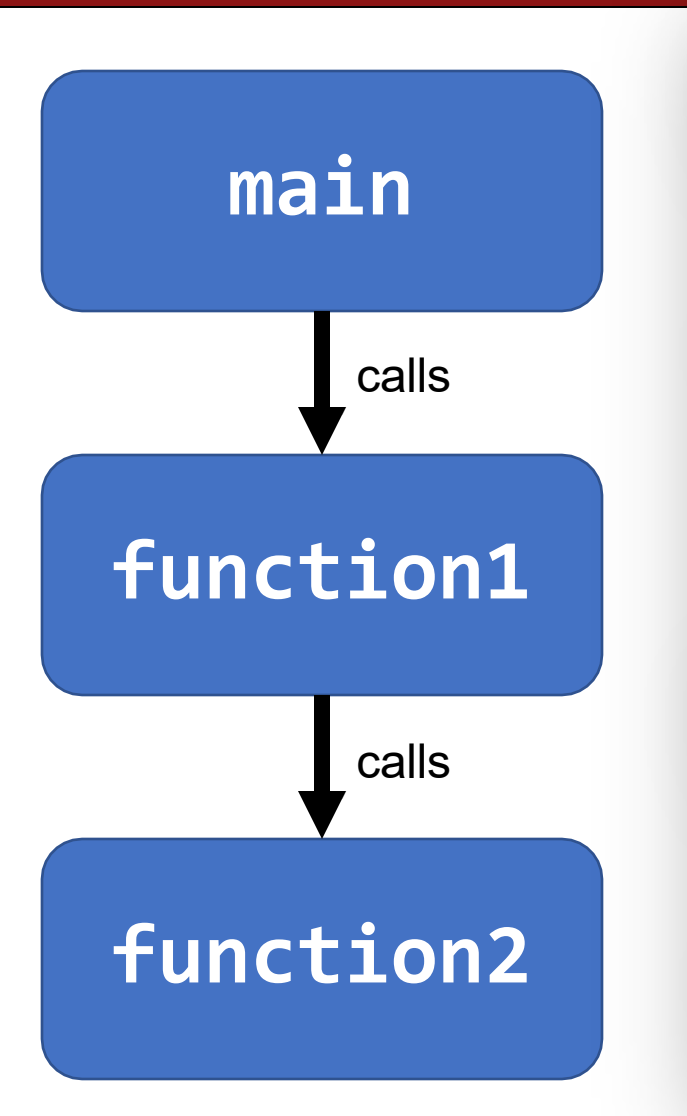

#### **Caller-owned registers:**

- **function1** must save/restore existing values of any it wants to use.
- **function1** can assume that calling **function2** will not permanently change their values.

#### **Callee-owned registers:**

- **function1** does not need to save/restore existing values of any it wants to use.
- calling **function2** may permanently change their values.

- There are special registers that store parameters and the return value.
- To call a function, we must put any parameters we are passing into the correct registers. (%rdi, %rsi, %rdx, %rcx, %r8, %r9, in that order)
- Parameters beyond the first 6 are put on the stack.
- If the caller expects a return value, it looks in %rax after the callee completes.

# **Calling Functions In Assembly**

#### To call a function in assembly, we must do a few things:

- **Pass Control** %rip must be adjusted to execute the function being called and then resume the caller function afterwards.
- **Pass Data** we must pass any parameters and receive any return value.
- **Manage Memory** we must handle any space needs of the callee on the stack.

Terminology: **caller** function calls the **callee** function.

```
int main(int argc, char *argv[]) { \qquad \qquad main() \qquad \qquad ...
    int i1 = 1;
    int i2 = 2;
    int i3 = 3;
    int i4 = 4;
    int result = func(8i1, 8i2, 8i3, 8i4,i1, i2, i3, i4);
    …
}
int func(int *p1, int *p2, int *p3, int *p4, 
             int v1, int v2, int v3, int v4) {
    …
}
```

```
main() \Box ...
                                                                             0xffea08
                                                                              0x40054f
                                                                              %rsp
                                                                              %rip
int main(int 
argc, char *argv[]) { 
   int i1 = 1;
   int i2 = 2;
   int i3 = 3;
   int i4 = 4;
   int result = func(8i1, 8i2, 8i3, 8i4,i1, i2, i3, i4);
   …
}
int func(int *p1, int *p2, int *p3, int *p4, 
           int v1, int v2, int v3, int v4) {
   …
}
0x40054f <+0>:
0x400553 <+4>:
0x40055b <+12>:
0x400563 <+20>:
0x40056b <+28>:
                sub $0x18,%rsp 
               movl $0x1,0xc(%rsp) 
               movl $0x2,0x8(%rsp) 
               movl $0x3,0x4(%rsp) 
               mov1 $0x4,(%rsp) 127
```
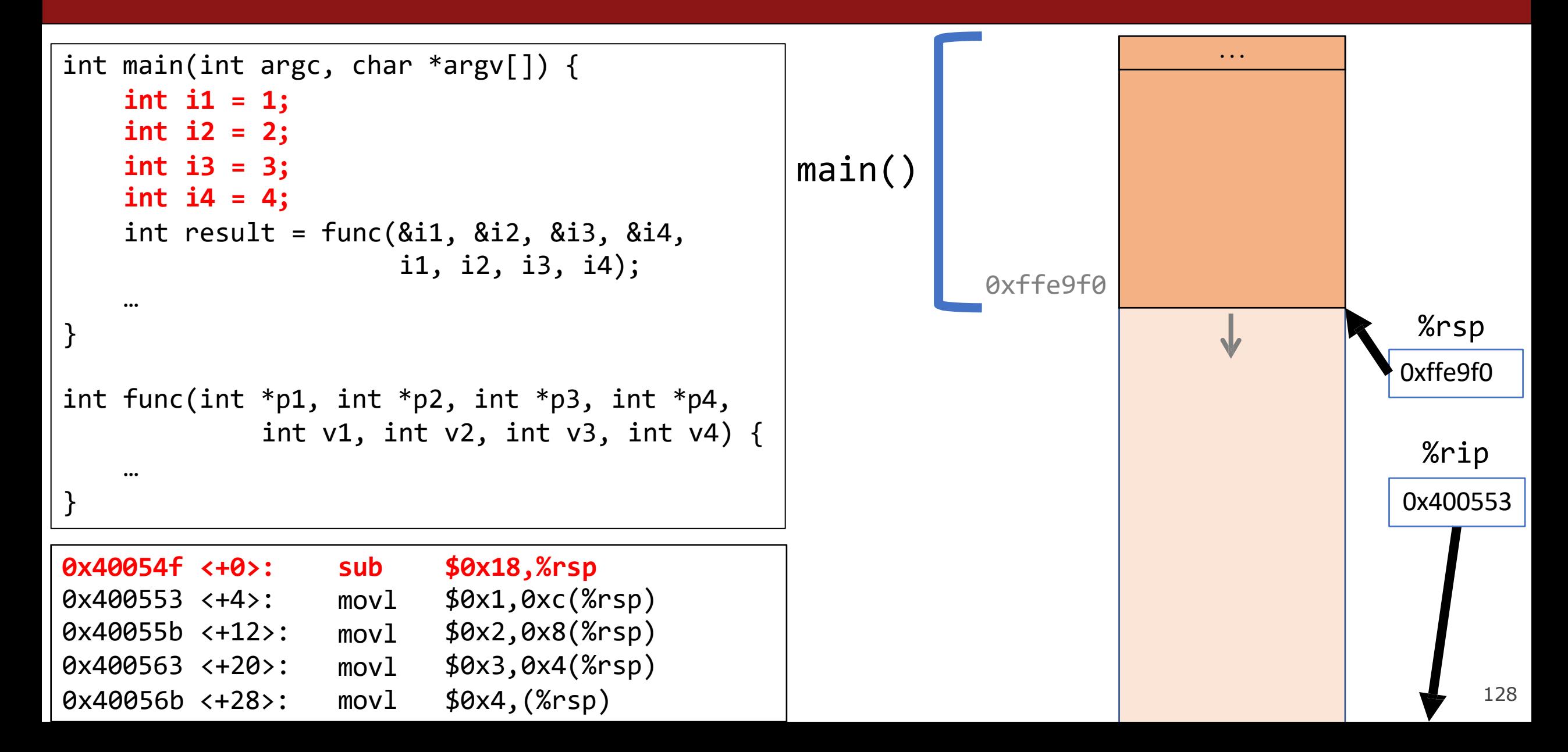

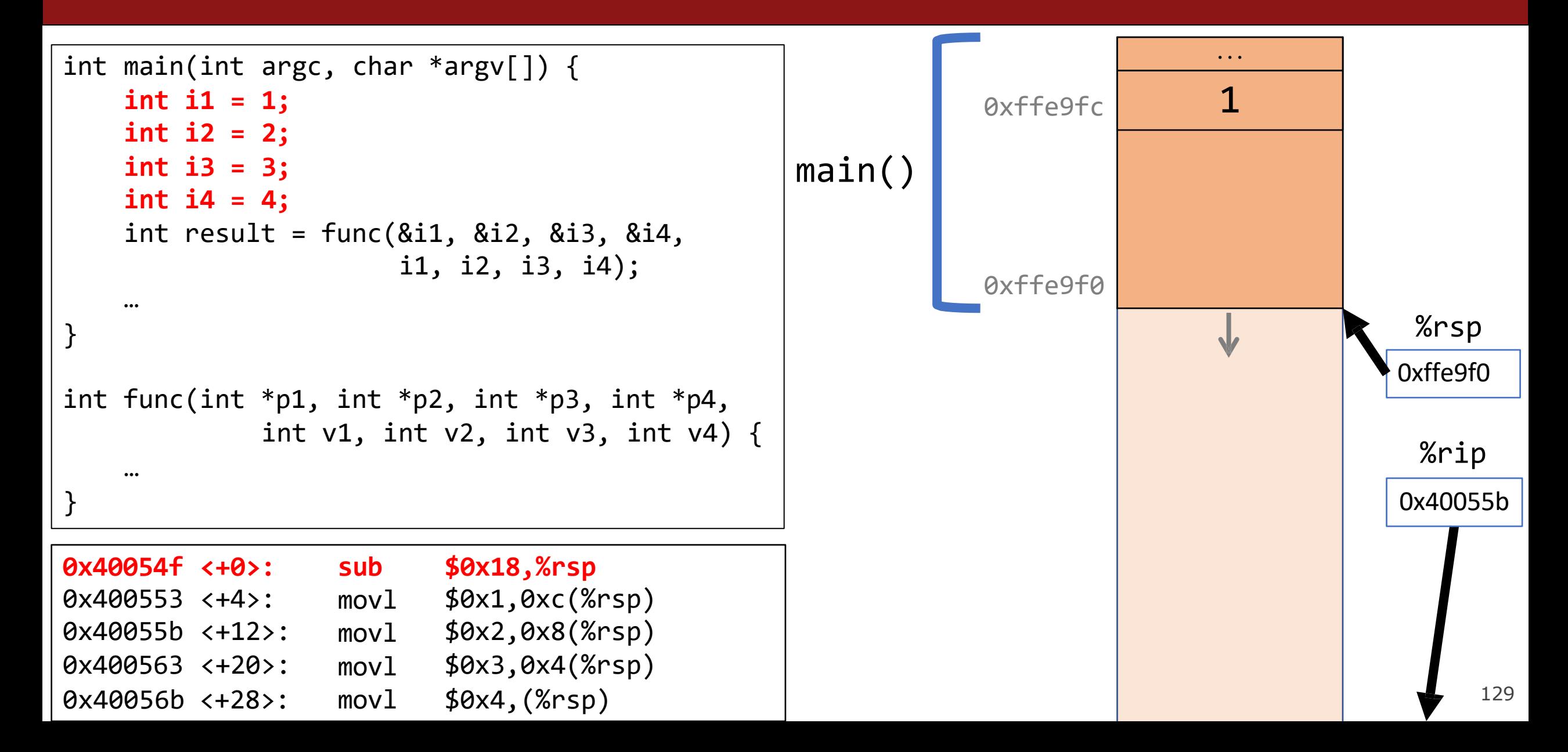

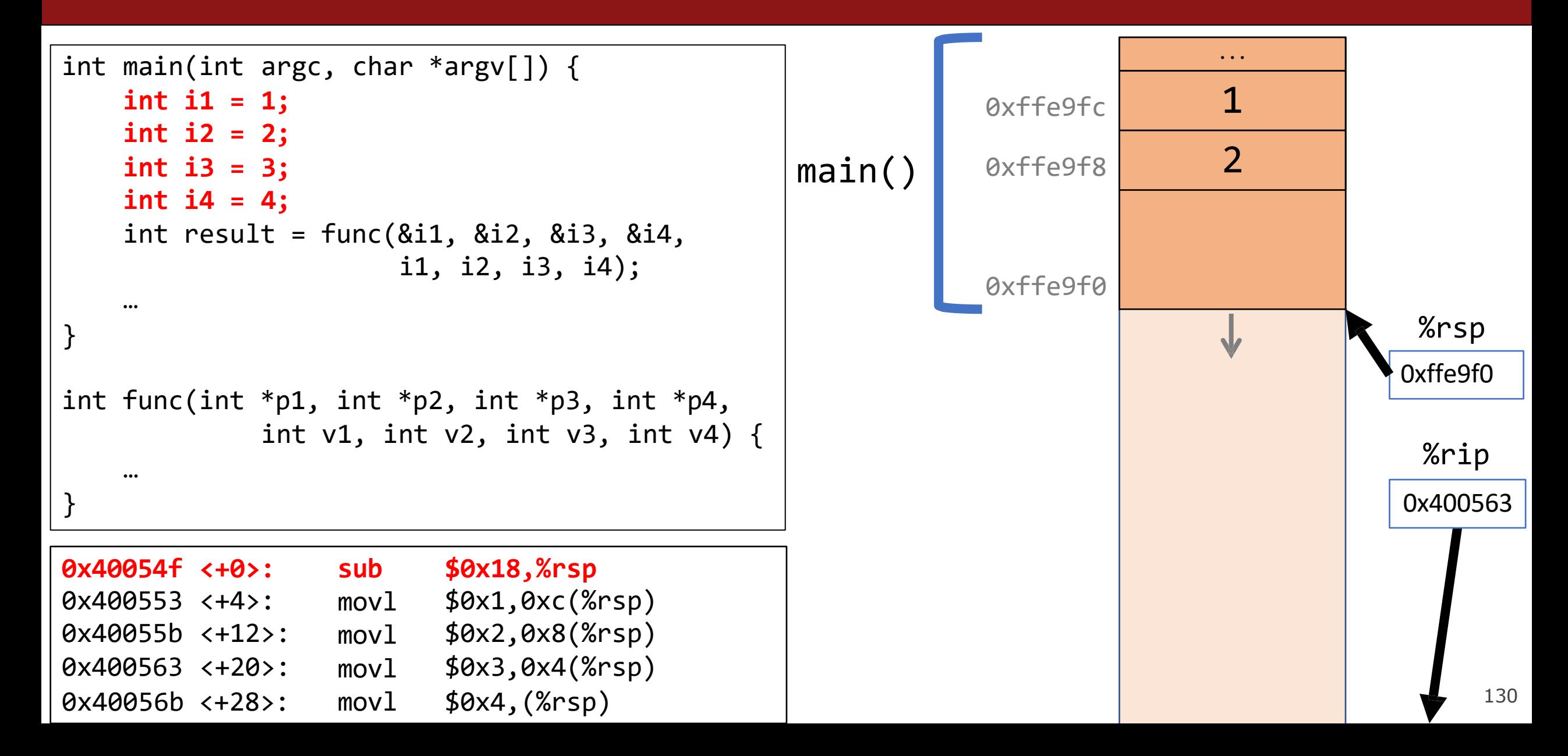

```
...
                                                             \thetaxffe9fc 1
                                                             Qxffe9f8 2
                                                             Q^{\text{o}} 8xffe9f4 30xffe9f0
                                                 main()
                                                                                         0xffe9f0
                                                                                         0x40056b
                                                                                          %rsp
                                                                                          %rip
int main(int argc, char *argv[]) {
    int i1 = 1;
    int i2 = 2;
    int i3 = 3;
    int i4 = 4;
    int result = func(8i1, 8i2, 8i3, 8i4,i1, i2, i3, i4);
    …
}
int func(int *p1, int *p2, int *p3, int *p4, 
             int v1, int v2, int v3, int v4) {
    …
}
0x400553 <+4>:
0x40055b <+12>:
0x400563 <+20>:
                  movl
                  movl
                  movl
                         $0x1,0xc(%rsp)
                         $0x2,0x8(%rsp)
                         $0x3,0x4(%rsp)
0x400572 <+35>: pushq $0x4
0x40056b <+28>: movl $0x4,(%rsp)
                                                                                              131
```

```
...
                                                            \thetaxffe9fc 1
                                                            Qxffe9f8 2
                                                            Qxffe9f4 3
                                                            0 \times f fe9f0 4main()
                                                                                       0xffe9f0
                                                                                       0x400572
                                                                                        %rsp
                                                                                        %rip
int main(int argc, char *argv[]) {
    int i1 = 1;
    int i2 = 2;
    int i3 = 3;
    int i4 = 4;
   int result = func(8i1, 8i2, 8i3, 8i4,i1, i2, i3, i4);
    …
}
int func(int *p1, int *p2, int *p3, int *p4, 
            int v1, int v2, int v3, int v4) \{…
}
0x40055b <+12>:
0x400563 <+20>:
0x40056b <+28>:
                 movl
                 movl
                 movl
                        $0x2,0x8(%rsp)
                        $0x3,0x4(%rsp)
                        $0x4,(%rsp)
0x400574 <+37>: pushq $0x3
0x400572 <+35>: pushq $0x4
                                                                                            132
```
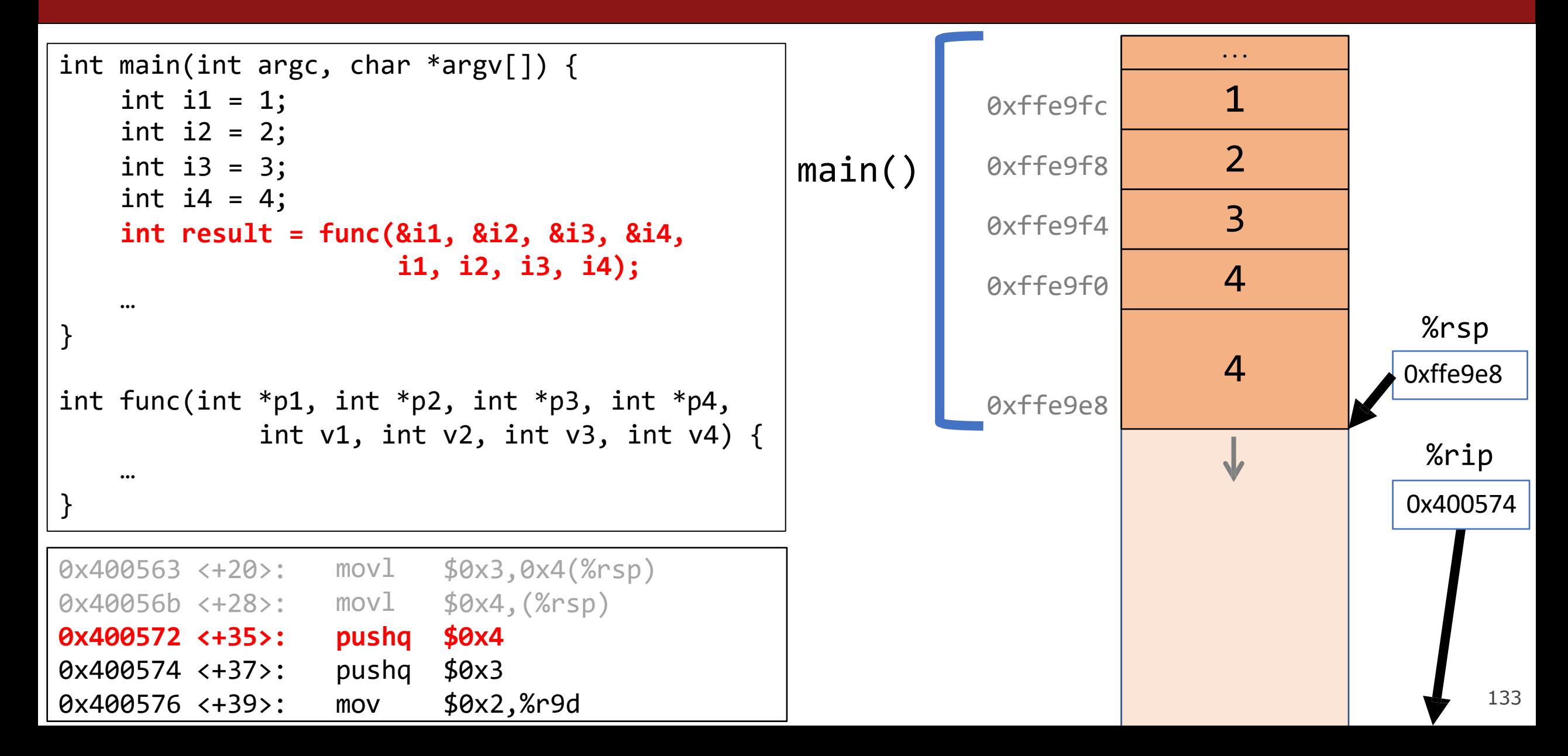

```
...
                                                           \thetaxffe9fc 1
                                                           Qxffe9f8 2
                                                           Qxffe9f4 3
                                                           0 \times f fe9f0 40xffe9e8
                                                                          4
                                                           0xffe9e0
                                                                           3
                                               main()
                                                                                      0xffe9e0
                                                                                      0x400576
                                                                                       %rsp
                                                                                       %rip
int main(int argc, char *argv[]) {
   int i1 = 1;
   int i2 = 2;
   int i3 = 3;
   int i4 = 4;
   int result = func(&i1, &i2, &i3, &i4,
                     i1, i2, i3, i4);
    …
}
int func(int *p1, int *p2, int *p3, int *p4, 
            int v1, int v2, int v3, int v4) \{…
}
0x40056b <+28>: movl $0x4,(%rsp)
0x400572 <+35>: pushq $0x4
0x40057c <+45>: mov $0x1,%r8d
0x400574 <+37>:
0x400576 <+39>:
                 pushq
                 mov
                        $0x3
                        $0x2,%r9d
                                                                                           134
```

```
...
                                                           \thetaxffe9fc 1
                                                           Qxffe9f8 2
                                                           Qxffe9f4 3
                                                           0 \times f fe9f0 40xffe9e8
                                                                          4
                                                           0xffe9e0
                                                                           3
                                               main()
                                                                                      0xffe9e0
                                                                                      0x40057c
                                                                                       %rsp
                                                                                       %rip
int main(int argc, char *argv[]) {
   int i1 = 1;
   int i2 = 2;
   int i3 = 3;
   int i4 = 4;
   int result = func(&i1, &i2, &i3, &i4,
                     i1, i2, i3, i4);
    …
}
int func(int *p1, int *p2, int *p3, int *p4, 
            int v1, int v2, int v3, int v4) \{…
}
0x400572 <+35>: pushq $0x4
0x400574 <+37>: pushq $0x3
0x400582 <+51>: lea 0x10(%rsp),%rcx
0x400576 <+39>:
0x40057c <+45>:
                 mov
                 mov
                        $0x2,%r9d
                        $0x1,%r8d
                                                                                           135
```

```
...
                                                        \thetaxffe9fc 1
                                                        Qxffe9f8 2
                                                        Qxffe9f4 3
                                                        0 \times f fe9f0 40xffe9e8
                                                                      4
                                                        0xffe9e0
                                                                      3
                                            main()
                                                                                 0xffe9e0
                                                                                  %rsp
                                                                                  %rip
int main(int argc, char *argv[]) {
   int i1 = 1;
   int i2 = 2;
   int i3 = 3;
   int i4 = 4;
   int result = func(&i1, &i2, &i3, &i4,
                    i1, i2, i3, i4);
   …
}
int func(int *p1, int *p2, int *p3, int *p4, 
            int v1, int v2, int v3, int v4) \{…
}
0x400572 <+35>:
0x400574 <+37>:
                pushq $0x4 
                pushq $0x3
0x400582 <+51>: lea 0x10(%rsp),%rcx
0x400576 <+39>:
0x40057c <+45>:
                mov
                mov
                       $0x2,%r9d
                       \frac{1}{20} \frac{1}{20} 0x40057c
                                                                                      136
```

```
...
                                                           \thetaxffe9fc 1Qxffe9f8 2
                                                           Qxffe9f4 3
                                                           0 \times f fe9f0 40xffe9e8
                                                                          4
                                                           0xffe9e0
                                                                          3
                                               main()
                                                                                      0xffe9e0
                                                                                      0x40057c
                                                                                       %rsp
                                                                                       %rip
int main(int argc, char *argv[]) {
   int i1 = 1;
   int i2 = 2;
   int i3 = 3;
   int i4 = 4;
   int result = func(&i1, &i2, &i3, &i4,
                     i1, i2, i3, i4);
    …
}
int func(int *p1, int *p2, int *p3, int *p4, 
            int v1, int v2, int v3, int v4) \{…
}
0x400572 <+35>:
0x400574 <+37>:
                 pushq 
                 pushq
                        $0x4
                        $0x3
0x400576 <+39>: mov $0x2,%r9d
0x40057c <+45>: mov $0x1,%r8d
0x400582 <+51>: lea 0x10(%rsp),%rcx
                                                                                     2
                                                                                      %r9d
                                                                                           137
```

```
...
                                                           \thetaxffe9fc 1Qxffe9f8 2
                                                           Qxffe9f4 3
                                                           0 \times f fe9f0 40xffe9e8
                                                                          4
                                                           0xffe9e0
                                                                           3
                                               main()
                                                                                      0xffe9e0
                                                                                      0x400582
                                                                                       %rsp
                                                                                       %rip
int main(int argc, char *argv[]) {
   int i1 = 1;
   int i2 = 2;
   int i3 = 3;
   int i4 = 4;
   int result = func(&i1, &i2, &i3, &i4,
                     i1, i2, i3, i4);
    …
}
int func(int *p1, int *p2, int *p3, int *p4, 
            int v1, int v2, int v3, int v4) {
    …
}
0x400574 <+37>:
0x400576 <+39>:
                 pushq 
                 mov
                        $0x3
                        $0x2,%r9d
0x40057c <+45>: mov $0x1,%r8d
0x400582 <+51>: lea 0x10(%rsp),%rcx
0x400587 <+56>: lea 0x14(%rsp),%rdx
                                                                                      2
                                                                                       %r9d
                                                                                      1
                                                                                       %r8d
                                                                                           138
```

```
...
                                                             \thetaxffe9fc 1Qxffe9f8 2
                                                            Q^{\star} 0xffe9f4 30 \times f fe9f0 40xffe9e8
                                                                            4
                                                             0xffe9e0
                                                                            3
                                                main()
                                                                                        0xffe9e0
                                                                                        0x400587
                                                                                         %rsp
                                                                                         %rip
int main(int argc, char *argv[]) { 
    int i1 = 1;
    int i2 = 2;
    int i3 = 3;
    int i4 = 4;
    int result = func(&i1, &i2, &i3, &i4,
                      i1, i2, i3, i4);
    …
}
int func(int *p1, int *p2, int *p3, int *p4, 
             int v1, int v2, int v3, int v4) \{…
}
0x400576 <+39>: mov
0x40057c <+45>: mov
0x400582 <+51>: lea
                         $0x2,%r9d
                         $0x1,%r8d
                         0x10(%rsp),%rcx
                                                                                        2
                                                                                         %r9d
                                                                                        1
                                                                                         %r8d
                                                                                        0xffe9f0
                                                                                         %rcx
0x40058c <+61>: lea 0x18(%rsp),%rsi
0x400587 <+56>: lea 0x14(%rsp),%rdx
                                                                                             139
```
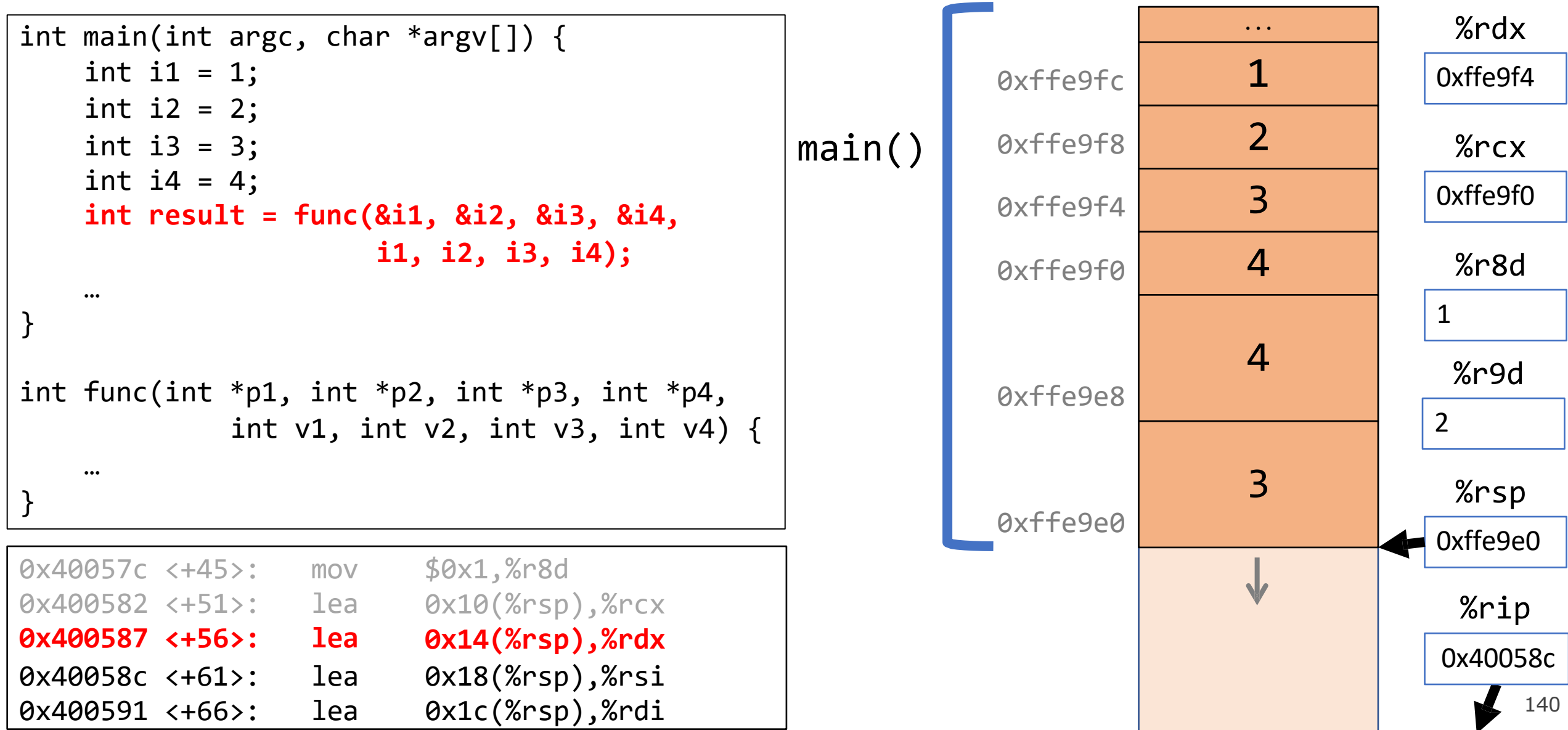

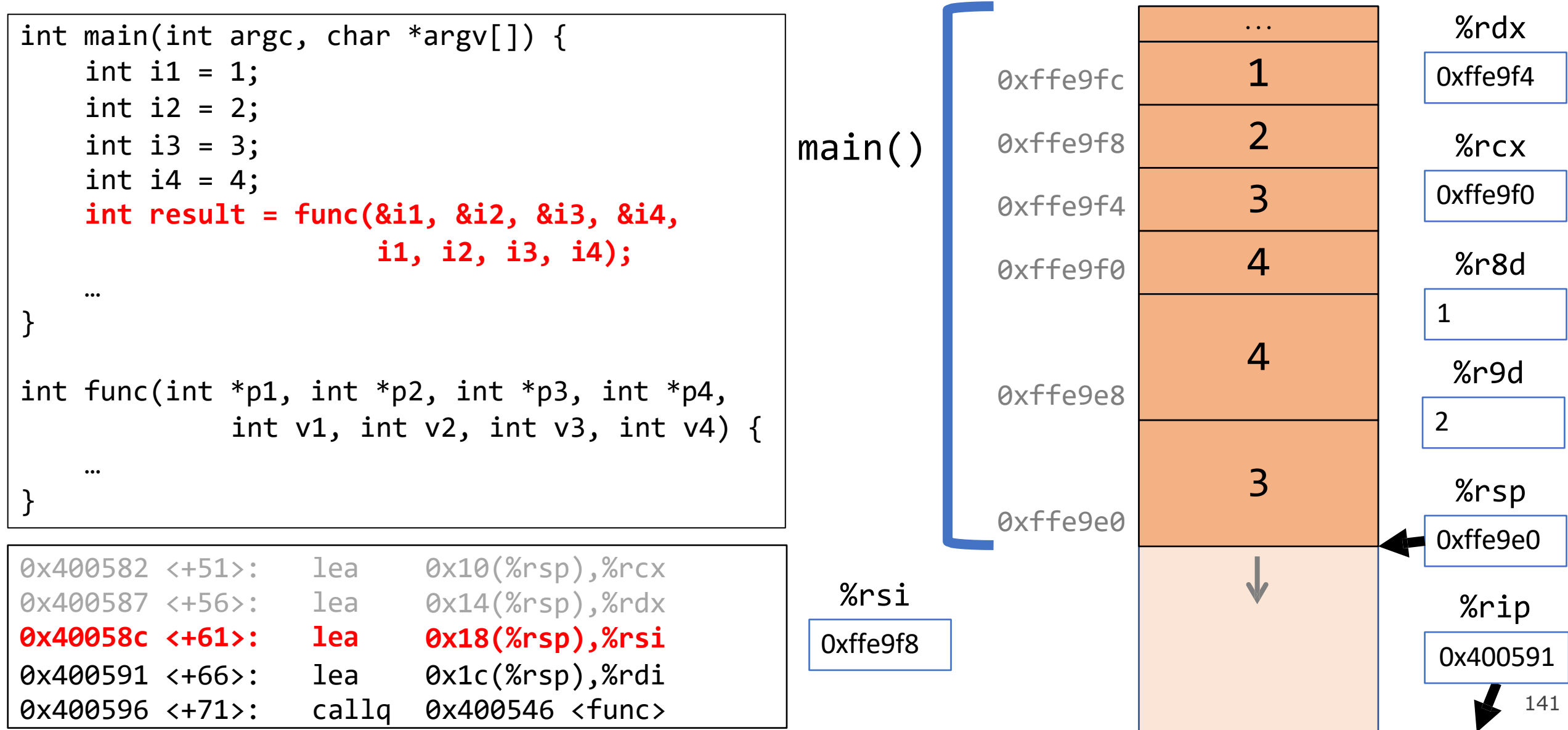

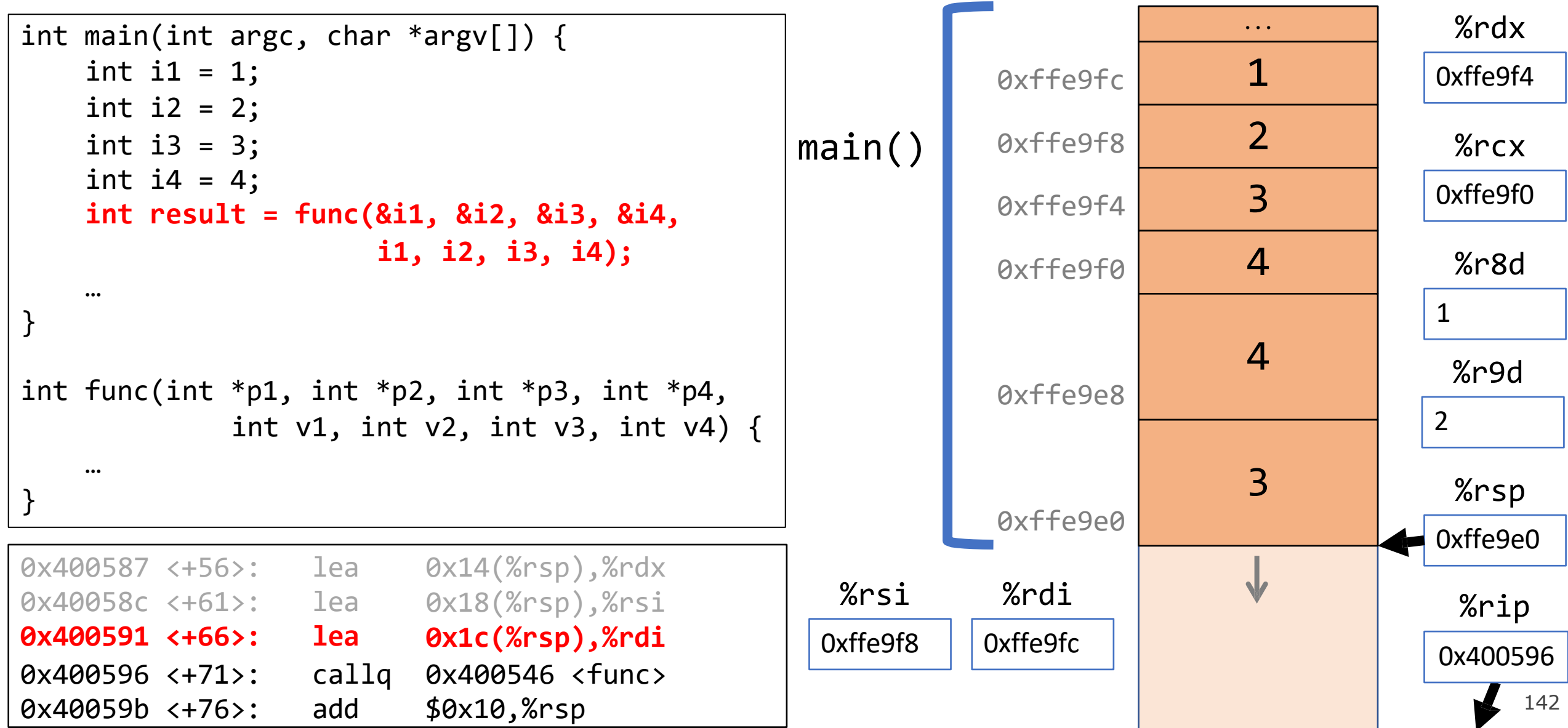

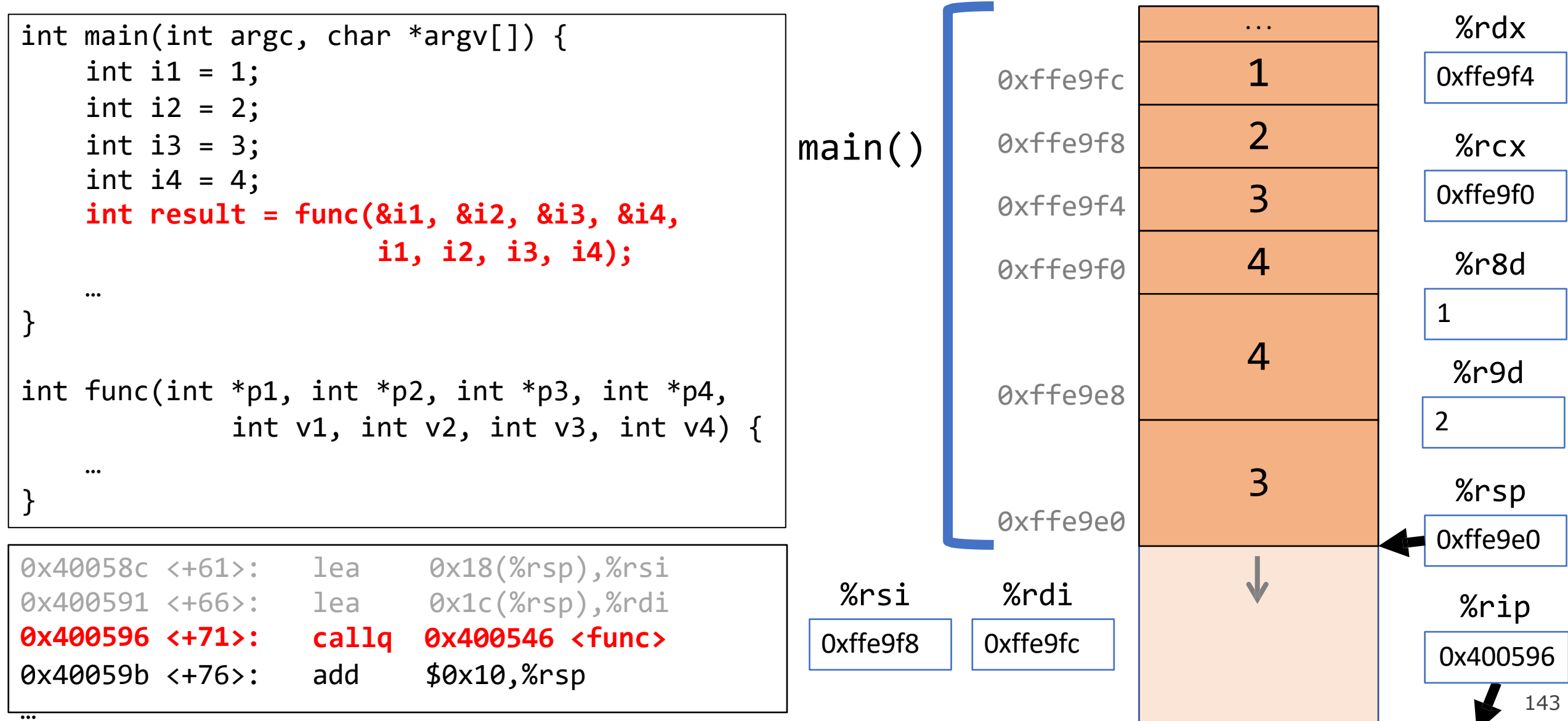

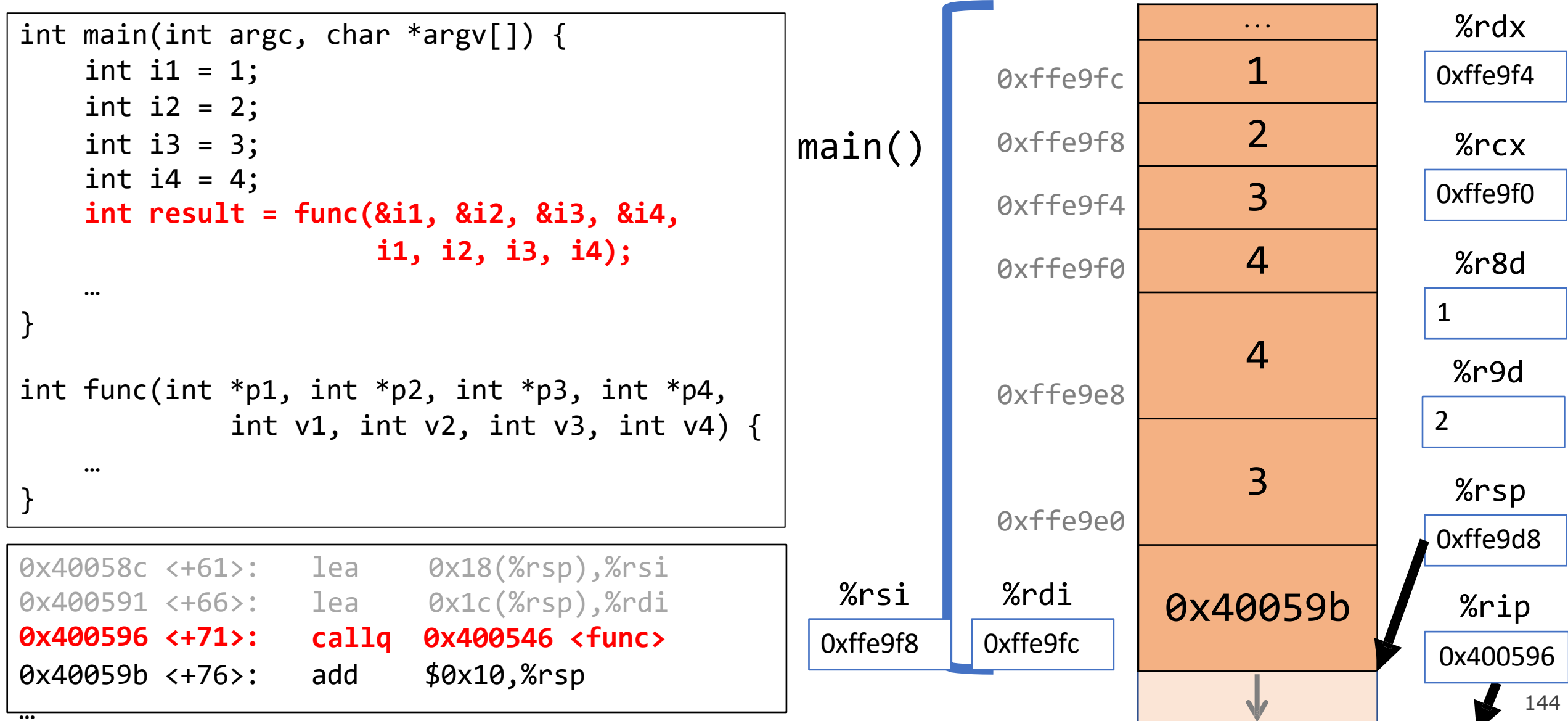

▼

# **Local Storage**

- So far, we've often seen local variables stored directly in registers, rather than on the stack as we'd expect. This is for optimization reasons.
- There are **three** common reasons that local data must be in memory:
	- We've run out of registers
	- The '&' operator is used on it, so we must generate an address for it
	- They are arrays or structs (need to use address arithmetic)

## **Our First Assembly**

```
int sum_array(int arr[], int nelems) { 
   int sum = 0;
   for (int i = \theta; i < nelems; i++) {
       sum += arr\lceil i \rceil;
   }
   return sum;
}
```
We're done with all our assembly lectures! Now we can fully understand what's going on in the assembly below, including how someone would call sum\_array in assembly and what the **ret** instruction does.

#### **0000000000401136 <sum\_array>:**

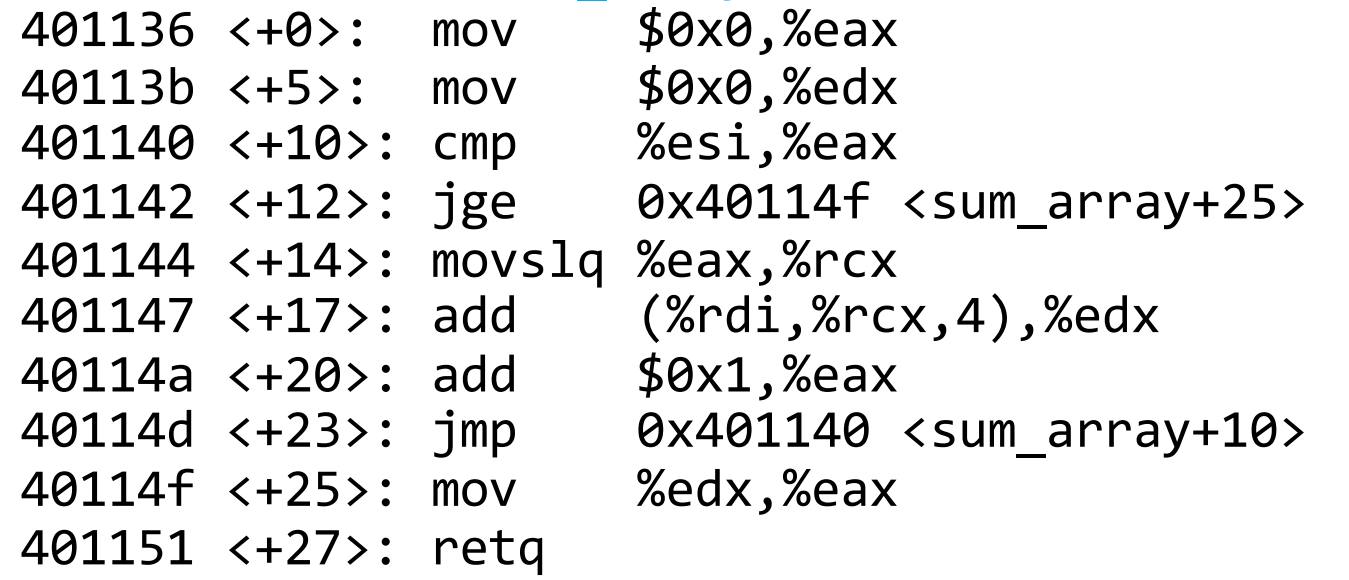
# **Optimizations you'll see**

#### **nop**

- **nop/nopl** are "no-op" instructions they do nothing!
- Intent: Make functions align on address boundaries that are nice multiples of 8.
- "Sometimes, doing nothing is how to be most productive" Philosopher Nick

#### **mov %ebx,%ebx**

• Zeros out the top 32 register bits (because a mov on an e-register zeros out rest of 64 bits).

#### **xor %ebx,%ebx**

• Optimizes for performance as well as code size (read more here): b8 00 00 00 00 mov \$0x0,%eax 31 c0  $\,$  xor %eax,%eax  $^{147}$ 

#### **GCC Common For Loop Output**

Initialization Test Jump past loop if success Body Update Jump to test

**Possible Alternative** Initialization Jump to test Body Update Test Jump to body if success

Test

Body

Update

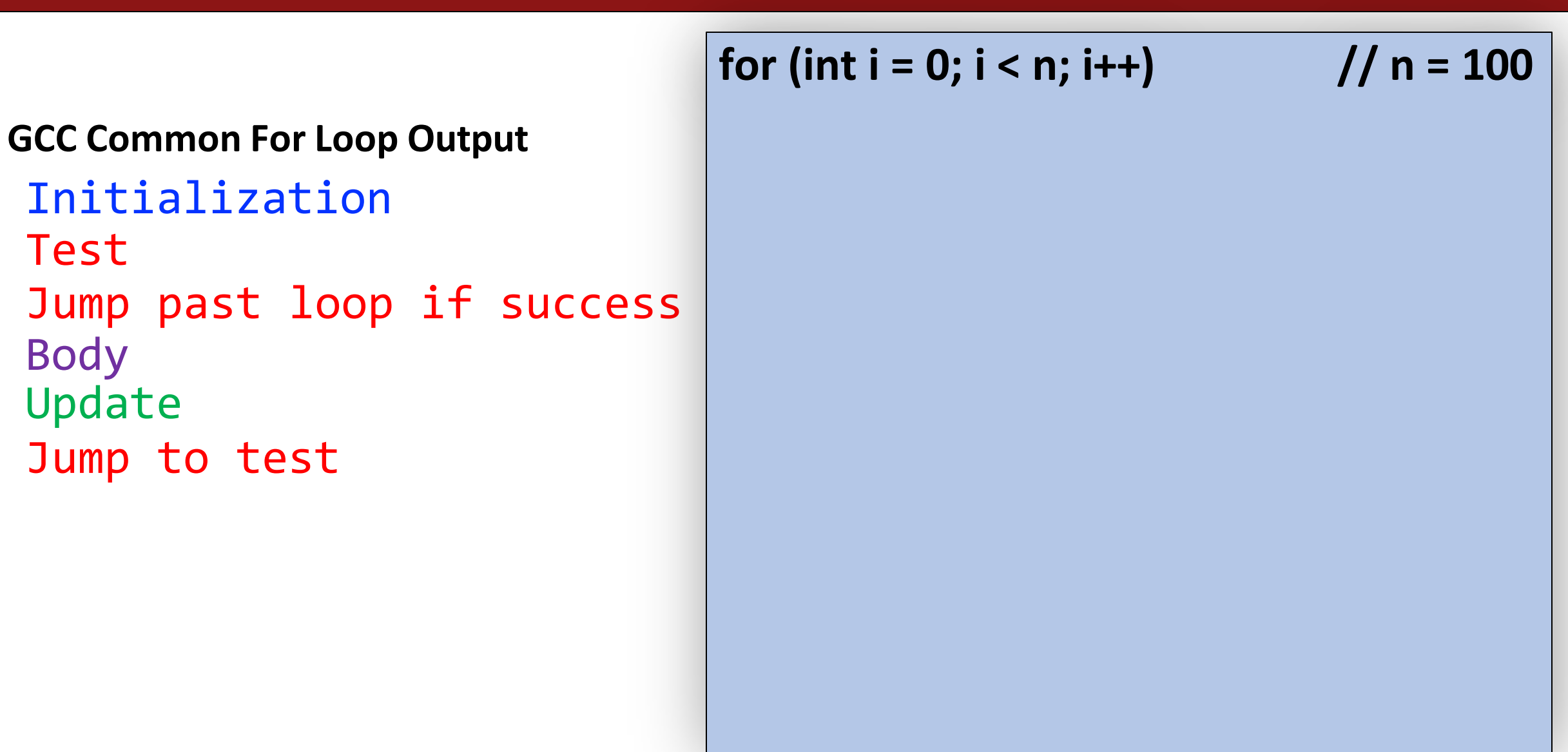

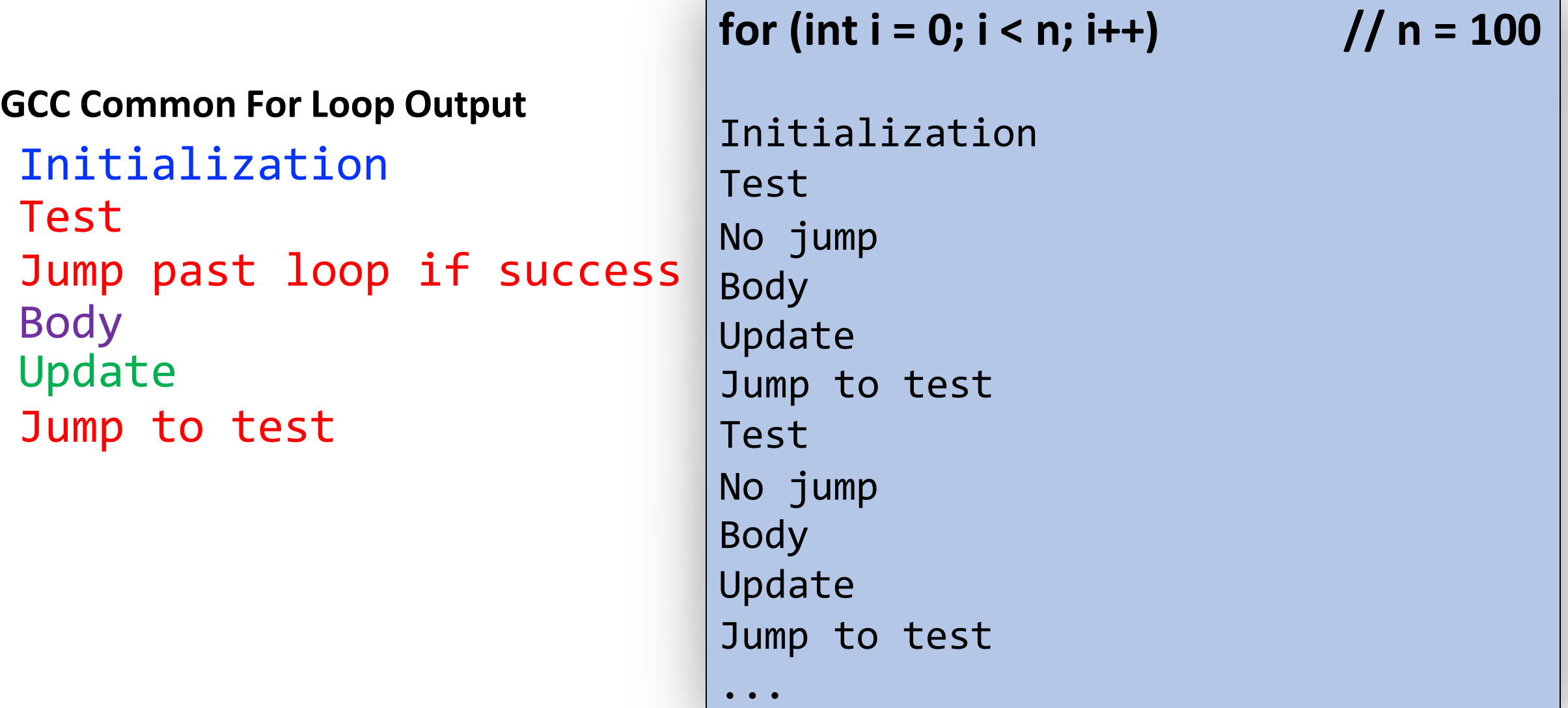

**GCC Common For Loop Output** Initialization Test Jump past loop if success Body Update Jump to test

Jump to test Jump to test **for (int i = 0; i < n; i++)** Body Update Jump to test ... **// n = 100 Test No jump Body Update**

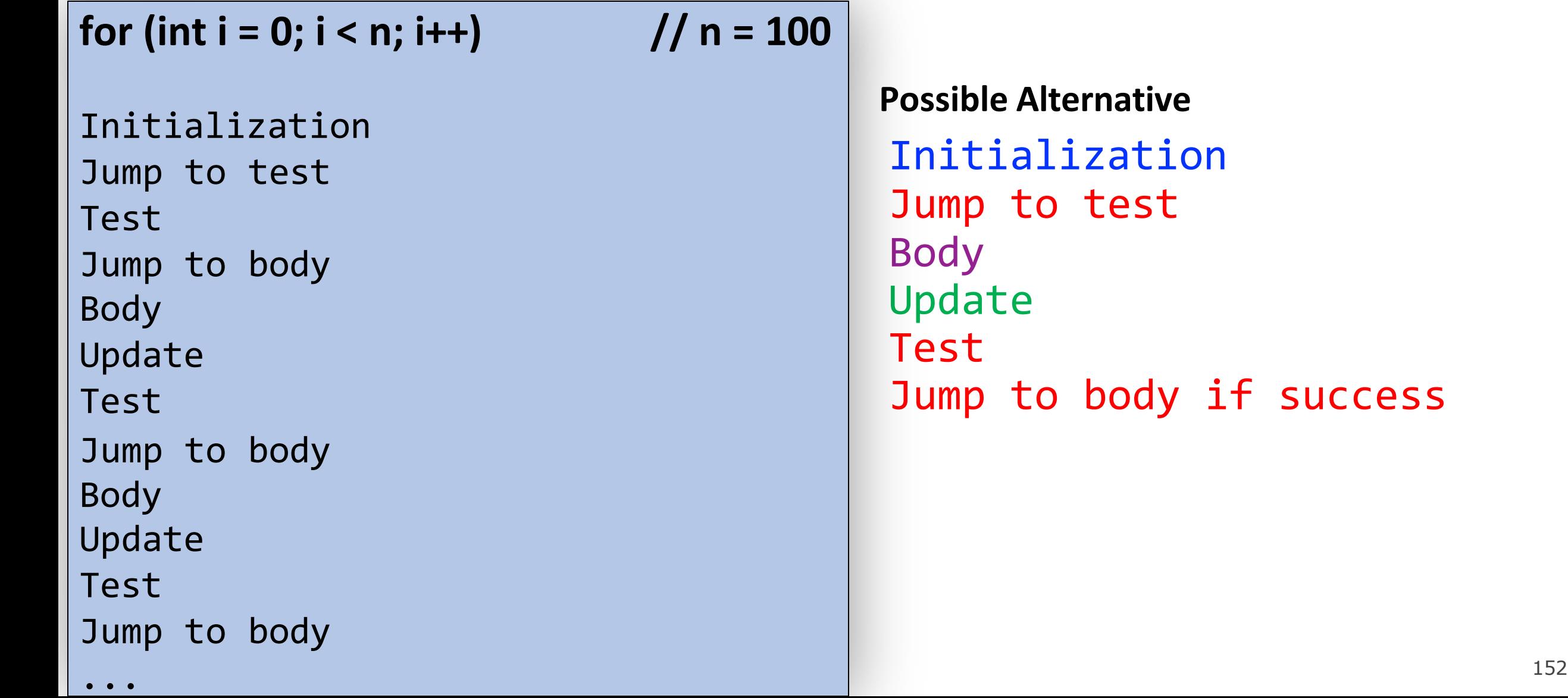

**Possible Alternative** tialization p to test Body ate Test p to body if success

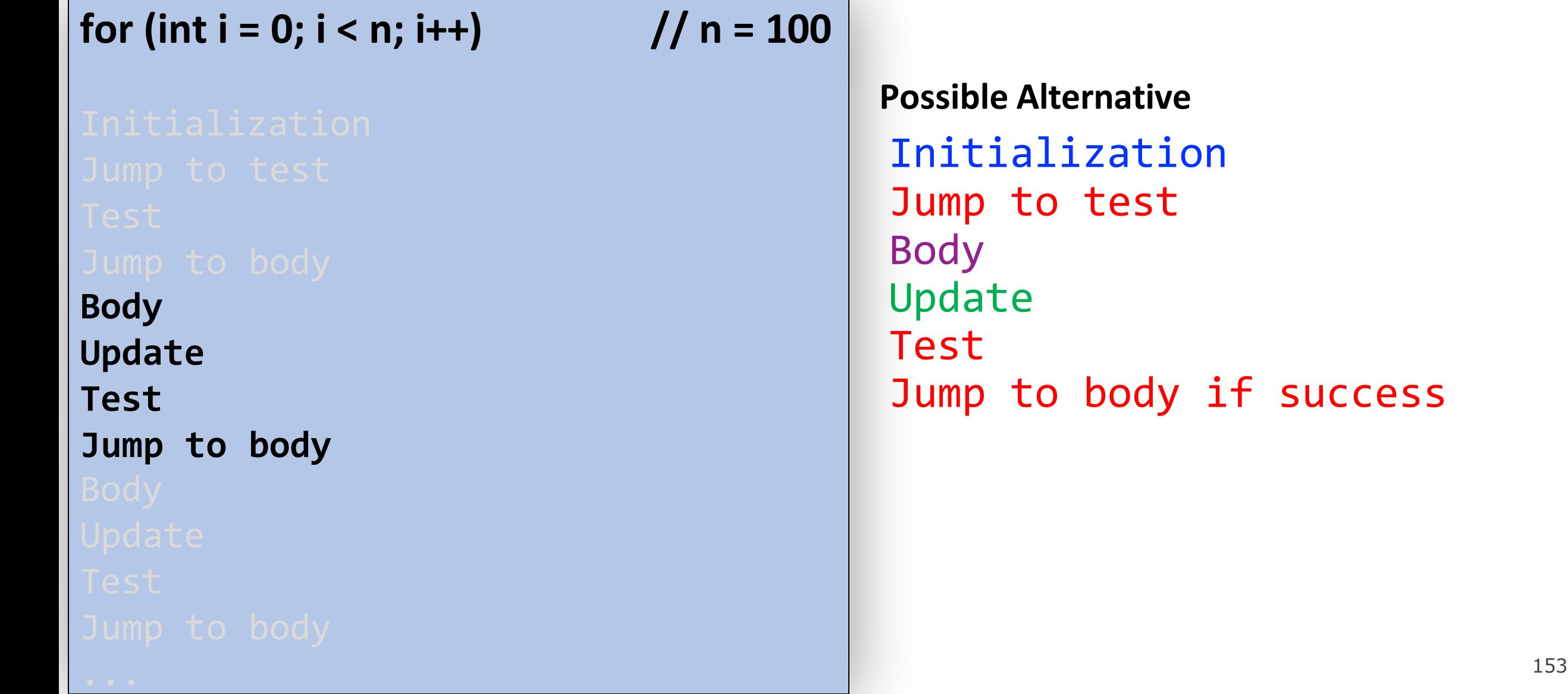

**Possible Alternative** itialization mp to test dy date st. mp to body if success

#### **GCC Common For Loop Output**

Initialization Test Jump past loop if passes Body Update Jump to test

**Possible Alternative** Initialization Jump to test Body Update Test Jump to body if success

Which instructions are better when  $n = 0$ ?  $n = 1000$ ?

**for (int i = 0; i < n; i++)**

# **Optimizing Instruction Counts**

- Both versions have the same **static instruction count** (# of written instructions).
- But they have different **dynamic instruction counts** (# of executed instructions when program is run).
	- If n = 0, left (GCC common output) is best b/c fewer instructions
	- If n is large, right (alternative) is best b/c fewer instructions
- The compiler may emit a static instruction count that is several times longer than an alternative, but it may be more efficient if loop executes many times.
- Does the compiler *know* that a loop will execute many times? (in general, no)
- So what if our code had loops that always execute a small number of times? How do we know when gcc makes a bad decision?
- (take EE108, EE180, CS316 for more!)

# **Optimizations**

- **Conditional Moves** can sometimes eliminate "branches" (jumps), which are particularly inefficient on modern computer hardware.
- Processors try to *predict* the future execution of instructions for maximum performance. This is difficult to do with jumps.

### Data Alignment

- Computer systems often put restrictions on the allowable addresses for primitive data types, requiring that the address for some objects must be a multiple of some value *K* (normally 2, 4, or 8).
- These *alignment restrictions* simplify the design of the hardware.
- For example, suppose that a processor always fetches 8 bytes from the memory system, and an address must be a multiple of 8. If we can guarantee that any double will be aligned to have its address as a multiple of 8, then we can read or write the values with a single memory access.
- For x86-64, Intel recommends the following alignments for best performance:

*K* Types

char

2 short

- 4 int, float
- 8 long, double, char \*

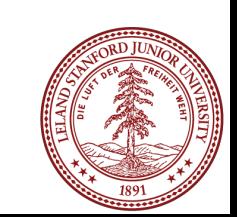

157

## Data Alignment

- The compiler enforces alignment by making sure that every data type is organized in such a way that every field within the struct satisfies the alignment restrictions.
- For example, let's look at the following struct:

```
struct S1 {
     int i;
     char c;
     int j;
};
```
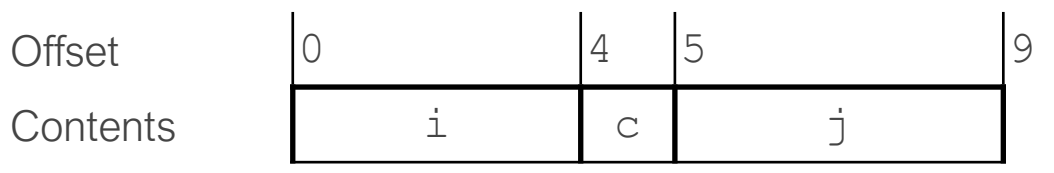

158

- If the compiler used a minimal allocation:
- This would make it impossible to align fields  $\pm$  (offset 0) and  $\pm$  (offset 5). Instead, the compiler inserts a 3-byte gap between fields  $\text{c}$  and  $\text{j}$ :

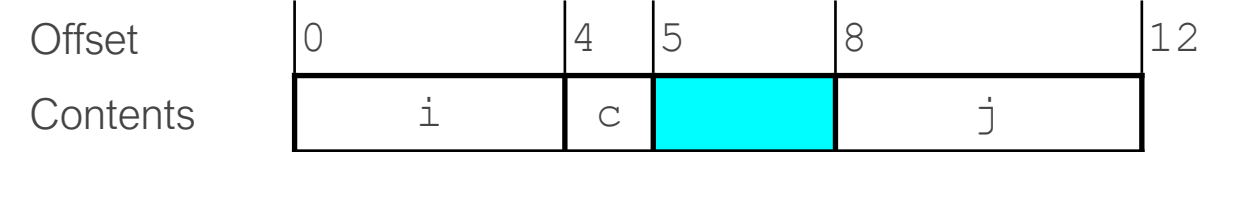

So, don't be surprised if your structs have a  $sizeof()$  that is larger than you expect!

# **Some Extra Reading**

# **Key GDB Tips For Assembly**

• Examine 4 giant words (8 bytes) on the stack: (gdb) x/4g \$rsp 0x7fffffffe870: 0x0000000000000005 0x0000000000400559 0x7fffffffe880: 0x0000000000000000 0x0000000000400575

• display/undisplay (prints out things every time you step/next) (gdb) display/4w \$rsp 1: x/4xw \$rsp 0x7fffffffe8a8: 0xf7a2d830 0x00007fff 0x00000000 0x00000000

# **Key GDB Tips For Assembly**

- stepi/finish: step into current function call/return to caller: (gdb) finish
- Set register values during the run

 $(gdb)$  p  $$rdi = $rdi + 1$ 

(Might be useful to write down the original value of \$rdi somewhere)

- Tui things
	- refresh
	- focus cmd use up/down arrows on gdb command line (vs focus asm, focus regs)
	- layout regs, layout asm

# **gdb tips**

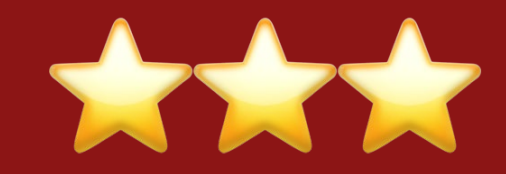

layout split info reg and the print all registers ctrl-l: resize)

- 
- 

b \*0x400550 if \$eax > 98 Set **conditional breakpoint**

 $(ctrl-x a: exit,$ <br> $(ctrl-x a: exist,$  View C, assembly, and gdb (lab5)

p \$eax Print register value p \$eflags Print all condition codes currently set

b \*0x400546 Set breakpoint at assembly instruction

ni Next assembly instruction

si Summary Step into assembly instruction (will step into function calls) 162

# **gdb tips**

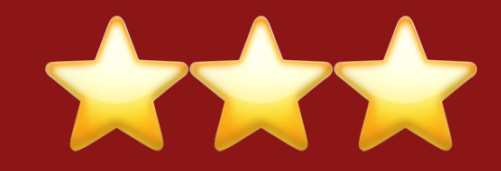

p/x \$rdi p/t \$rsi

x \$rdi x/4bx \$rdi x/4wx \$rdi Print register value in hex Print register value in binary

Examine the byte stored at this address Examine 4 bytes starting at this address Examine 4 ints starting at this address

#### Array Allocation and Access

- Arrays in C map in a fairly straightforward way to X86 assembly code, thanks to the addressing modes available in instructions.
- When we perform pointer arithmetic, the assembly code that is produced will have address computations built into them.
- Optimizing compilers are *very* good at simplifying the address computations (in lab you will see another optimizing compiler benefit in the form of division — if the compiler can avoid dividing, it will!). Because of the transformations, compilergenerated assembly for arrays often doesn't look like what you are expecting.
- Consider the following form of a data type *T* and integer constant *N:*

*T* A[*N*]

- The starting location is designated as *xA*
- The declaration allocates  $N \times \text{sizeof}(T)$  bytes, and gives us an identifier that we can use as a pointer (but it isn't a pointer!), with a value of *xA.*

#### Array Allocation and Access

• Example:

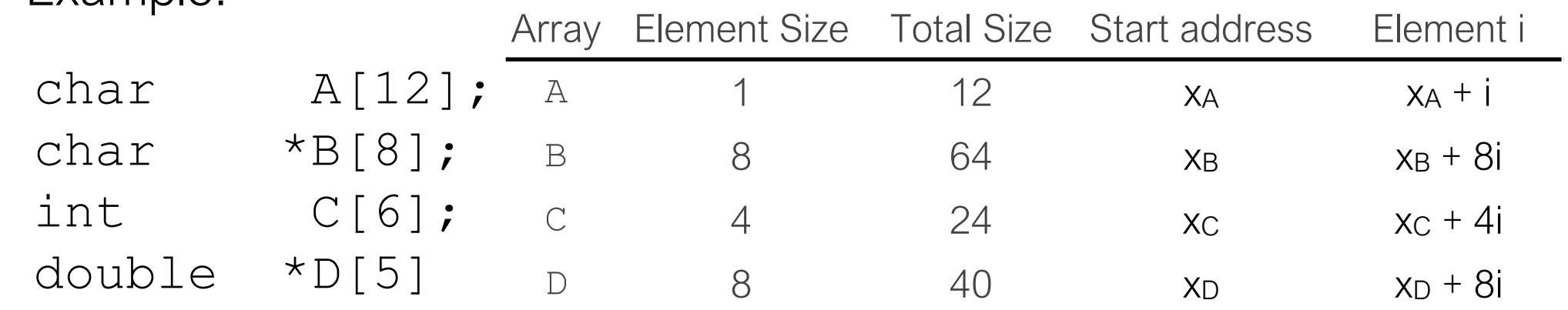

- The memory referencing operations in x86-64 are designed to simplify array access. Suppose we wanted to access  $C[3]$  above. If the address of C is in register  $\text{gcd}$ , and 3 is in register  $\text{gcd}$
- The following copies  $C[3]$  into  $\text{seax}$ ,

```
movl (%rdx,%rcx,4), %eax
```
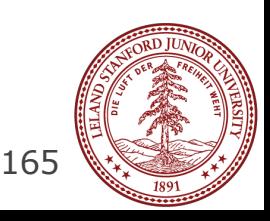

#### Pointer Arithmetic

- C allows arithmetic on pointers, where the computed value is calculated according to the size of the data type referenced by the pointer.
- The array reference  $A[i]$  is identical to  $*(A+i)$
- Example: if the address of array E is in  $\text{grad}x$ , and the integer index, i, is in  $\text{grad}x$ , the following are some expressions involving E:

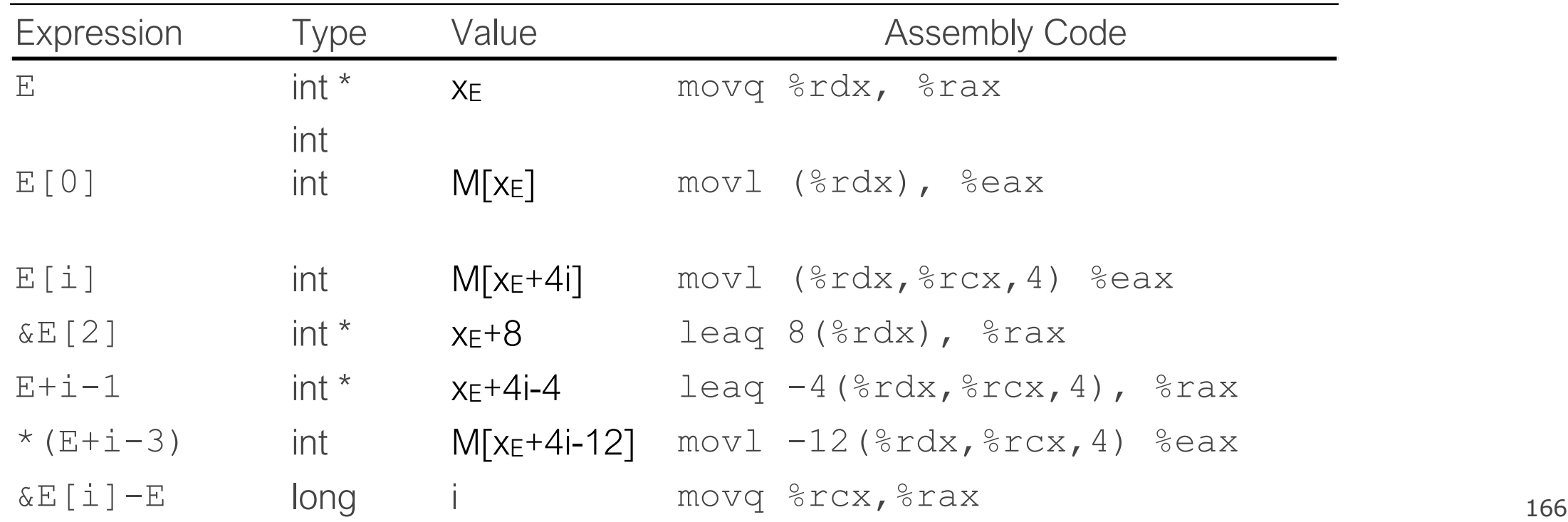

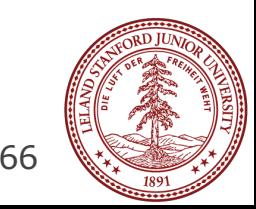

#### Pointer Arithmetic

- Practice:  $x_s$  is the address of a short integer array, S, stored in  $\text{grad} x$ , and a long integer index, i, is stored in register %rcx.
- For each of the following expressions, give its type, a formula for its value, and an assembly-code implementation. The result should be stored in %rax if it is a pointer, and the result should be in register %ax if it has a data type short.

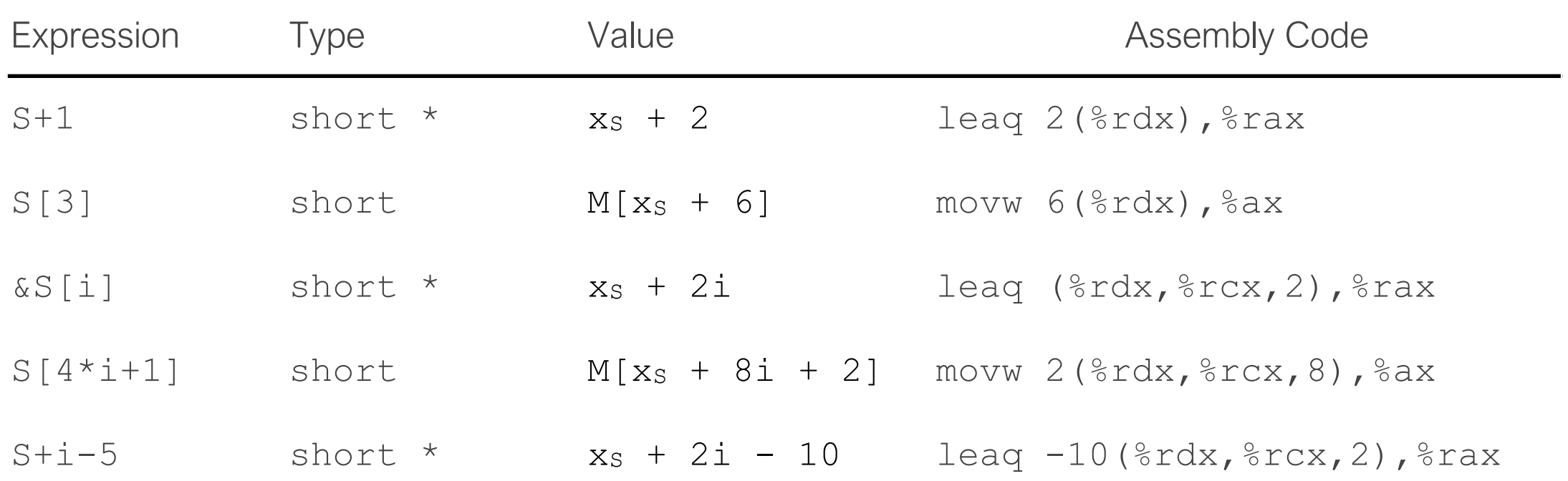

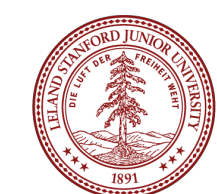

167

#### References and Advanced

- $\cdot$  References:
	- Stanford guide to x86-64: https://web.stanford.edu/class/cs107/guide/ x86-64.html
	- CS107 one-page of x86-64: https://web.stanford.edu/class/cs107/resources/ onepage\_x86-64.pdf
	- gdbtui: https://beej.us/guide/bggdb/
	- More gdbtui: https://sourceware.org/gdb/onlinedocs/gdb/TUI.html
	- Compiler explorer: https://gcc.godbolt.org
- Advanced Reading:
	- Stack frame layout on x86-64: https://eli.thegreenplace.net/2011/09/06/stackframe-layout-on-x86-64
	- x86-64 Intel Software Developer manual: https://software.intel.com/sites/ default/files/managed/39/c5/325462-sdm-vol-1-2abcd-3abcd.pdf
	- history of x86 instructions: https://en.wikipedia.org/wiki/X86 instruction listings
	- x86-64 Wikipedia: https://en.wikipedia.org/wiki/X86-64